République Algérienne Démocratique et Populaire Ministère de l'Enseignement Supérieure et de la Recherche Scientifique Université Ahmed Draia - Adrar Faculté des Sciences et de la Technologie Département des Mathématiques et Informatique

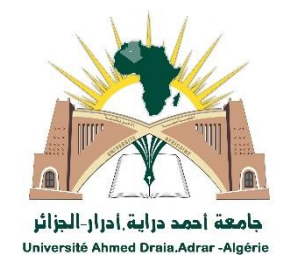

Mémoire de fin d'étude, en vue de l'obtention du diplôme de Master en informatique **Option :** *SITW* et *SI*

#### Thème

#### **Estimation de l'énergie d'un capteur solaire en utilisant les réseaux de neurones artificiels**

Préparé par

BELOUAFI Lalla Moulati & SAIDI Karima

Encadré par

#### Mr. BENATIALLAH Djelloul

Membres du jury :

Mr : CHERAGUI Mohamed Amine Présidant Mr : MEDIANI Mohammed Examinateur Mr : OMARI Abdellah Examinateur

Invité :

#### Mr. BOUCHOUICHA Kada

Année Universitaire 2017 /2018

*Remerciements*

*Je remercie DIEU tout puissant pour tout ce qu'il nous a donné. Mes sincères et profonds remerciements vont à Monsieur « BENATIALLAH Djelloul » notre encadreur, et l'honneur qu'il nous a fait en acceptant de nous encadrer. Avec un intérêt constant et une grande compétence ainsi pour l'intérêt qu'il a bien voulu porter à notre travail.* 

*Nous remercions Monsieur « BOUCHUICHA Kada » de leur soutien et sur son aide précieuse.*

*Nous remercions également de tout notre cœur tous les enseignants qui ont contribué à notre apprentissage.*

*Nous remercions toutes les personnes qui ont participé de manière directe ou indirecte à la concrétisation de ce travail.*

*Merci à tous* 

**HARRY** 

**Cabine Longe** 

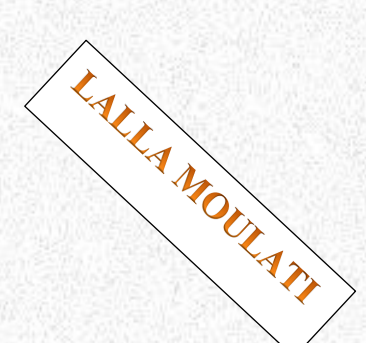

*Dédicaces*

*Je dédie ce modeste travail à :*

*L'esprit de mon père RIP, à ma mère pour leur soutien tout au long de mon cursus universitaire.*

#### *Mon encadreur Mr.* BENATIALLAH Djelloul *Aussi Monsieur* BOUCHUICHA Kada

*Mes frères et sœurs*

*Ma famille* 

*Mes amis*

*Et à tous mes camarades de deux promotions.*

## **SAIDI Karima**

#### *Dédicaces*

*Merci mon professeur encadreur… merci mon professeur superviseur Merci tous les professeurs d'informatique… merci mon binôme « Saidi .karima » Le plus grand merci A Source de vie…Ma mère Soutien de vie…mon père Et Pour toute ma famille BELOUAFI, mes frères et mes amis.*

Point Long

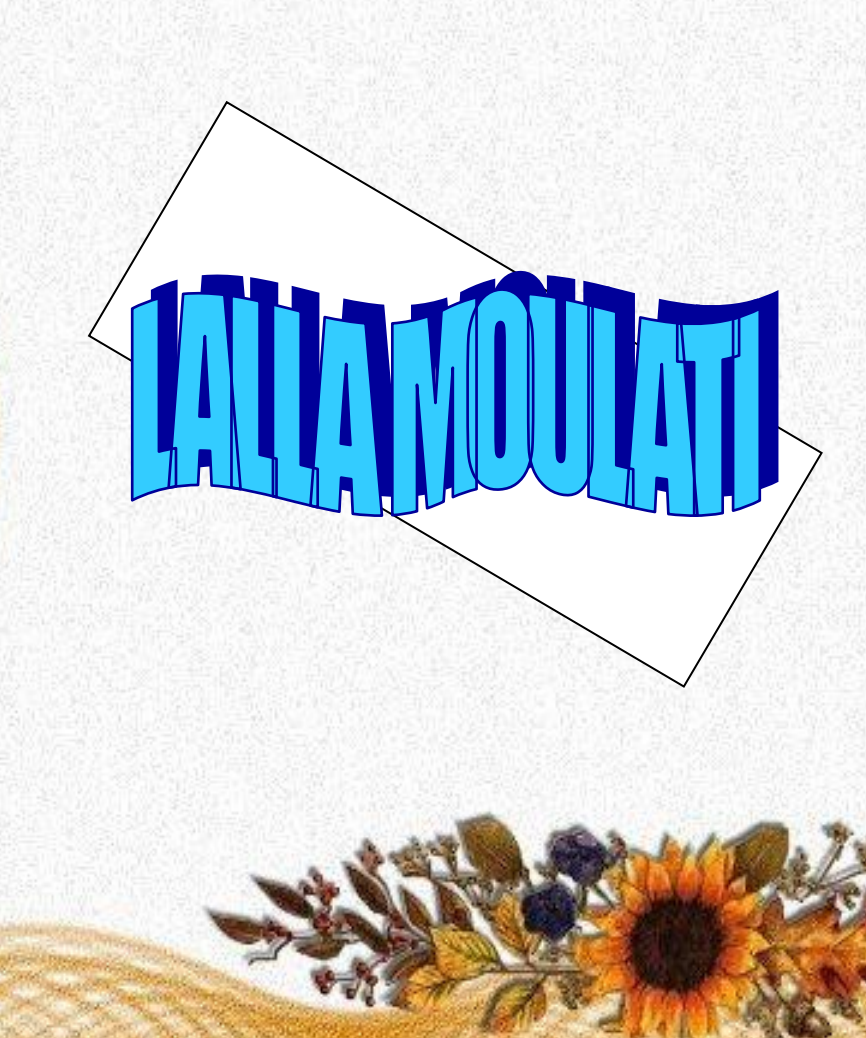

#### **Résumé**

Il est inconcevable de dimensionner, concevoir et de modéliser un système énergétique solaire sans avoir accès aux données météorologiques et plus particulièrement solaires du site d'implantation. Ces données sont souvent peu disponibles et il est important de disposer de méthodes efficaces pour les estimer. C'est l'objet dans ce travail, on étudie la possibilité d'estimation de l'énergie d'un capteur solaire en utilisant un réseau de neurones artificiels (ANN) de type multicouches perceptron (MLP). Les données quant doit utiliser collectées dans une station de la mesure installée à URER.MS Adrar sur une période, quelque données doit utiliser pour entrainer le réseau et les autres pour les tests, puis en fait une comparaison entre les deux et on discute les résultes.

#### **Mot clés :**

L'énergie solaire, Réseaux de neurones artificiels (ANN), entrainement, teste, MLP.

#### **Abstract**

It is inconceivable to size, design and model a solar energy system without having access to meteorological and more particularly solar data of the site of implantation. These data are often not available and it is important to have effective methods to estimate them. This is the object in this work, we study the possibility of estimating the energy of a solar collector using a network of artificial neurons (ANN) multilayer MLP. The data to be used collected at a measurement station installed at URER.MS Adrar over a period of time, whatever data must be used to drive the network and others for testing. In fact a comparison between the two and discusses the results.

#### **Keywords :**

Solar Energy, Artificial Neural Networks (ANN), Training, Test, MLP.

#### **ملخص**

لتصور حجم وتصميم الطاقة الشمسية يحب الحصول على بيانات اإلرصاد الجوية للمنطقة التي نحن بصدد تقدير إشعاعها الشمسي، فهناك مناطق تفتقر لجهاز قياس الاشعاع الشمسي، وهذه البيانات ضرورية لإعطاء نموذج تقديري فعال وهذا هو الهدف من العمل الذي نقوم به، فنحن نعطي إمكانية تقدير اإلشعاع الشمسي التي تقوم مجمعات الطاقة الشمسية بحجزها وذلك باستخدام تقنية الخلايا العصبية الاصطناعية بطريقة متعدد الطبقات حيث استخدمنا قياسات لأجهزة مثبتة جمعت في وحدة البحث في الطاقات المتجددة في الوسط الصحراوي ادرار على مدى فترة زمنية، هذه المعطيات متعددة ومختلفة وذلك للقيام بتدريب الشبكة وكذا بعمليات االختبار والمقارنة بين النتائج المتوصل إليها ومناقشتها.

**الكلمات المفتاحية:** الطاقة الشمسية، الشبكة العصبونية االصطناعية، التدريب، االختبار، الشبكات العصبية متعدد الطبقات

III

#### **Table des Matières**

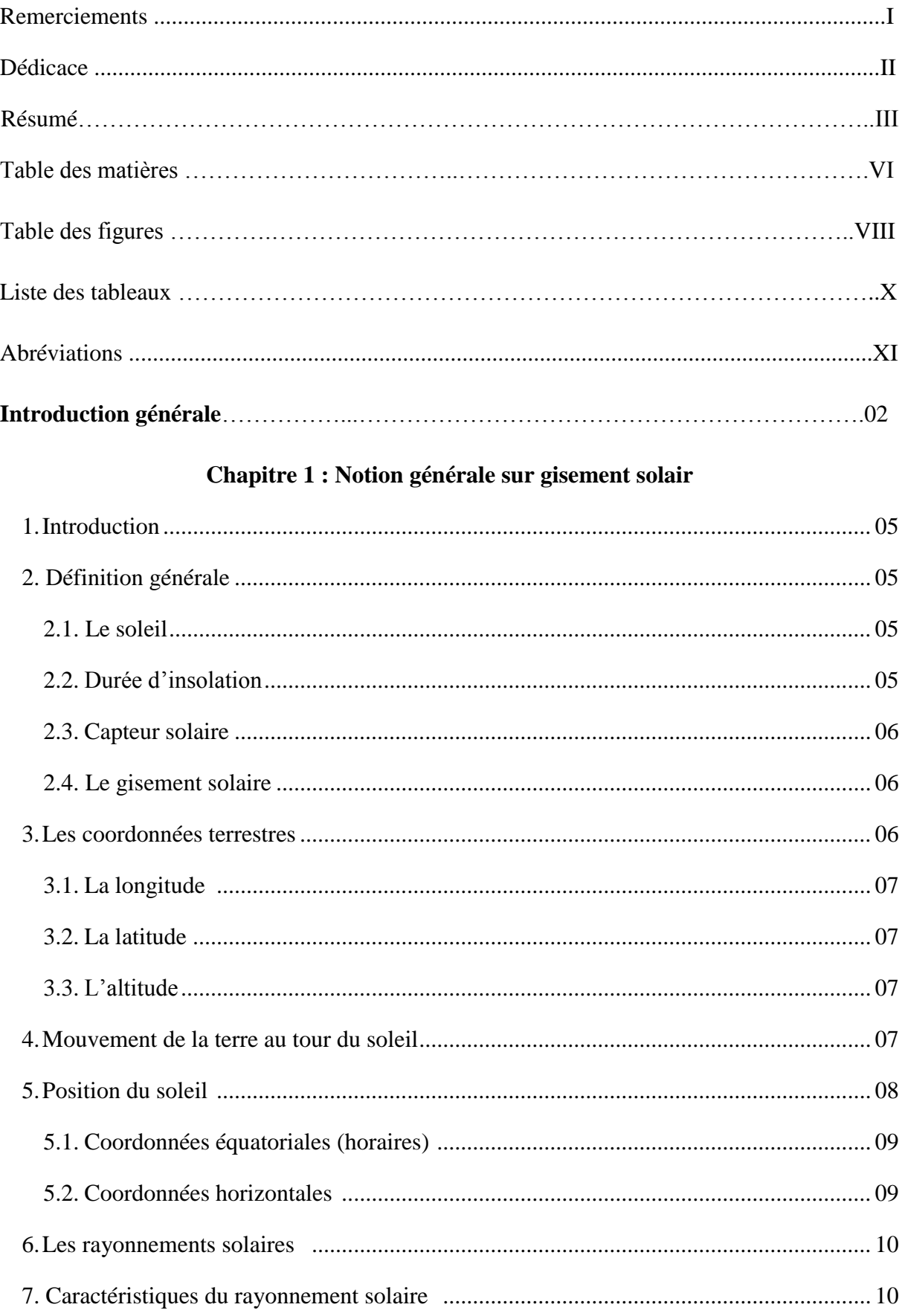

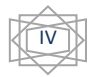

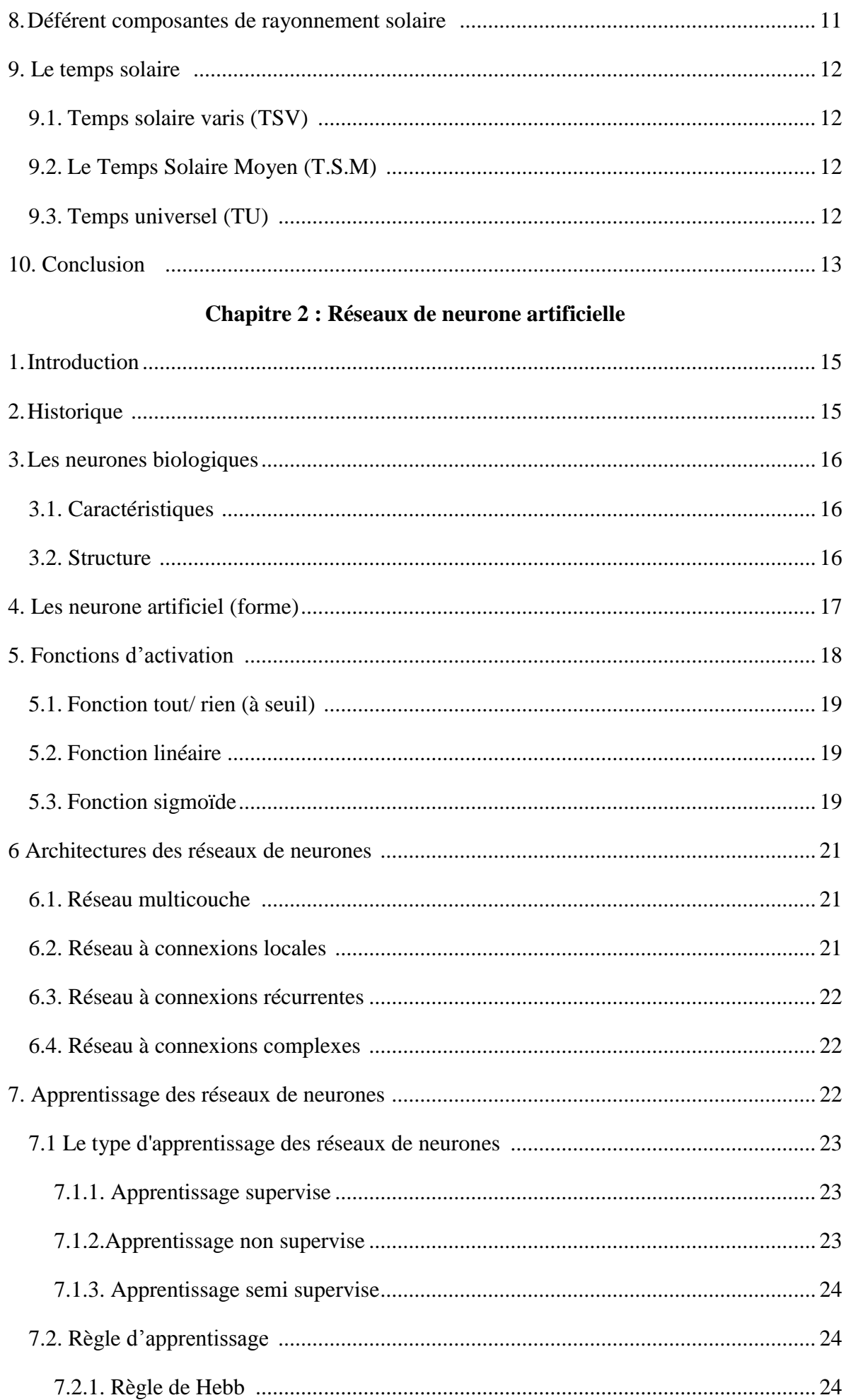

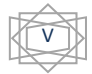

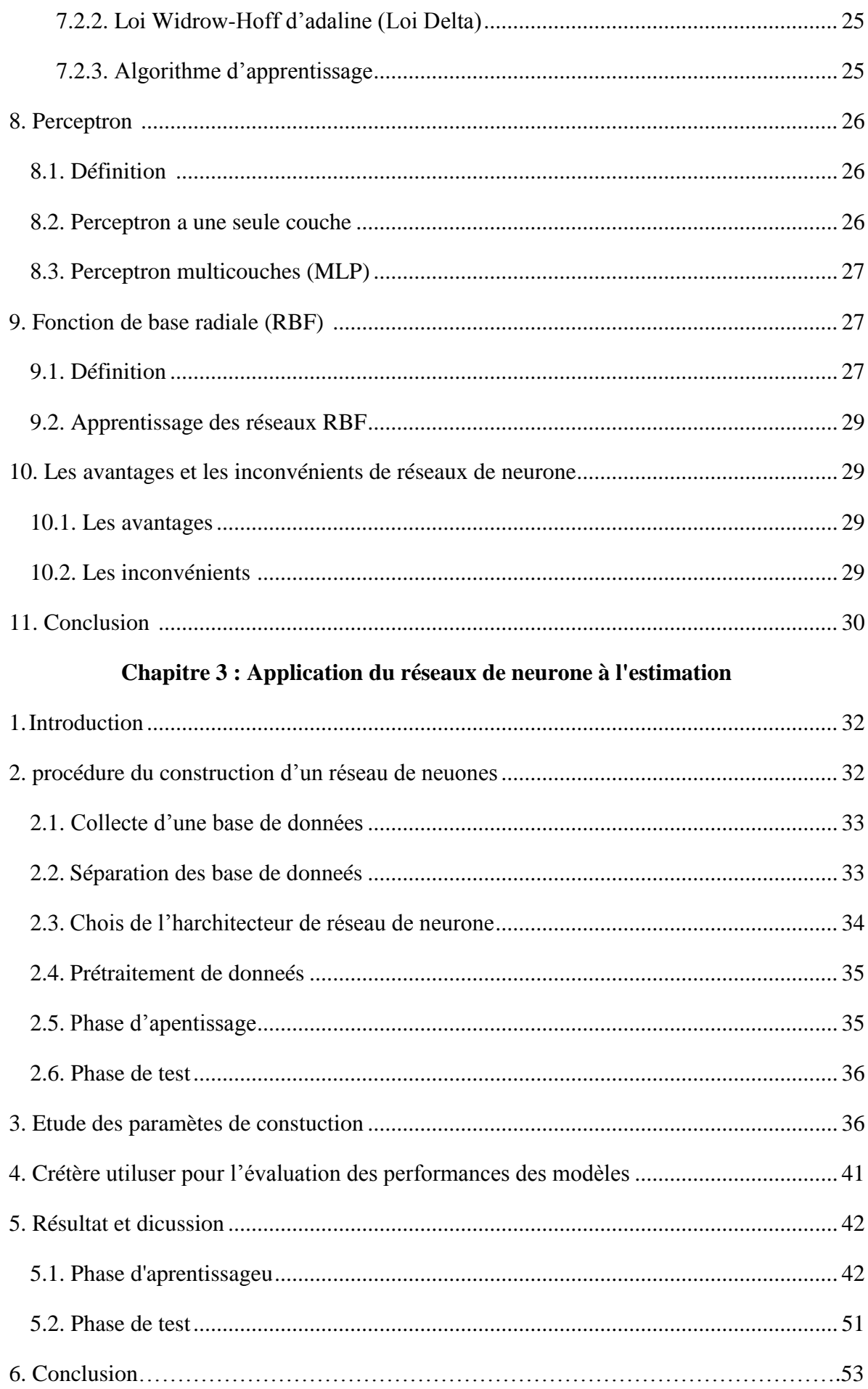

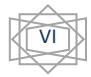

#### **Chapitre 4 : Application et résultats**

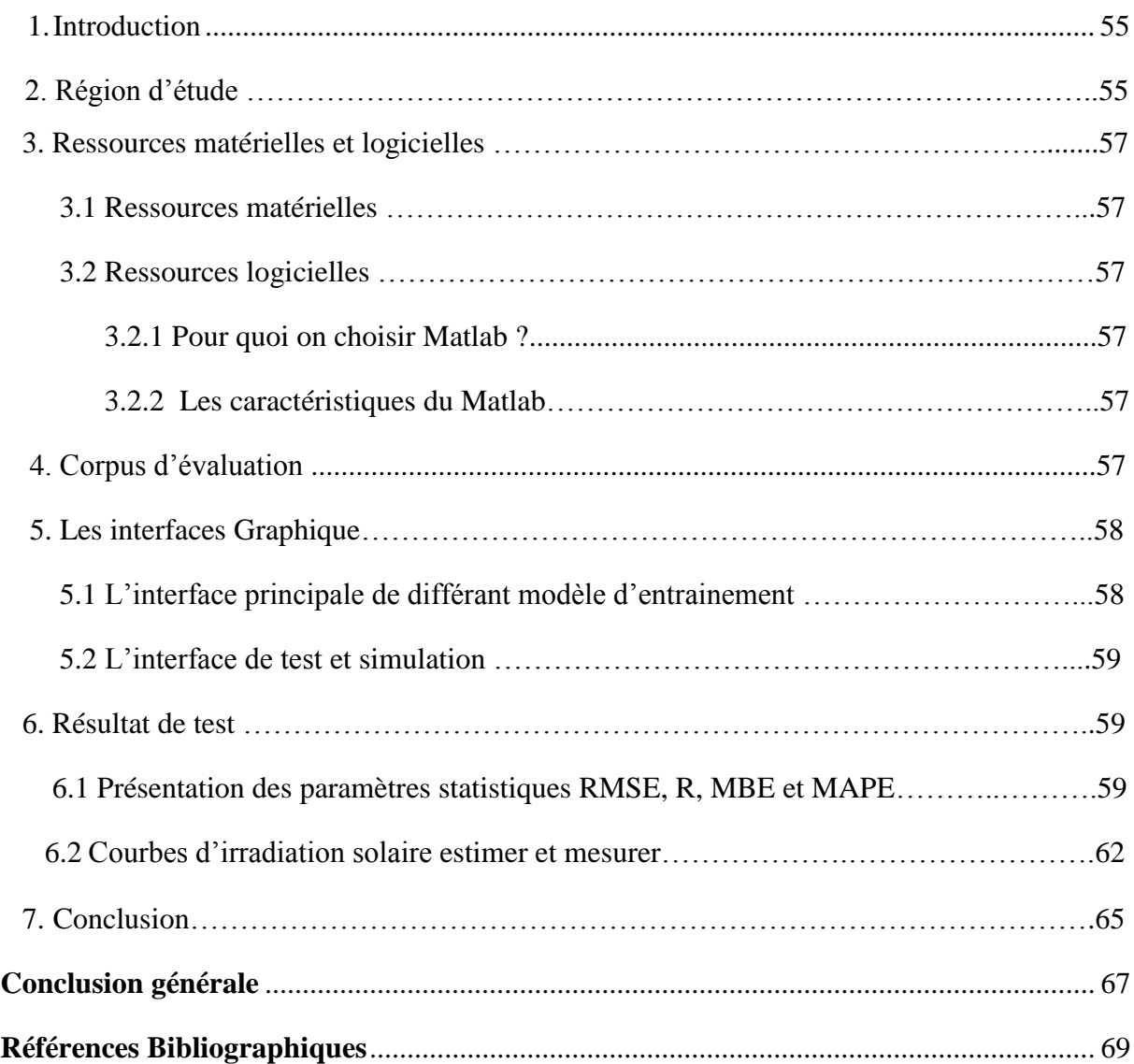

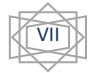

#### *TABLE DES FIGURES Page*

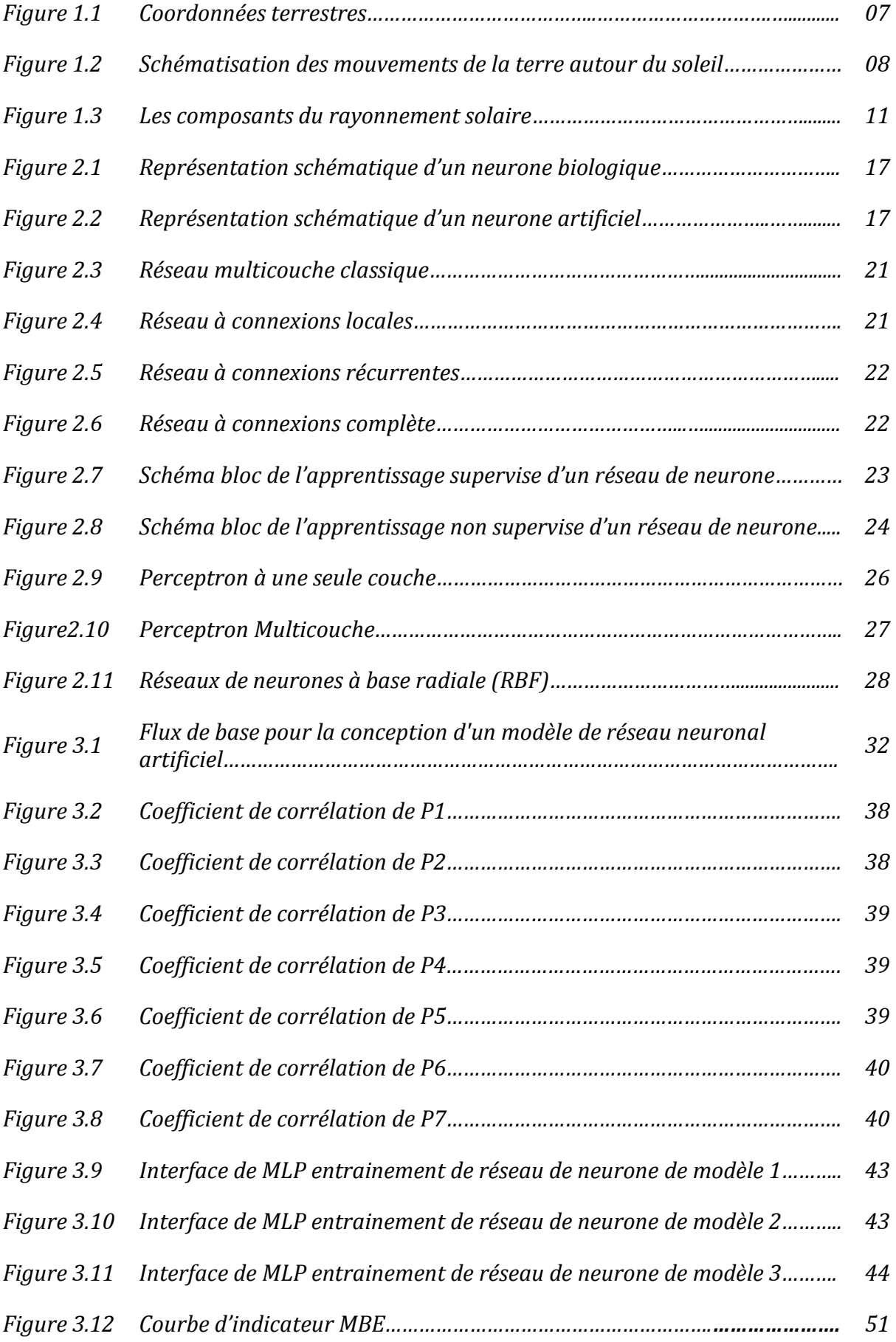

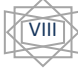

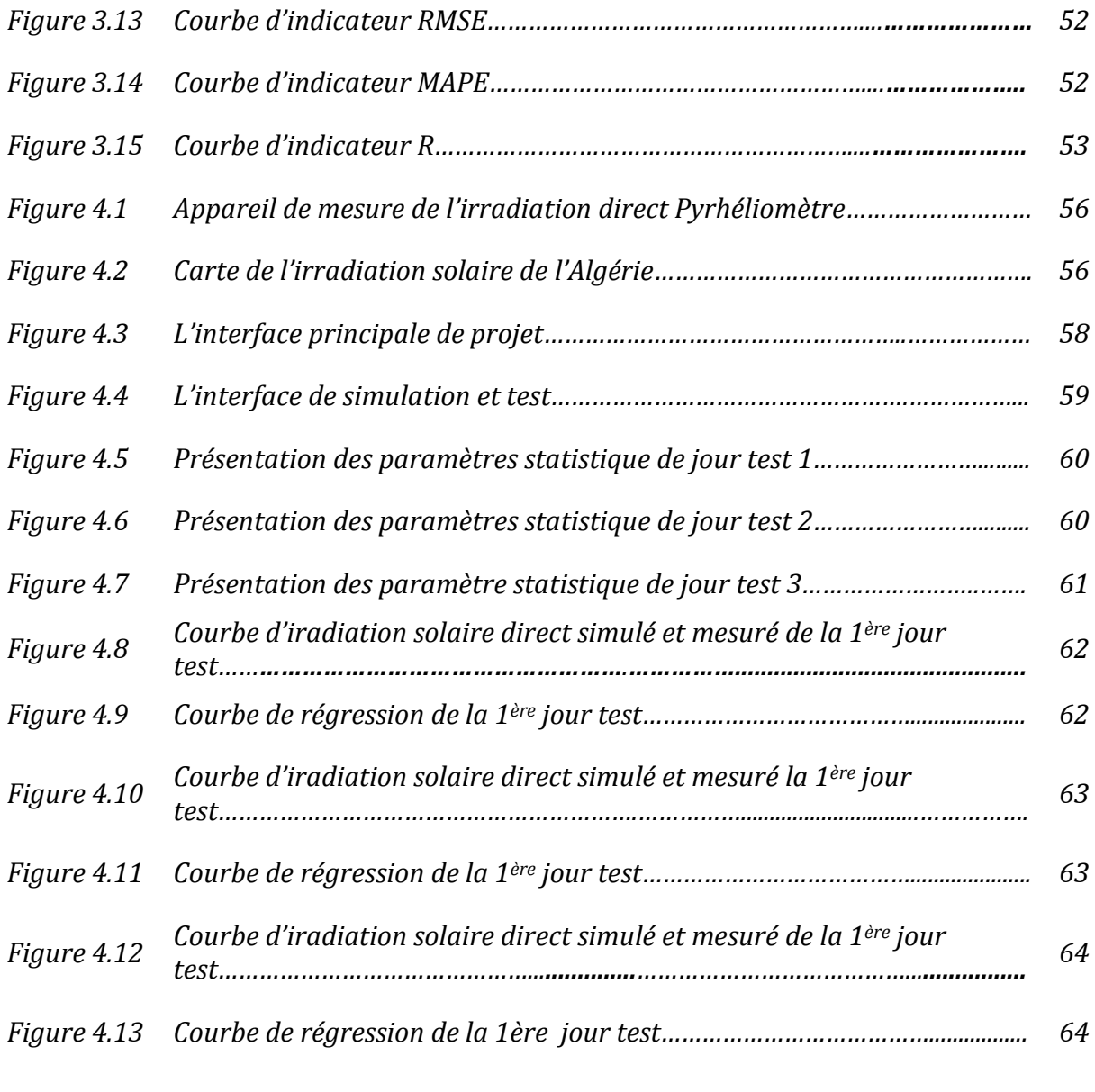

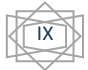

#### *LISTE DES TABLEAUX Page*

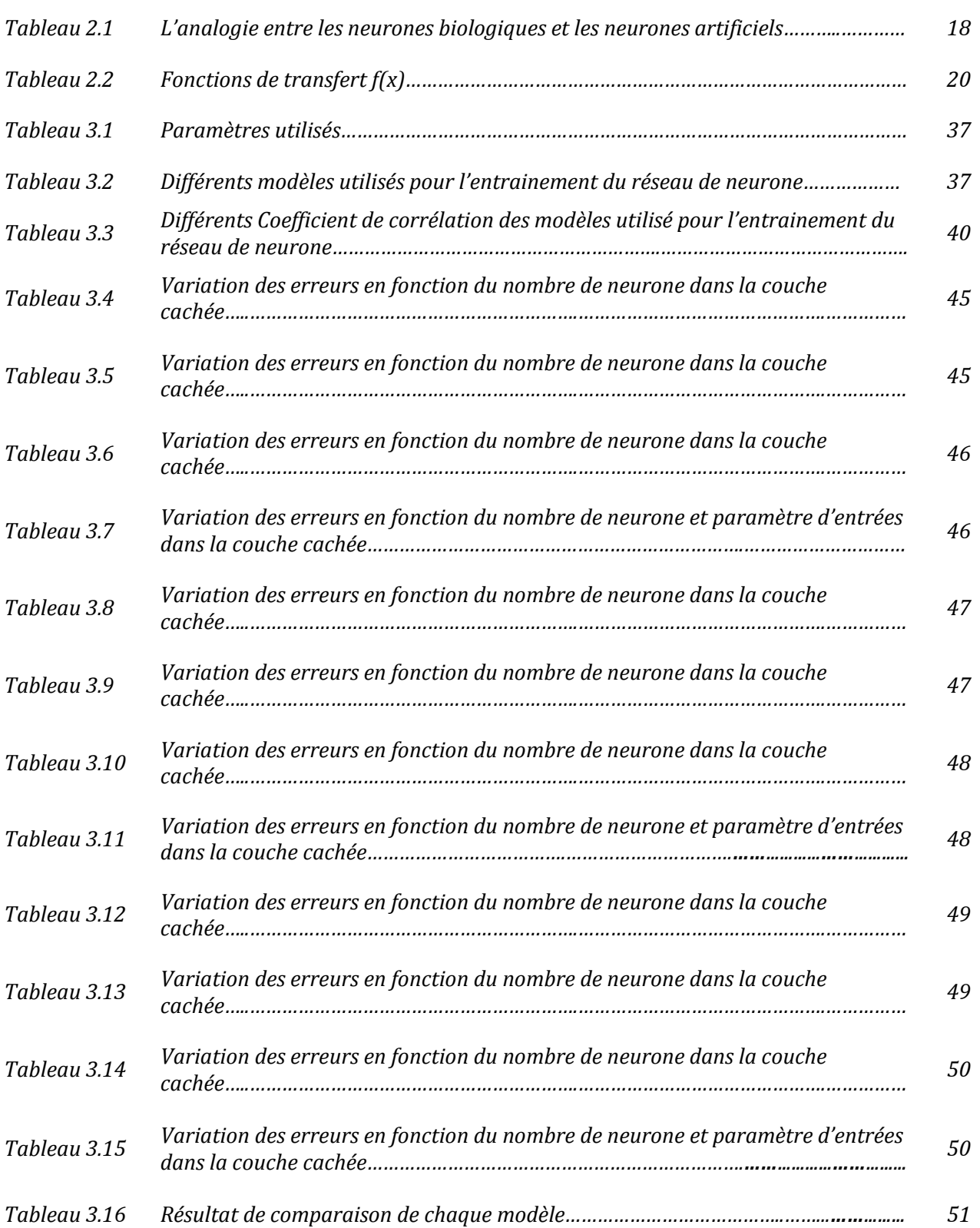

#### **LISTE DES ABREVIATIONS**

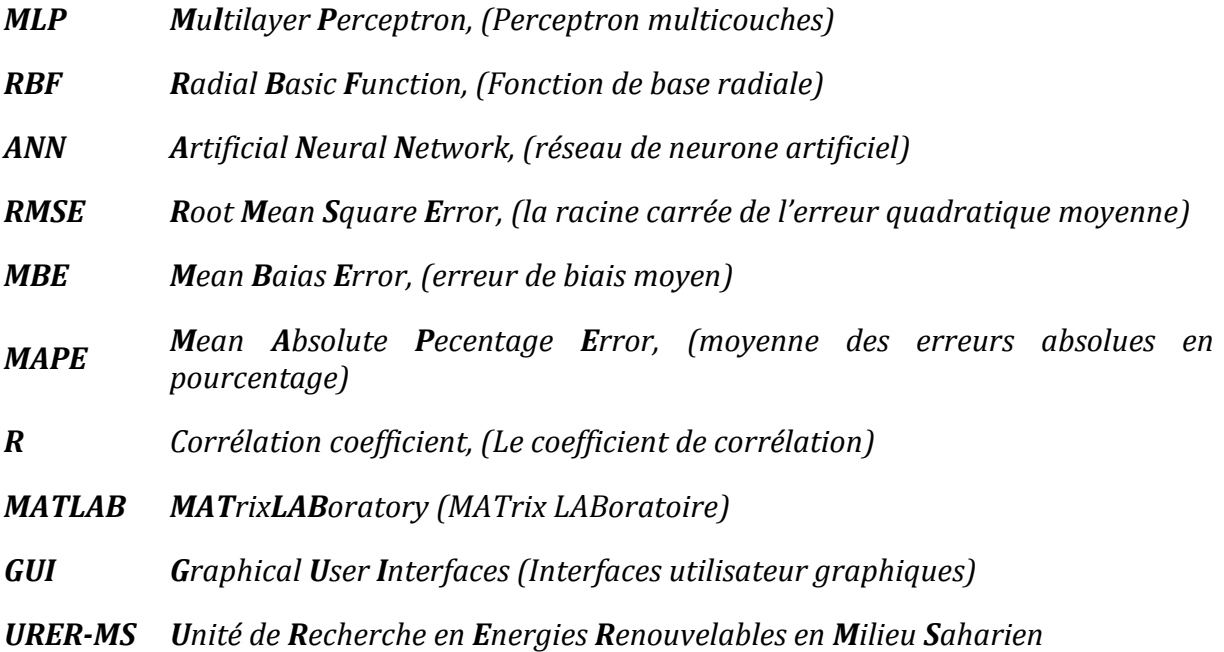

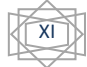

# **Introduction générale**

L'énergie solaire est une énergie propre et gratuite disponible partout et pour de nombreuses applications, telles que : le chauffage de l'eau chaude sanitaire ou de la maison, la cuisson, le séchage, l'éclairage, etc. Un prérequis pour toute conception et toute évaluation des performances de ces applications est de disposer de suffisamment de données de rayonnement solaire à des pas de temps variables, selon l'utilisation que l'on en fera. Or, le coût du matériel de mesures et sa maintenance (besoin de main d'œuvre) fait que ces données ne sont pas facilement disponibles. Par conséquent, développer des manières alternatives pour produire ces données est nécessaire. Cet aspect est présenté dans la littérature et il ressort que trois méthodologies distinctes existent pour l'évaluation de rayonnement solaire. Pour estimer l'énergie solaire on à utiliser des techniques d'intelligences artificielles, telles que les réseaux de neurones artificiels 'RNA'. Outre leurs utilisations déjà bien développées, parmi lesquelles on trouve l'identification des modèles, la classification, l'approximation de fonction, le contrôle automatique, on ne peut que constater une utilisation croissante de ces 'RNA' pour l'analyse des données, car ils offrent une alternative efficace à des techniques plus traditionnelles dans beaucoup de domaines scientifiques, en particulier dans le domaine météorologique et plus particulièrement solaire.

Le présent travail est reparti en quatre chapitres :

#### **Chapitre 1: Notion générale sur gisement solaire.**

Le premier chapitre décrit qu'est-ce qu'un capteur et présente des notions importantes sur gisement solaire, définition de soleil, duré d'insolation, notion et composante de coordonnées terrestre ainsi aussi que l'identifiant de mouvement de la terre autour de soleil et les types de coordonnées soleil, ensuite nous avons présente les différents types de rayonnement soleil.

#### **Chapitre 2: Réseaux de neurone artificiel.**

Ce chapitre est présenté l'introduction aux réseaux de neurones ainsi qu'au principe de fonctionnement de cette technique. Nous résumons quelques modelés d'architecture de ces réseaux et leurs algorithmes d'apprentissage.

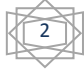

#### **Chapitre 3: Application des réseaux de neurone à l'estimation de rayonnement solaire**

Dans ce chapitre nous avons présenté l'application des réseaux de neurones à l'irradiation solaire on a testé les paramètres d'entrée et choisir le coefficient de corrélation qu'est très proche à 1, et applique les paramètres statistiques sur les choix pour chaque modèle (modèle linéaire, modèle sigmoïde logistique et tangent hyperbolique).

#### **Chapitre 4: Résultats et Analyse**

Le dernier chapitre est réservé aux résultats obtenus par l'application de plusieurs modèles d'estimation et à une étude comparative entre ces modèles, puis une interface en Matlab pour faciliter la modélisation et affiche les résultats.

Finalement une conclusion générale et donnée pour synthétiser notre travail, et proposer des perspectives de recherche.

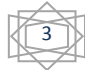

### **Chapitre 01 : Notion générale sur gisement solaire**

#### **1. Introduction :**

Le soleil est une source intarissable pour énergie, qui est émettre elle irradiation sur surface de terre. Cependant, l'arrivé de cette énergie à la terre est diffèrent de zone à autre et selon plusieurs facteur : l'orientation, la nature et l'inclinaison de la surface terrestre, la latitude du lieu de collecte, de son degré de pollution ainsi que de son altitude, la période de l'année, l'instant considéré dans la journée, et la nature des couches nuageuses.

Ainsi, il y a des zones en mode accès des irradiations solaire plus d'un autre et aussi il y a différence d'accès l'irradiation solaire pour le même zone dans le même jour ou selon les sessions.

#### **2. Définition générale:**

#### **2.1. Le soleil :**

Le soleil est une sphère gazeuse composée presque totalement d'hydrogène. Son diamètre est de 1391000 km (100 fois celui de la terre), sa masse est de l'ordre de 2.1027 tonnes[1].

Toute l'énergie du soleil provient des réactions thermo – nucléaires qui s'y produisent. Elles transforment à chaque seconde 564,106 tonnes d'hydrogène en 560,106 tonnes d'hélium, la différence (4 millions de tonnes) est dissipée sous forme d'énergie (E=mc2), ce qui représente une énergie totale de 36.1022 KW. La terre étant à une distance de 150.106 km du soleil, elle reçoit approximativement une énergie de 1,8.1014 KW [1].

#### **2.2. Duré d'insolation :**

La durée d'insolation correspond à la durée pendant laquelle le rayonnement solaire direct reçu sur un plan normal dépasse un seuil fixé par convention à 120 W.m-2 .

En absence permanente de nuages, la durée d'insolation est pratiquement égale à la durée du jour, qui s'appelle aussi théorique de jour. Elle est défini par :

5

$$
S0 = \frac{2}{15} \omega 0 \tag{1.1}
$$

Avec :

S0 : durée de jour (h).

ω0 : L'angle horaire à la couche de soleil.

#### **2.3. Capteur solaire :**

Un capteur solaire ou panneau solaire est un élément transforme l'énergie du soleil – gratuite et disponible – en une énergie utile produire de l'eau chaude ou de l'électricité.

Le capteur solaire plan est un système thermique qui permet la conversion de l'énergie solaire en énergie calorifique. La chaleur reçue de cette conversion est utilisée soit directement (cas de chauffage), soit elle-même convertie en énergie mécanique par l'intermédiaire des cycles thermodynamiques. Son principe de fonctionnement est basé sur l'effet de serre qui consiste à piéger le rayonnement solaire, où ce dernier arrive au niveau du couvert et le traverse pour atteindre une surface revêtue d'une peinture noire, appelée absorbeur [2].

#### **2.4. Le gisement solaire:**

Le gisement solaire est un ensemble de données décrivant l'évolution du rayonnement solaire disponible au cours d'une période donnée. Il est utilisé pour simuler le fonctionnement d'un système énergétique solaire et faire un dimensionnement le plus exact possible compte tenu de la demande à satisfaire [3].

#### **3. Les coordonnées terrestres :**

La terre est pratiquement une sphère qui tourne autour d'un axe passant par le pôle Nord et le pôle Sud.

Tout point sur la terre est caractérisé par sa latitude et sa longitude. Ces deux grandeurs représentent les coordonnées géographiques de ce point ainsi que par son altitude.

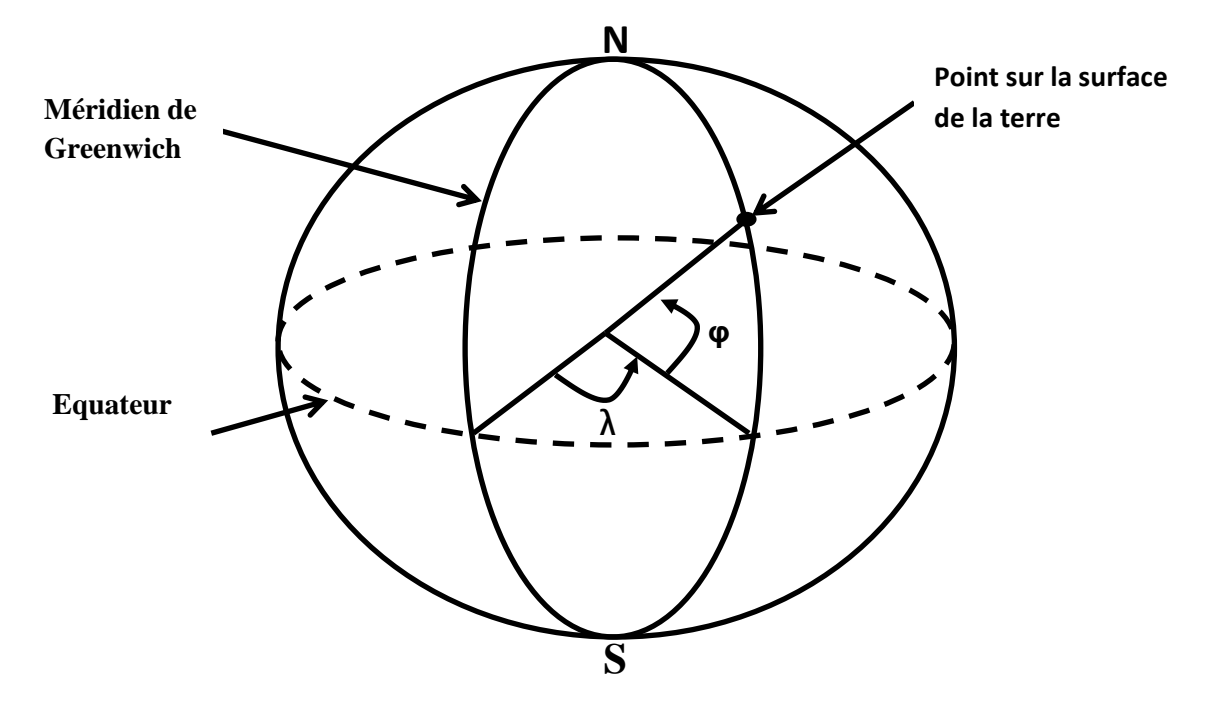

**Figure 1.1** : Coordonnées terrestres.

#### **3.1. La longitude :**

La longitude d'un lieu peut être comprise entre -180°bet +180°, à tout écart de 1° de longitude correspond à un écart de 4 minutes de temps. La longitude sera désignée ici par la lettre  $λ_0$  [4].

- Longitude OUEST  $\lambda_0 < 0^\circ$
- Longitude EST  $\lambda_0 > 0^\circ$

#### **3.2. La latitude :**

La latitude d'un lieu à la surface de la terre est l'angle entre l'équateur et le rayon de la terre passent par le lieu considéré. La latitude  $\varphi$  est comptée de 0° à +90° dans l'hémisphère nord [5].

#### **3.3. L'altitude :**

C'est la distance verticale exprimé en mètres, séparant le point considéré du relief terrestre du niveau de la mer, pris comme surface de référence [6].

#### **4. Mouvement de la terre au tour du soleil:**

La trajectoire de la terre autour du soleil est une ellipse dont le soleil est l'un des foyers. Le plan de cette ellipse est appelé l'écliptique [7].

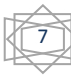

Le mouvement de la terre sur sa trajectoire est uniforme, la terre se déplace à vitesse constante (une vitesse moyenne de 29.8 km/s soit 107280 km/h). Avec une durée du parcours est d'une année, le déplacement de la terre sur sa trajectoire circulaire est donc d'environ 1° par jour (360° /365jours). Le plan qui contient la trajectoire de la terre autour du soleil fait un angle de 23°27' avec le plan de l'équateur.

Lors de son déplacement, l'axe des pôles de la terre reste parallèle à lui-même, le mouvement annuel de la terre autour du soleil s'apparente ainsi à un mouvement géométrique de translation s'effectue sur une trajectoire circulaire [8].

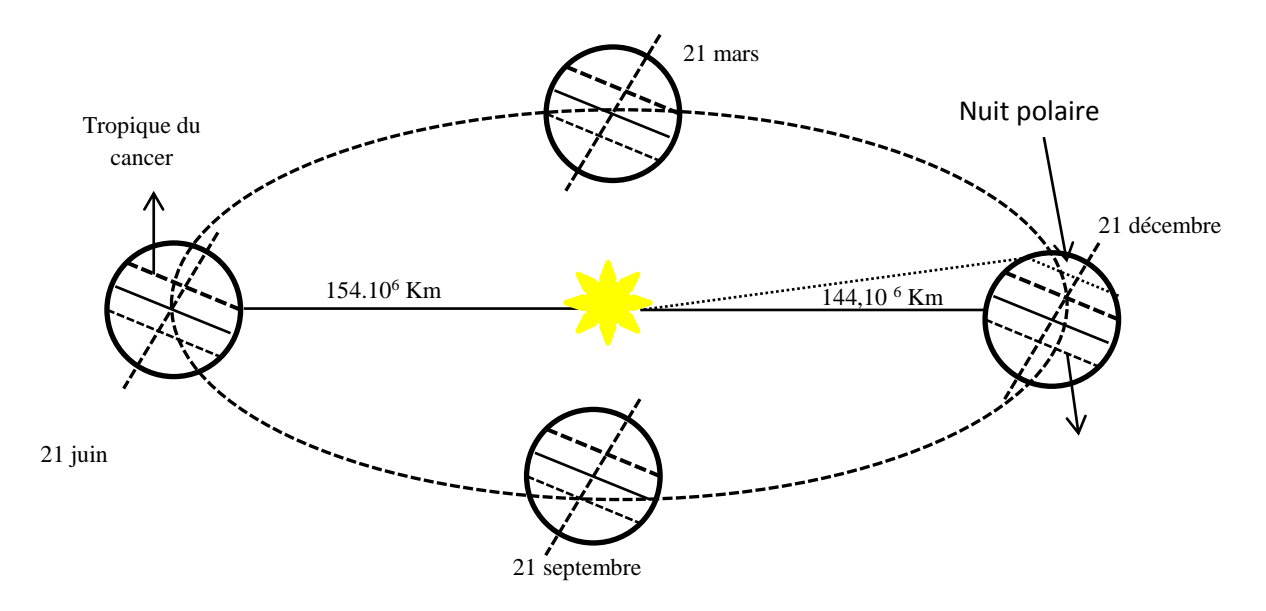

**Figure 1.2** : schématisation des mouvements de la terre autour du soleil.

- ➢ **Au solstice d'hiver (21decembre) :** les rayons solaires frappent la terre avec un angle de déclinaison de -23°27', c'est la valeur minimum de la déclinaison [9].
- ➢ **Aux équinoxes de printemps :(21 mars) et d'automne (22septembre) :** le rayon solaire est dans le plan de l'équateur et la déclinaison vaut alors 0°, cette position traduit l'égalité des jours et des nuits [9].
- ➢ **Au solstice d'été (23 juin) :** la position de la terre est opposée à celle du 21 décembre et le soleil frappe l'hémisphère Nord avec l'angle maximum de déclinaison de 23°27' [9].
- **5. Position du soleil :**

Pour un lieu donné, la position du soleil est repérée à chaque instant de la journée et de l'année par deux systèmes de coordonnées différents :

- Par rapport au plan équatorial de la terre (repère équatorial).
- Par rapport au plan horizontal du lieu (repère horizontal).

#### **5.1. Coordonnées équatoriales (horaires):**

Les coordonnées horaires sont liées à l'heure de l'observation, et n'ont aucune relation avec la position de l'observation sur la terre. Elles ont comme plan de référence le plan de l'équateur. Les coordonnées équatoriales sont au nombre de deux :

#### - **La déclinaison solaire (**δ**) :**

C'est l'angle fait par le plan de l'équateur avec celui de l'écliptique. Elle varie au cours de l'année de +23°27' à –23°27' et détermine l'inégalité des durées des jours. Elle s'obtient à partir de la formule suivante [10] :

$$
\delta = 23.45 \left[ \sin \frac{2\pi (284 + n j)}{365} \right] \tag{1.2}
$$

Où :

n j : Le numéro du jour dans l'année compté à partir du 1er Janvier.

#### - **Angle horaire du soleil (H) :**

C'est l'angle que font les projections de la direction du soleil avec la direction du méridien du lieu, l'angle horaire du soleil varie à chaque instant de la journée selon la relation

$$
H = 15(TSV - 12)
$$
 (1.3)

*TSV*: **Temps Solaire Vrai** : temps repéré de façon que le soleil se trouve au zénith à midi.

#### **5.2. Coordonnées horizontales :**

Les coordonnées horizontales dépendent du lieu d'observation. Elles ont comme plan de référence le plan horizontal, perpendiculaire à la verticale du lieu. Un objet est repéré dans ce système de coordonnées par ces composantes :

#### - **La hauteur du soleil (**h**) :**

C'est l'angle que fait la direction du soleil avec sa projection sur le plan horizontal. La hauteur du soleil varie à chaque instant de la journée et de l'année selon la relation suivante[10]:

$$
\sin h = \cos \delta \cdot \cos \phi \cdot \cos H + \sin \phi \cdot \sin \delta \tag{1.4}
$$

h varie entre -90o et +90o.

On prend:

- $h > 0 \Rightarrow le$  jour
- $h < 0 \implies h$  a nuit
- $h = 0 \implies$  h = 0  $\implies$  aux lever et coucher

#### - **Azimut du soleil (a) :**

C'est l'angle que fait la projection de la direction du soleil avec la direction du Sud. L'azimut du soleil varie à chaque instant de la journée selon la relation [11] :

$$
\sin a = \frac{\cos \delta . \sin H}{\cos h} \tag{1.5}
$$

Avec a : varie entre  $-180$ o et  $+180$ o.

On prend:

- $a > 0 \Rightarrow$  vers l'ouest
- $a < 0 \Rightarrow$ vers l'est
- $a = 0 \implies$  direction du sud

#### **6. Les rayonnements solaires :**

Le rayonnement solaire est l'ensemble des [ondes électromagnétiques](http://fr.wikipedia.org/wiki/Onde_%C3%A9lectromagn%C3%A9tique) émises par le [Soleil.](http://fr.wikipedia.org/wiki/Soleil) Il est composé de toute la gamme des rayonnements, de l['ultraviolet](http://fr.wikipedia.org/wiki/Ultraviolet) lointain comme les [rayons](http://fr.wikipedia.org/wiki/Rayon_gamma)  [gamma](http://fr.wikipedia.org/wiki/Rayon_gamma) aux [ondes radio](http://fr.wikipedia.org/wiki/Ondes_radio) en passant par la [lumière visible.](http://fr.wikipedia.org/wiki/Lumi%C3%A8re_visible) Le rayonnement solaire contient aussi des [rayons cosmiques](http://fr.wikipedia.org/wiki/Rayons_cosmiques) de particules animées d'une vitesse et d'une énergie extrêmement élevées, il lui faut donc, en moyenne, 499 secondes, soit 8 minutes et 19 secondes, pour atteindre notre atmosphère.

L'énergie, E, de chaque photon est directement liée à la longueur d'onde par la relation [11]:

$$
E = \frac{hc}{\lambda} \tag{1.6}
$$

Ou h = $6,62$   $10^{-34}$  JS<sup>-1</sup> est la constante de Planck.

 $C = 3 \times 10^8 \text{ mS}^{-1}$  étant la vitesse de propagation.

Le Soleil émet un rayonnement électromagnétique compris dans une bande de longueur d'onde variant de 0,22 à 10µm.

#### **7. Caractéristiques du rayonnement solaire :**

Le rayonnement solaire parvient au niveau de la terre après avoir parcouru une distance moyenne de 150 106 Km, il est constitué de photons aux trajectoires à peu près parallèles, la puissance de ce flux est d'environ 1367 W/m2.

Ce flux dit constante solaire varie légèrement au cours de l'année suivant les variations de la distance terre – soleil  $(\pm 3\%)$  [12]

#### • **Rôle de l'atmosphère :**

Cette énergie qui descend vers notre planète ne peut pas arriver sur la Terre en intégralité, elle va subir des transformations en traversant l'atmosphère.

En effet, l'atmosphère contient une majorité d'azote, d'oxygène, d'argon, de la vapeur d'eau et la couche d'ozone dont le rôle est de filtrer les ultras –violet, sans oublier les poussières et les nuages.

#### • **Masse d'air**

On appelle masse d'air ou Air Mass (AM) en anglais, le rapport entre l'épaisseur d'atmosphère traversée par le rayonnement direct pour atteindre le sol et l'épaisseur traversée à la verticale du lieu. Ou appelée dans certains ouvrages masse atmosphérique.

#### **8. Déférent composantes de rayonnement solaire :**

Le rayonnement Solaire émis par le soleil est grandement perturbé par l'atmosphère. Ce qui ne permet que la réception au sol des composants les plus importants et les plus actifs du rayonnement solaire total qui sont le rayonnement direct et le rayonnement diffus. L'albédo ou la partie réfléchie par le sol du rayonnement solaire global comme représentés dans la figure suivante :

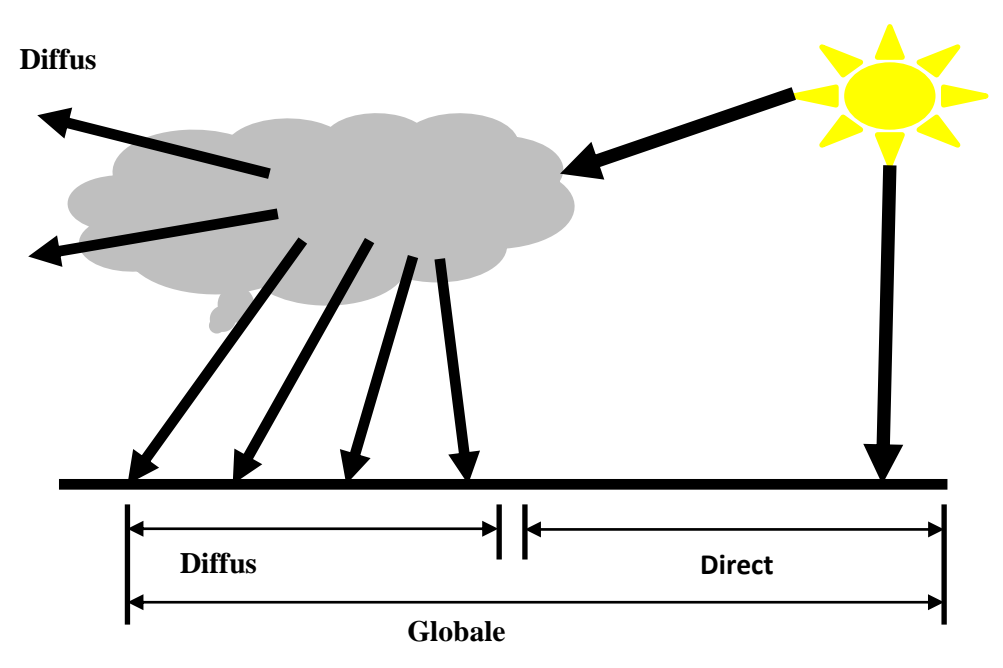

**Figure 1.3** : Les composants du rayonnement solaire.

#### • **Rayonnement direct :**

Le rayonnement direct est reçu directement du soleil c'est un flux uniforme de rayons parallèles entre eux et de puissance incidente I (W/m2). C'est le flux des photons qui n'ont pas interagi avec les constituants de l'atmosphère et ont conservé une direction commune et leurs énergies propres [13].

#### • **Rayonnement diffus :**

Parmi les photons qui ont interagi avec la couche d'atmosphère, certains ont été absorbés et d'autres ont subi un simple changement de direction (diffusion). Il s'agit donc de la répartition d'un faisceau parallèle en une multitude de faisceaux partant dans toutes les directions. Pour un élément plan considéré la composante diffuse D (W/m2) provenant de toutes les directions est la plus difficile des composantes à calculer [13].

#### • **Rayonnement globale :**

Le rayonnement global est le rayonnement émis par le soleil incident sur un plan donné, et c'est la somme du rayonnement direct et diffus [13].

#### **9. Le temps solaire :**

La terre subite deux types de déplacement : la rotation de la terre autour de l'axe des pôles et sa révolution autour du soleil. Le mouvement de la terre sur elle-même définit la notion de journée solaire. Une rotation complète s'effectue en 24 heures. Elle amène ainsi la définition du temps. Puisque chaque heure correspond à un écart angulaire de 15°. La rotation de la terre autour du soleil définit les saisons et amène à distinguer le temps solaire vrai.

#### **9.1. Temps solaire vrais (TSV):**

Le temps solaire vrais, en un instant et un lieu donné, est l'angle horaire du soleil, ce temps est indiqué par les cadrans solaires et les héliographes, Il est donné par la relation suivante : [14]

$$
TSV = 12 + \frac{\omega}{15} \tag{1.7}
$$

ω: En degré.

Si  $\omega$  = 0, TSV=12h.00

Si  $\omega$  < 0, la matinée.

Si  $\omega > 0$ , l'après-midi.

#### **9.2. Le Temps Solaire Moyen (T.S.M) :**

Le temps solaire moyen est appelé parfois temps local, Il est donné par la relation suivante<sup>[14]</sup>:

 $TSM = TSV - ET$  (1.8)

Avec TSM en heure.

Et : l'équation du temps, qui corrige le T.S.V par rapport au T.S.M. exprimée en minutes.

#### **9.3. Temps universel (TU) :**

Le temps universel est le temps civil moyen du méridien de Greenwich (méridien origine), appelé encore GMT (Greenwich Mean Time). Est donné par la relation suivante[14] :

12

$$
TU = TSM - \frac{\lambda}{15} \tag{1.9}
$$

Où : λ : est la longitude.

 $\lambda > 0$ ; pour les villes situées à l'Est de Greenwich.

λ < 0 ; pour les villes situées à l'Ouest de Greenwich.

TU = TSM ; pour le méridien de Greenwich.

#### **10. Conclusion :**

Dans ce chapitre nous avons présenté des notions important sur gisement solaire, capteur solaire, définition de soleil et duré d'insolation, et notion et composante de coordonnées terrestre ainsi que l'identifiant de mouvement de la terre autour de soleil et les types de coordonnées soleil, ensuite nous avons présente les différents types de rayonnement soleil.

Donc nous concluons une bon utilisation de capteur solaire permet de fait une bon exploitation d'énergie solaire.

## **Chapitre 02 : Réseaux de neurone artificiel**

#### **1. Introduction**

Le cerveau humain est un modèle dans le développement de l'intelligence artificielle. De simples enchevêtrements de neurones lui donnent toutes ses capacités, et c'est ce que tentent de reproduire les chercheurs grâce à l'électronique.

L'intelligence artificielle est en continuelle progression depuis l'invention de l'ordinateur et l'utilisation de programmes informatiques. Il existe en effet de nombreux programmes capables de réaliser des choses de plus en complexes : mais ils sont très rarement capables de rivaliser avec le cerveau humain, et c'est pour cela que de nombreuses tâches sont encore irréalisables par les ordinateurs.

Dans ce chapitre nous présenterons les réseaux de neurones d'un point de vue général.

#### **2. Historique**

 Le champ des réseaux neuronaux va démarrer par la présentation en 1943 par W. McCulloch et W. Pitts du neurone formel qui est une abstraction du neurone physiologique. - En 1949, D. Hebb présente dans son ouvrage « The Organization of Behavior » une règle d'apprentissage. De nombreux modèles de réseaux aujourd'hui s'inspirent encore de la règle de Hebb.

- En 1958, F. Rosenblatt développe le modèle du perceptron. C'est un réseau de neurones inspiré du système visuel. Il possède deux couches de neurones: une couche de perception et une couche liée à la prise de décision. C'est le premier système artificiel capable d'apprendre par expérience.

- Dans la même période, Le modèle de L'Adaline (ADAptive LINar Element) a été présenté par B. Widrow et Hoff. Ce modèle sera par la suite le modèle de base des réseaux multi-couches.

- En 1969, M. Minsky et S. Papert publient une critique des propriétés du Perceptron. Cela va avoir une grande incidence sur la recherche dans ce domaine. Elle va fortement diminuer jusqu'en 1972, où T. Kohonen présente ses travaux sur les mémoires associatives et propose des applications à la reconnaissance de formes. C'est en 1982 que J. Hopfield présente son étude d'un réseau complètement rebouclé qui permettait, selon un calcul de niveaux d'énergie, de garantir la convergence vers un état stable [15].

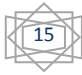

#### **3. Les neurones biologiques :**

Le cerveau humain, est le meilleur modèle de machine, polyvalent incroyablement rapide et surtout douée d'une incomparable capacité d'auto-organisation. Son comportement est beaucoup plus mystérieux que le comportement de ses cellules de base. Il est constitué d'un grand nombre d'unités biologiques élémentaires (environ 1012 neurones), chacune reçoit et envoie des information (1000 à 10000 synapse par neurone). Les cellules nerveuses appelées " neurones ", sont les éléments de base du système nerveux central.[16]

#### **3.1. Caractéristiques :**

Le neurone biologique représente des caractéristiques qui lui sont propres et se retrouvent au niveau de cinq fonction ns spécialisées qu'ils assurent[17] :

- ➢ Recevoir des signaux en provenance de neurones voisins.
- $\triangleright$  Intégrer ces signaux.
- ➢ Engendrer un flux nerveux.
- $\triangleright$  Le conduire.
- ➢ Le transmettre à un autre neurone capable de le revoir.

#### **3.2. Structure :**

Un neurone est constitué de trois parties :

- ➢ **Le corps cellulaire** : qui joue le rôle d'un sommateur à seuil. Il effectue une sommation des influx nerveux par ses dendrites ; si la somme est supérieure à un seuil donné, le neurone répond par un flux nerveux ou potentiel d'action qui se propage le long de son axone ; si la somme est inférieure au seuil, il reste inactif [18].
- ➢ **Les dendrites** : qui reçoivent les signaux en provenance d'autres cellules.
- ➢ **L'axone** :qui diffuse le signal du neurone vers d'autres cellules.
- ➢ **Synapse** : qui permet aux cellules de communiquer entre elles, de plus il joue un rôle dans la modulation des signaux qui transitent le système nerveux [19] .

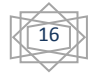

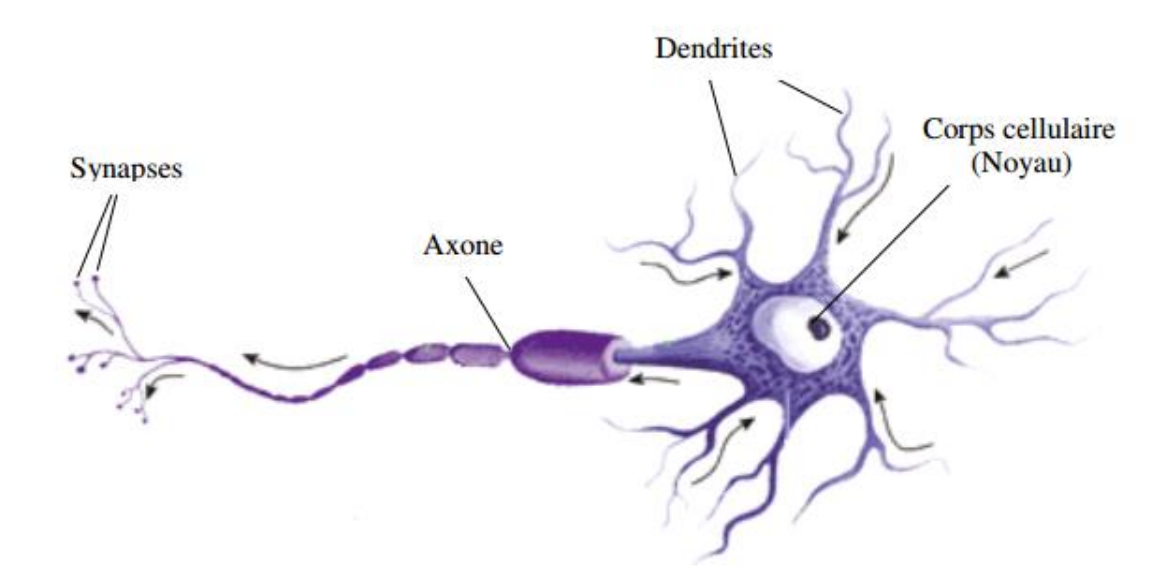

**Figure 2.1** : Représentation schématique d'un neurone biologique.

#### **4. Les neurone artificiel (forme) :**

La première étude systématique du neurone artificiel est due au neuropsychiatre McCulloch et au logicien Pitts qui, s'inspirant de leurs travaux sur les neurones biologiques, proposèrent en 1943. Ils présentent un modèle assez simple pour les neurones et explorent les possibilités de ce modèle. La modélisation consiste à mettre en œuvre un système de réseau neuronal sous un aspect non pas biologique mais artificiel.[20]

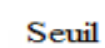

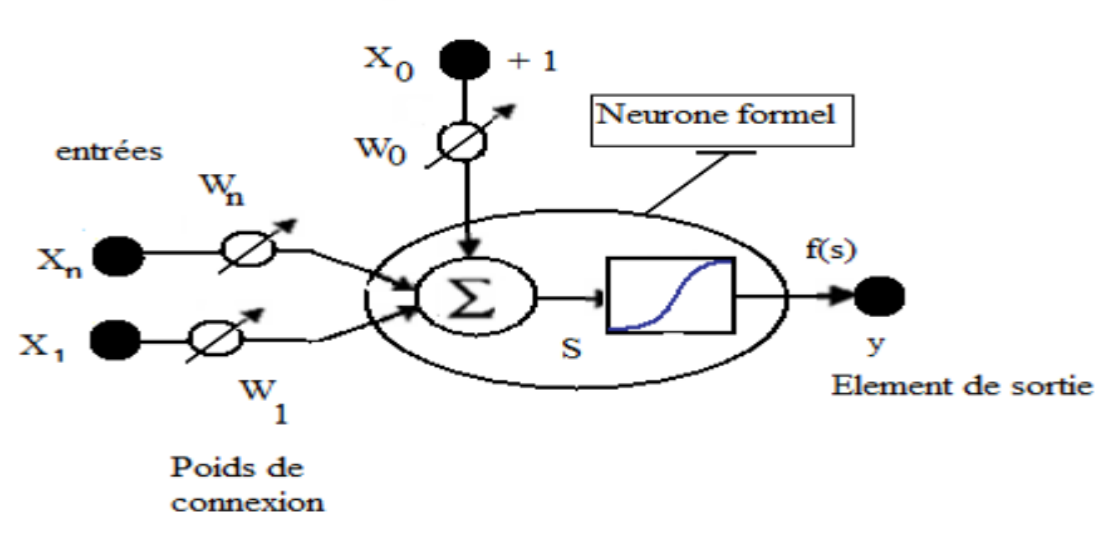

**Figure 2.2** : Représentation schématique d'un neurone artificiel

**Mathématiquement, ceci peut être modélisé par les équations suivantes**:

$$
U = \sum_{i=1}^{n} w i X i - \theta \tag{2.1}
$$

$$
y = f(U) \tag{2.2}
$$

Telque

(U) :potentiel du neurone.

Y : La sortie du neurone.

Xi : entrées (Les entrées peuvent être booléennes, binaires (0,1), bipolaire (-1,1) ou réels).

W<sub>i</sub>: sont des paramètres (ou poids).

 $(\theta)$ : biais.

(f) : La fonction d'activation.

Il y a une analogie évidente (Tableau 2-1) avec les neurones biologiques :

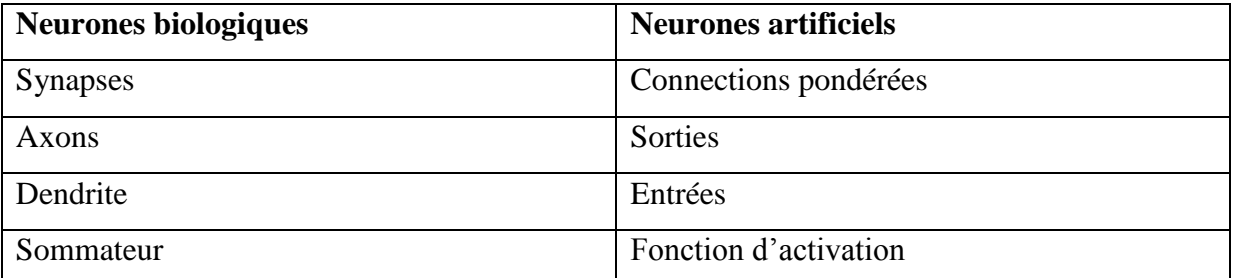

**Tableau 2.1 :** L'analogie entre les neurones biologiques et les neurones artificiels

#### **5. Fonctions d'activation :**

Plusieurs types de fonction d'activation sont utilisés, servant à limiter l'amplitude du signal de sortie du neurone et reproduire l'effet de seuil observé sur les neurones biologiques. Le tableau (2.2) énumère ces différentes fonctions[21].

Cependant, certaines fonctions sont les plus utilisées, telles que:

La fonction à seuil, la fonction linéaire, et la fonction sigmoïdale.

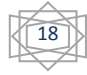

#### **5.1. Fonction tout/ rien (à seuil) :**

La fonction seuil applique un seuil sur son entrée. Elle retourne 0 pour une entrée négative et 1 pour une entrée positive ou nulle. Elle est définie comme suit:

$$
f(x) = \begin{cases} 0 \text{ si } x < 0 \\ 1 \text{ si } x \ge 0 \end{cases}
$$
 (2.3)

#### **5.2. Fonction linéaire**

La fonction linéaire est très simple, elle affecte directement son entrée à sa sortie.

$$
f(x) = x \tag{2.4}
$$

#### **5.3. Fonction sigmoïde**

Plus connue et plus populaire. Elle est souvent utilisée dans les réseaux de neurones. L'un de ses avantages est sa dérivabilité. Cette propriété est très importante, du fait qu'elle a permis de développer des algorithmes d'apprentissage à base du gradient pour les réseaux multicouches.

Deux formes de sigmoïdes sont utilisées:

➢ **Sigmoïde (logistique) :**   $f(x) = \frac{1}{1+x^2}$ (2.5)

 $1+e^{-x}$ 

➢ **Tangente hyperbolique :**

$$
f(x) = \tanh(x) = \frac{1 - e^{-x}}{1 + e^{-x}}
$$
 (2.6)

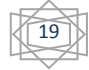

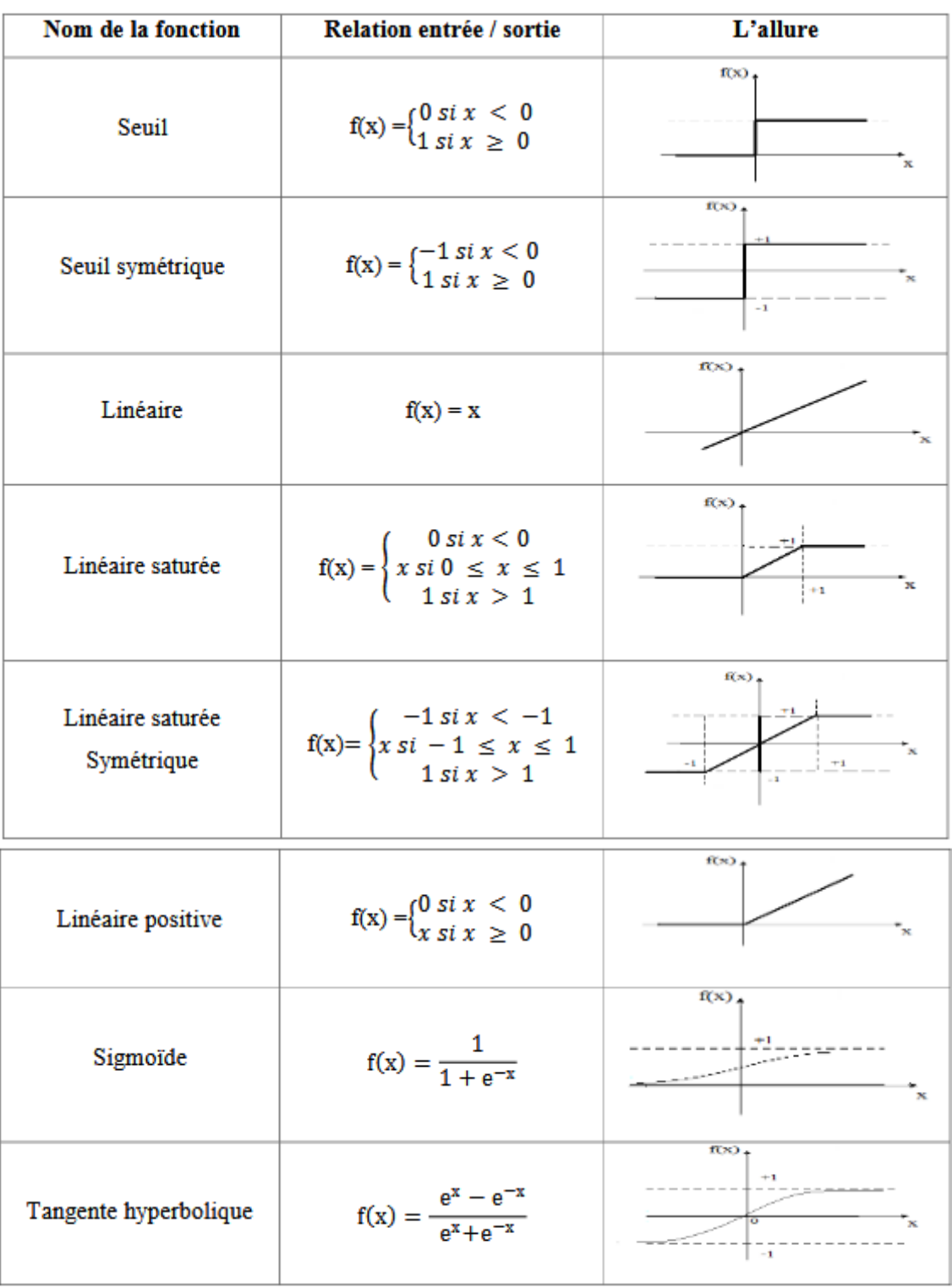

**Tableau 2.2** : fonctions de transfert  $f(x)$ .

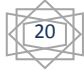

#### **6. Architectures des réseaux de neurones :**

Plusieurs architectures des réseaux existent, on peut citer :

#### **6.1. Réseau multicouche :**

Les neurones sont arrangés par couche. Il n'y a pas de connexion entre neurones d'une même couche et les connexions ne se font qu'avec les neurones des couches avalent (figure2.3). Habituellement, chaque neurone d'une couche est connecté à tous les neurones de la couche suivante et celle-ci seulement. Ceci nous permet d'introduire la notion de sens de parcours de l'information (de l'activation) au sein d'un réseau et donc définir les concepts de neurone d'entrée, neurone de sortie. Par extension, on appelle couche d'entrée l'ensemble des neurones d'entrée, couche de sortie l'ensemble des neurones de sortie. Les couches intermédiaires n'ayant aucun contact avec l'extérieur sont appelés couches cachées. Et toute aucun contact là l'extérieur sont connectés à tons les neurones de la couche aval [17].

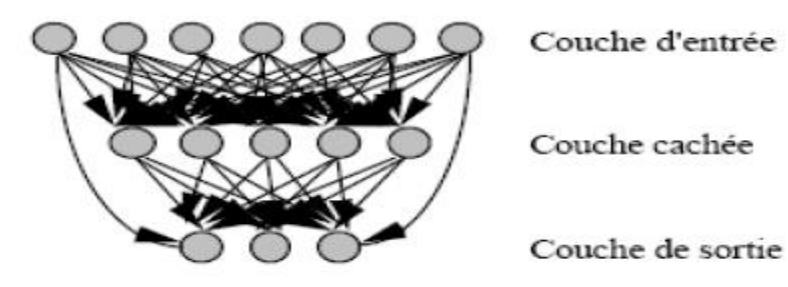

**Figure 2.3 :** Réseau multicouche classique.

#### **6.2. Réseau à connexions locales :**

Il s'agit d'une structure multicouche. Chaque neurone entretien des relations avec un nombre réduit et localisé de neurones de la couche avale. Les connexions sont donc moins nombreuses que dans le cas d'un réseau multicouche classique[22].

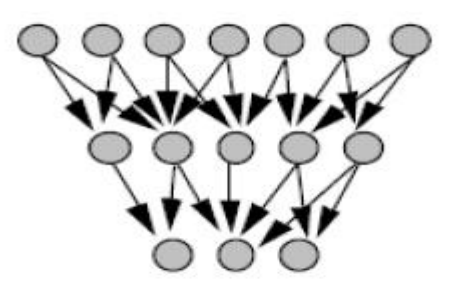

**Figure 2.4 :** Réseau à connexions locales.

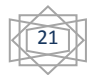

#### **6.3. Réseau à connexions récurrentes [21] :**

Un réseau de ce type signifie qu'une ou plusieurs sorties de neurones d'une couche aval sont connectées aux entrées des neurones de la couche amont ou de la même couche. Ces connexions récurrentes ramènent l'information en arrière par rapport au sens de propagation défini dans un réseau multicouche (figure 2.5).

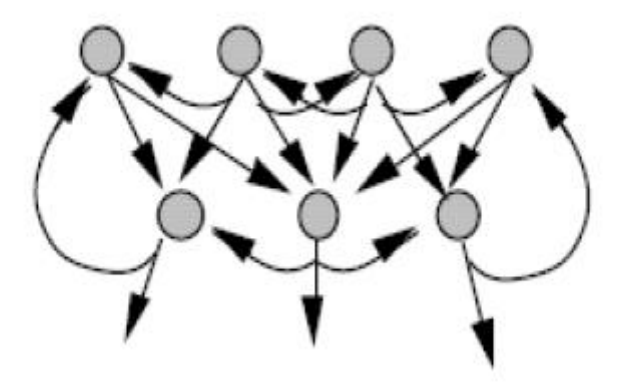

**Figure 2.5 :** Réseau à connexions récurrentes.

#### **6.4. Réseau à connexions complexes :**

C'est la structure d'interconnexion la plus générale (figure 2.6). Chaque neurone est connecté à tous les neurones du réseau (et à lui-même).

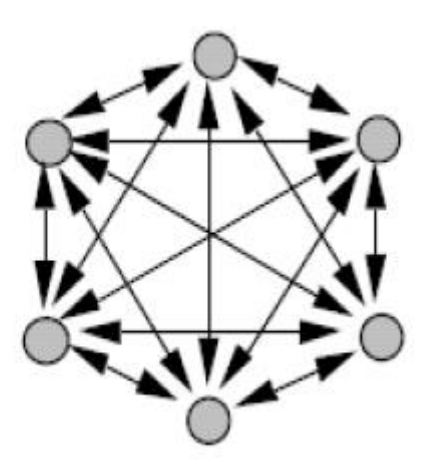

**Figure 2.6** : réseau à connexions complète.

#### **7. Apprentissage des réseaux de neurones :**

Le principal problème pour les réseaux de neurones est d'arriver à trouver un ensemble de valeurs les synapses (poids), qui sont les porteurs de l'information, tel que les

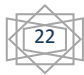

configurations d'entée se traduisent par les réponses voulues, et cela en partant d'une valeur particulière des poids des connections, le réseau améliore ces réponses en ajustant ses coefficients selon un algorithme ou une règle d'apprentissage. Il existe trois classes d'apprentissage : l'apprentissage supervisé, l'apprentissage non supervisé et l'apprentissage hybride qui est une combinaison des deux premiers [23][24].

#### **7.1. Le type d'apprentissage des réseaux de neurones :**

#### **7.1.1. Apprentissage supervise:**

Dans l'apprentissage supervise, des couples de données (entrée, sortie attendue correspondante) sont fournis au réseau; les différentes réponses possibles du réseau étant donc connues a priori. Les paramètres du réseau sont ajustes de façon à minimiser le signal d'erreur constitué par la différence entre la sortie obtenue et la valeur désirée correspondante.

Un apprentissage est dit supervise lorsqu'on force le réseau à converger vers un état final précis, en même temps qu'on lui présente un motif. L'apprentissage supervise est illustre d'une manière conceptuelle par la figure 2.7.

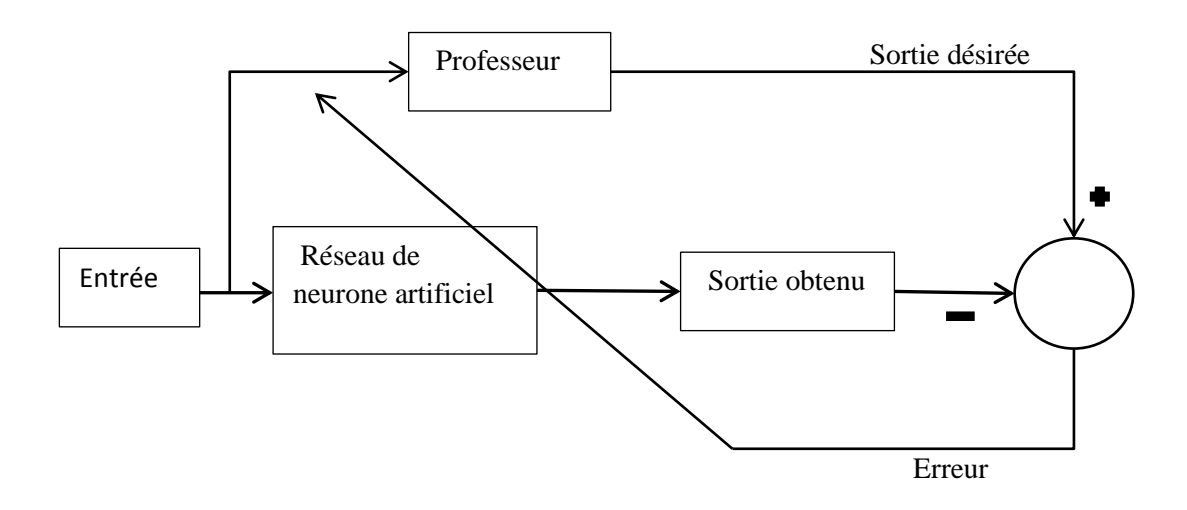

**Figure 2.7** : Schéma bloc de l'apprentissage supervise d'un réseau de neurone.

#### **7.1.2. Apprentissage non supervise:**

Dans un modèle non supervise, on n'a pas de connaissance a priori sur l'information que l'on voudrait extraire. Le réseau est laisse libre de converger vers n'importe quel état final. Dans ce cas, les exemples présentés à l'entrée provoquent une auto-adaptation du réseau (figure 2.8) afin de produire des valeurs de sortie qui soient proches en réponse à des valeurs d'entrées similaires.

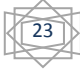
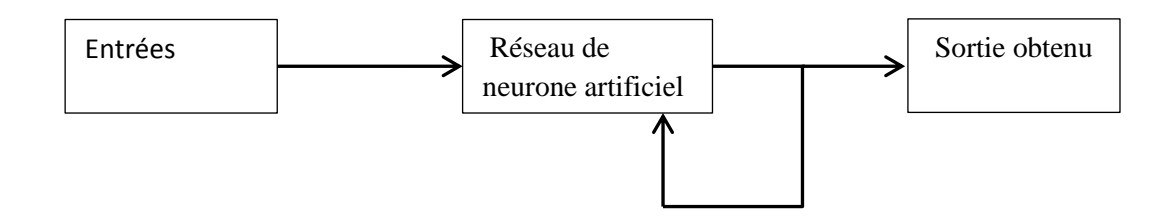

**Figure 2.8** : Schéma bloc de l'apprentissage non supervise d'un réseau de neurone.

## **7.1.3. Apprentissage semi supervise:**

Les réseaux de neurones dans ce cas d'apprentissage ne développe pas un comportement de référence précis, mais par contre le réseau est capable de déterminer des indications d'ordre qualitatives (vrai/faux) sur les performances du réseau.

## **7.2. Règle d'apprentissage :**

L'apprentissage est une phase du développement d'un réseau de neurones durant laquelle le comportement du réseau est modifié jusqu'à l'obtention du comportement désire. Cette modification consiste à modifier les poids des connexions entre les neurones en suivant certaines.

Il existe plusieurs règles de modification :

#### **7.2.1. Règle de Hebb :**

La plus ancienne règle d'apprentissage repose sur le postulat de Hebb [25] établi à partir d'observations d'expériences de neurobiologie : si des neurones, de part et d'autre d'une synapse, sont activés de manière synchrone et répétée, la force de la connexion synaptique va aller croissant.

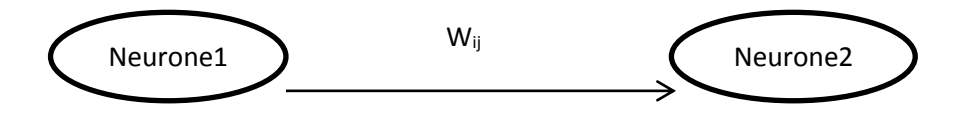

Cette règle peut s'exprimer de la façon suivante :

$$
Wij(t + 1) = Wij(t) + \Delta wij
$$
\n(2.7)

Talque :

 $\Delta w_{ij} = \varepsilon x i . x j$ 

xj: valeur de la sortie du neurone j

xi: valeur de la sortie du neurone i

 : Est une constante positive qui représente la force d'apprentissage (epsilon) ou diminuée.

# **7.2.2. Loi Widrow-Hoff d'adaline (Loi Delta) :**

Cette loi est aussi une version modifiée de la loi de Hebb. Les poids des liens entre les neurones sont continuellement modifiés de façon à réduire la différence (le delta) entre la sortie désirée et la valeur calculée de la sortie du neurone. Les poids sont modifiés de façon à minimiser l'erreur quadratique à la sortie du RNA. L'erreur est alors propagée des neurones de sortie vers les neurones des couches inférieures, une couche à la fois.

Cette règle peut s'exprimer de la façon suivante :

$$
\Delta \text{wij} = \varepsilon (\text{di} - \text{xi}) \text{xj} \tag{2.8}
$$

Avec :

Sortie **x<sup>i</sup>** et entré **x<sup>j</sup>**

d<sup>i</sup> : réponse désirée par l'expert humain

# **7.2.3. Algorithme d'apprentissage**

L'algorithme d'apprentissage modifie de façon itérative (petit à petit) les poids pour adapter la réponse obtenue a la réponse désirée. Il s'agit en fait de modifier les poids lorsqu'il y a erreur seulement.

- 1. Initialisation des poids et du seuil S a des valeurs (petites) choisies au hasard.
- 2. Présentation d'une entrée  $El = (e1, \dots en)$  de la base d'apprentissage.
- 3. Calcul de la sortie obtenue x pour cette entrée :  $a = \sum (wi \cdot ei) S$

la valeur de seuil est introduite ici dans le calcul de la somme pondérée

$$
x = signe(a): \left\{ \begin{aligned} \n\sin a &> 0 \text{ alors } x = +1 \\ \n\sin on a &< 0 \text{ alors } x = -1 \n\end{aligned} \right.
$$

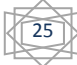

- 4. Si la sortie (x) est différente de la sortie désirée (d) pour cet exemple d'entrée El alors modification des poids (μ est une constante positive, qui spécifie le pas de modification des poids) : wij(t+1) = wij(t) +  $\mu$ .(x i . xj)
- 5. Tant que tous les exemples de la base d'apprentissage ne sont pas traites correctement (i.e. modification des poids), retour à l'étape 2.

#### **8. Perceptron :**

## **8.1. Définition :**

Le mécanisme perceptron fut inventé par le psychologue FRANK Ressemblât à la fin des années 50. Il représentait sa tentative d'illustrer certaines propriétés fondamentales des systèmes intelligents en général. Le réseau dans ce modèle est forme de trois couches : Une couche d'entrée (la rétine), fournissant des donnes a une couche intermédiaire, chargée des calculs, cela en fournissant la somme des impulsions qui lui viennent des cellules auxquelles elle est connectée, et elle répond généralement suivant une loi définie avec un seuil, ellemême connectée à la couche de sortie (couche de décision), représentant les exemples a mémoriser. Seule cette dernière couche renvoie des signaux a la couche intermédiaire, jusqu'à ce que leurs connexions se stabilisent.[20]

#### **8.2. Perceptron a une seule couche [26]:**

La perception a une seule couche est le premier de trois réseaux d'après la taxonomie de la Figure 2.9 qui peuvent être employés avec des entrées binaires ou continues. Ce réseau simple a suscité beaucoup d'intérêt, quand initialement, a été développe en raison de sa capacité d'apprendre à identifier des modèles simples.

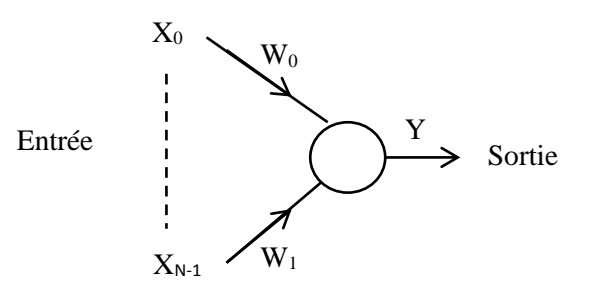

**Figure 2.9 :** Perceptron à une seule couche.

Les poids de connexion ainsi que le seuil dans un perceptron à une seule couche peuvent être fixes ou adaptes en utilisant un certain nombre d'algorithmes.

# **8.3. Perceptron multicouches (MLP)[26]:**

Les perceptrons multicouches sont des réseaux non-récurrents avec une ou plusieurs couches de neurones entre les couches d'entrée et de sortie. Ces couches additionnelles contiennent des unités cachées ou des neurones qui ne sont pas directement reliés aux neurones des couches d'entrée et de sortie. Un perceptron avec trois couches dont deux couches cachées est montré dans la Figure 2.10. Ils sont de plus en plus employés avec le développement de nouveaux algorithmes d'apprentissage.

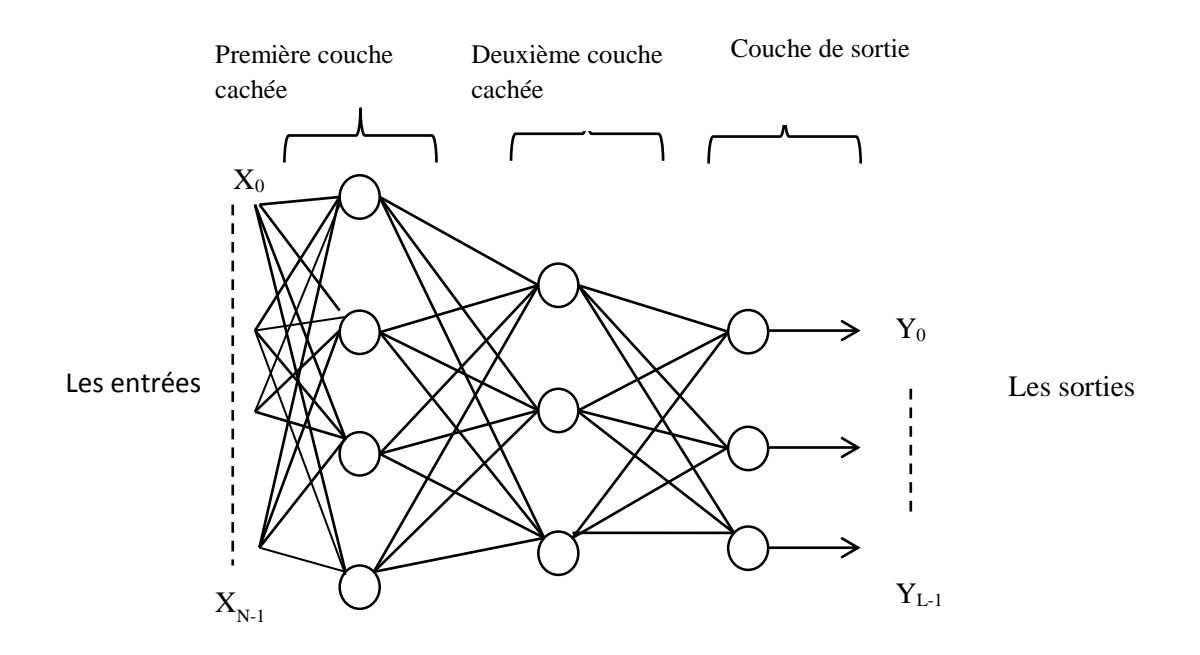

**Figure 2.10** : Perceptron Multicouche

# **9. Fonction de base radiale (RBF) [27]:**

# **9.1. Définition :**

Les réseaux RBF sont généralement des réseaux à trois couches : une couche d'entrée dont les neurones sont à fonction d'activation linéaire ; une couche cachée dont les neurones sont à fonction d'activation gaussienne et une couche de sortie dont les neurones sont à fonction d'activation linéaire comme présenté dans la figure 2.11. Ce type de réseau est généralement utilisé dans les problèmes de classification et de représentation de fonction.

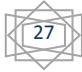

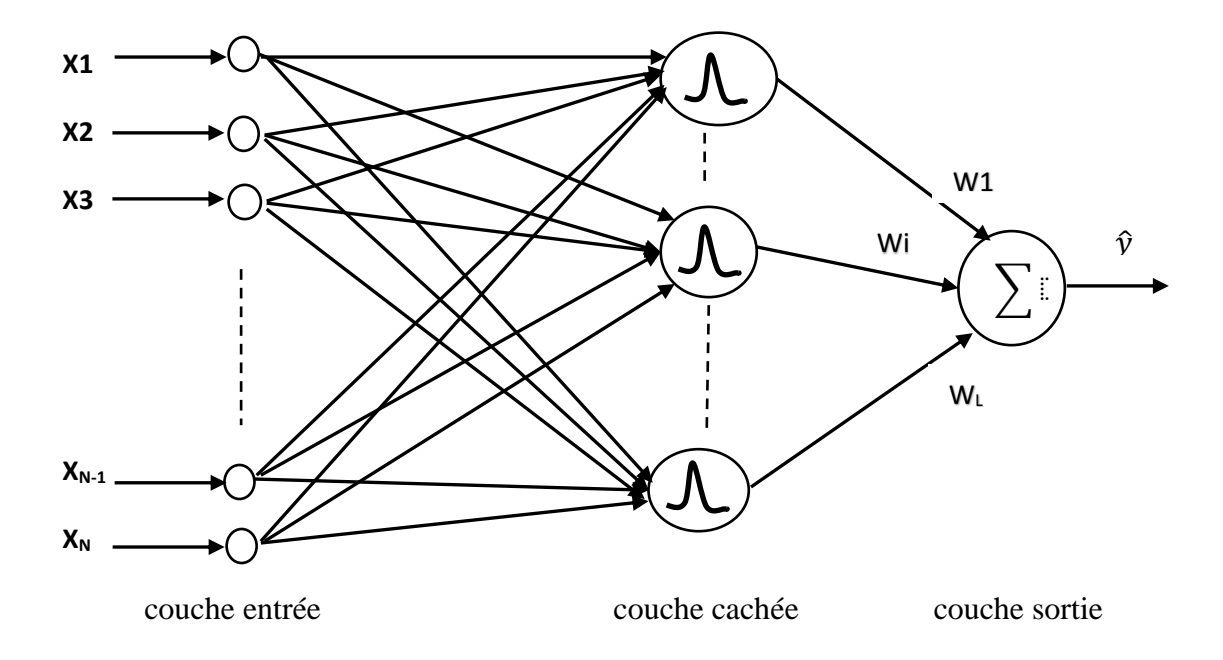

**Figure 2.11 :** Réseaux de neurones à base radiale (RBF).

$$
\hat{y} = \sum_{i=1}^{L} w_i \exp\left(-\frac{v^2}{\sigma^2}\right) \tag{2.9}
$$

$$
v_{j(x)} = ||c_j - x|| = \sqrt{\sum_{i=1}^{N} (x_i - c_{ji})^2}
$$
 (2.10)

$$
\sigma = v/\sqrt{2S} \tag{2.11}
$$

La couche d'entrée des neurones est une fonction linéaire qui introduit simplement les signaux d'entrée à la couche cachée. Entre outre, des raccordements entre l'entrée et la couche cachée ne sont pas pondérées. Les neurones cachés sont les unités de traitement qui exécutent la fonction radiale de base. Les neurones cachés sont les unités de traitement qui exécutent la fonction radiale de base. Chaque unité est mathématiquement définie comme le point d'entrée, le centre de la fonction radiale de base, et le vecteur modèle appliqué à la couche d'entrée. L'écart type  $\sigma$  doit être fixe,  $v(x)$  est la distance entre les centres des neurones et les vecteurs d'entrées de ces derniers (équation (2.10)). L'écart type peut être estimé par l'équation (2.11), où S représente le nombre total de neurones radiaux.

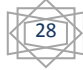

# **9.2. Apprentissage des réseaux RBF**

L'apprentissage de ce type de réseau est un apprentissage hydride non supervisé- il s'effectue comme suit :

- Calcul des centres  $C_i$  par un algorithme de classification
- Calcul des coefficients de dispersion par l'algorithme des distances moyennes
- Calcul des Wij par la méthode des moindres carrés.

# **10. Les avantages et les inconvénients de réseaux de neurone**

# **10.1. Les avantages [17] :**

- ➢ Grande variété possible dans la variable prédite : oui/non, valeur continue, une ou plusieurs classes parmi etc.
- ➢ Simple à manier beaucoup moins de travail personnel à fournir que dans l'analyse statistique classique.
- ➢ Comportement moins mauvais en cas de faible quantité de données.
- ➢ Pour l'utilisateur novice, l'idée d'apprentissage est plus simple à comprendre que les complexités de la statistique multi-variable.
- ➢ Consultation rapide.
- ➢ Capacité de représenter n'importe quelle dépendance fonctionnelle.
- ➢ Résistance au bruit ou manque de fiabilité des données.

# **10.2. Les inconvénients [26]:**

Un réseau de neurones ne dispense pas de bien connaître son problème, de définir ses classes avec pertinence, de ne pas oublier de variables importantes, etc. Un réseau de neurones est une « boîte noire » qui n'explique pas ses décisions.

Les réseaux de neurones ont une très bonne prédiction statistique (ayant la capacité de s'accommoder de valeurs très bruitées ou même manquantes), mais ils sont complètement impossibles à inspecter. La perte partielle de compréhension est compensée par la qualité des prédictions.

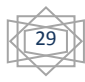

On peut résumer ces inconvénients par les points suivants :

- $\triangleright$  Le choix de l'architecture est critique.
- ➢ Le temps d'apprentissage peut être long.
- ➢ Présence de minima locaux de la fonction de coût.
- ➢ Difficultés d'interprétation des résultats en termes de connaissance.

## **11.Conclusion :**

Les réseaux de neurones, avec leurs capacités de traitement parallèle, d'apprentissage et d'approximation peuvent être considérés comme une classe tout à fait différente des calculateurs habituels. Plusieurs architectures des réseaux de neurones peuvent être obtenues par l'interconnexion de plusieurs éléments de base (neurones), qui sont inspirés du prototype biologique de la cellule nerveuse, l'élément essentiel du cerveau humain. Deux types d'apprentissages sont utilisés pour entraîner de tels réseaux, à savoir : l'apprentissage supervisé et non supervisé et semi supervisé. Et on a expliqué la notion de perceptron.

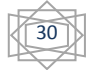

**Chapitre 03 : Application du réseau de neurone à l'estimation de rayonnement solaire**

# **1. Introduction**

Pour optimiser l'utilisation de l'énergie solaire, un besoin fondamental est de connaître la quantité de radiations solaires à un emplacement spécifié de la Terre en utilisant les données de mesure climatologiques disponibles.

Le présent travail vise prédire les flux solaires directs, en fonction de la condition du ciel à une position donnée, dans une ville. Pour ce faire, nous avons conservé trois modèles.

Les résultats obtenus par ces modèles avec les données acquises par l'émission Unité de recherche sur les énergies renouvelables dans le centre du désert différents niveaux de précision et il a été conclu que certains modèles peuvent être préférés pour estimer intensités de rayonnement solaire pour le site étudié et pour d'autres endroits ayant des conditions climatiques similaires.

# **2. procédure du construction d'un réseau de neuones**

La procédure de conception d'un réseau de neurone peut être résumée en cinq étapes :

- a. La collecte d'une base de données.
- b. La séparation de la base de données en deux sous-ensembles (base d'apprentissage et base de validation et test).
- c. Prétraitement des données.
- d. Entrainement du réseau de neurones sur les bases d'apprentissage et de validation.
- e. Mesure des performances du réseau de neurone sur la base de test.

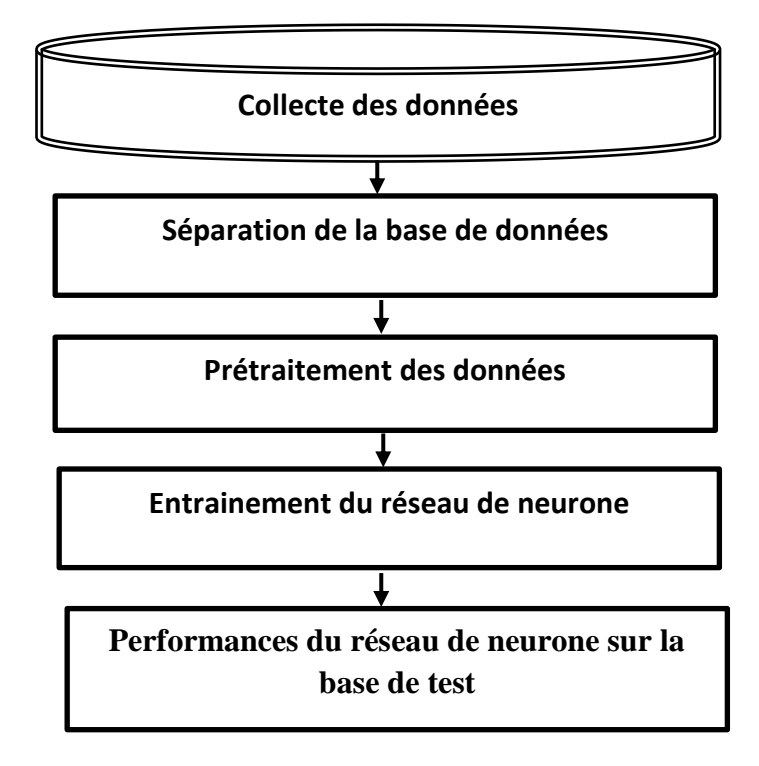

**Figure 3.1 :** Flux de base pour la conception d'un modèle de réseau neuronal artificiel.

# **2.1. Collecte d'une base de données**

L'objectif de cette étape est de rassemblé un nombre de données plus suffisant pour construire une base de représentative de données, qui servira à l'apprentissage et au test du réseau de neurones.

Cette base de données constitué l'entrée de réseau de neurones, et par conséquent c'est elle qui détermine à la fois la taille du réseau, et les performances du système.

Pour notre application, nous avons utilisé les données de mois de Mai 2016 à chaque minuté à 08h00 jusqu'à 18h00 (comptant 18033 valeurs, 80% pour l'apprentissage et 20% pour le test) fournie par d'URE-MS (Unité de Recherche en Energies Renouvables en Milieu Sahraien).

Nous avons travaillé avec les paramètres météo pour prévoir le rayonnement direct et comme input : Température, Humidité, Vitesse du vents, Pression atmosphérique, Rayonnement global Horizontal, la déclinaison journalière et la hauteur angulaire du soleil et output le rayonnement direct.

## **2.2. Séparation des base de donneés**

Après collecte les données suffisantes, il faut procéder à la phase de séparation de ces données en deux ensembles. Une partie pour effectuer l'apprentissage et l'autre pour la validation qui permet de contrôler la phase d'apprentissage et pour tester le réseau obtenu et déterminer ses performances.

La séparation des données en partie d'apprentissage et partie de test correspond à une partie importante de l'évaluation des modèles d'exploration de données. En général, lorsque nous partitionné des données en un partie d'apprentissage et une partie de test, la plupart des données sont utilisées pour l'apprentissage et une plus petite partie des données est utilisée pour les tests. Analyses Services échantillonne de manière aléatoire les données afin d'aider à s'assurer que les partitions de test et d'apprentissage sont semblables. L'utilisation de données similaires pour l'apprentissage et les tests vous permet de minimiser les effets des différences données et de mieux comprendre les caractéristiques du modèle.

Après le traitement d'un modèle à l'aide du jeu d'apprentissage, vous testez le modèle en effectuant des prédictions sur la partie de test. Comme les données dans la partie de test contiennent déjà des valeurs connues pour l'attribut que vous souhaitez prédire, il est facile de déterminer si les prédictions du modèle sont correctes.

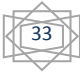

## **2.3. Choix de l'architecteur de réseau de neurone :**

La définition de l'architecture du réseau de neurones multicouches pour la résolution d'un problème donné reste un problème ouvert. Outre les méthodes génétiques (D.Curran et O'Riordan, 2002), ce problème est souvent résolu en utilisant deux approches : la première consiste à ajouter successivement des neurones et des connexions à une petite architecture, la deuxième quant à elle consiste à supprimer des neurones et des connexions d'une architecture initiale maximale. Ces deux approches ont souvent comme inconvénient le temps d'apprentissage élevé et imprévisible.

L'architecture d'un réseau de neurones est l'organisation des neurones entre eux au sein d'un même réseau. Autrement dit, il s'agit de la façon dont ils ordonnés et connectés.

Pour pouvoir utiliser les réseau multi-couches en apprentissage, deux choses sont indispensables :

- Une méthode indiquant comment choisir une architecture de réseau pour résoudre un problème donné. C'est-t-à-dire, pouvoir répondre aux questions suivantes : combien de couches cachées ? combien de neurones par couches cachées ?
- Une fois l'architecture choisie, un algorithme d'apprentissage qui calcule, à partir de l'échantillon d'apprentissage, les valeurs des coefficients synaptique pour construire un réseau adapté au problème.

Le premier point est encore un sujet de recherche actif parce que aucune règle exacte n'existe seul quelques formules empiriques approximatives. Quelques algorithmes d'apprentissage auto-constructifs ont été proposés, leur rôle est double :

- Apprentissage de l'échantillon avec un réseau courant
- Modification du réseau courant, en ajoutant de nouvelles couches, en cas d'échec de l'apprentissage.

En général le nombre de neurones cachés N peut être estimé En appliquant la formule empirique suivante [29] :

$$
N = \frac{I+O}{2} + \sqrt{P} \tag{3.1}
$$

Où I est le nombre d'entrées, O est le nombre de sorties et P est le nombre de modèles de formation disponibles.

À ce stade, le concepteur spécifie le nombre de couches cachées, les neurones dans chaque couche, la fonction de transfert dans chaque couche, la fonction d'apprentissage, la fonction d'apprentissage du poids/biais, et la fonction de performance. D'après [30] un réseau de neurone à deux couches, ayant une fonction d'activation de type sigmoïde dans la première

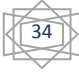

couche (couche cachée) et une fonction linéaire dans la couche de sortie, à condition de disposer de suffisamment de neurones sur la couche cachée.

La structure du réseau dépend étroitement de la base de données. Constituée de couples entrée/ sortie (s), choisis le nombre de nœuds d'entrées et de sorties sont généralement imposés par la fonction à approxime. Le premier est déterminé par le nombre de variables utilisées en entée. Dans notre cas, ce nombre est variable. Car on a essayé plusieurs architectures avec différentes variables en enrtés (voir tableau 3.1).

Pour la couche de sortie, le nombre de neurones est déterminé par le nombre de sortes à approximer, (la variable qu'on veut prédire) dans notre travaille on a prédit l'irradiation solaire, donc on n'utilisera qu'un seul neurone dans la couche de sorite.

En effet, avec un nombre limité de neurones (par exemple trop petit), le réseau ne sera pas performé sur l'apprentissage.

Dans la bibliographie, on a pu trouver certaines relations empiriques, qui lient le nombre de neurones de la couche cachées au nombre de nœuds d'entrées, ou au nombre de neurone de sortie et le nombre d'exemples dans la base d'apprentissage [31], mai la meilleure méthode est de construire plusieurs modèles (c'est-à-dire différents neurones dans la couche caché) et de choisir le mieux convenable pour l'application considérée. [32]

Nous avons adopté une démarche qui consiste à considérer d'abord l'architecture la plus simple (avec un minimum de neurones dans la couche cachée). Puis à la rendre plus complexe et à retenir celle qui présente les meilleures performances.

Dans ce cas, nous partons d'une architecture à un neurone dans la couche cachée, et on augmente constamment ce nombre jusqu'à 15, puis on retient l'architecture qui donne le minimum de l'erreur sur la base de test, et ce afin d'éviter le problème de sur-apprentissage.

#### **2.4. Prétraitement de donneés**

Après la collecte des données, trois procédures de prétraitement des données sont effectuées pour former les RNA plus efficacement. Ces procédures sont: résoudre le problème des données manquantes, normaliser les données et randomiser les données. Les données manquantes sont remplacées par la moyenne des valeurs voisines au cours de la même semaine. La procédure de normalisation avant de présenter les données d'entrée au réseau est généralement une bonne pratique

Le mélange de variables de grandes amplitudes et de petites amplitudes va perturber l'algorithme d'apprentissage sur l'importance de chaque variable et l'obliger à rejeter

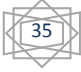

finalement la variable ayant la plus petite magnitude. En appliquent l'équation de normalisation suivante [33] :

$$
valeur\_normalis\acute{e}e = \frac{valueur\_non\_normalis\acute{e}-valeur\_min}{valueur\_max-valeur\_min}
$$
(3.2)

Avec : valeur-min et valeur- max : les valeurs minimale et maximale respectivement de la variable à normaliser.

Ce prétraitement rend le réseau efficace, et permet d'assurer qu'aucune entrée ne devienne prépondérante au détriment des autres.

# **2.5. Phase d'apentissage :**

Pendant le processus de formation, les poids sont ajustés afin de rendre les sorties réelles (prédicatives) proches des sorties cibles (mesurées) du réseau qui sont initialisés aléatoirement avant l'apprentissage, puis modifiés itérativement afin d'éviter que l'apprentissage ne s'arrête sur un minimum local de la fonction d'erreur.

L'ensemble des données d'apprentissage est donc présenté plusieurs fois au réseau avec différent valeurs d'initialisation des poids synaptique. Une fois on a choisi l'architecture du réseau de neurone, elle doit subir une phase d'apprentissage. Cette dernière consiste à calculer les pondérations optimales des différentes liaisons, en utilisant la base d'apprentissage [34].

## **2.6. Phase de test :**

L'étape suivante consiste à tester la performance du modèle développé. À ce stade, des données non visibles sont exposées au modèle, il faut toujours procéder à des tests pour estimer sa qualité de généralisation, et ce en lui présentant une base de données différente de celles utilisées pour l'apprentissage. Si la performance ne sont pas satisfaisantes, il faudra soit modifié l'architecture du réseau, soit de modifier la base d'apprentissage.

## **3. Etude des paramètes de construction**

L'objectif de notre étude est la validation du réseau de neurone, comme outil de prédiction de l'irradiation solaire, par apprentissage supervisé. Nous avons résumé les données utilisées dans la table suivante :

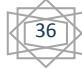

#### Chapitre III Application du réseau de neurone à l'estimation de rayonnement solaire

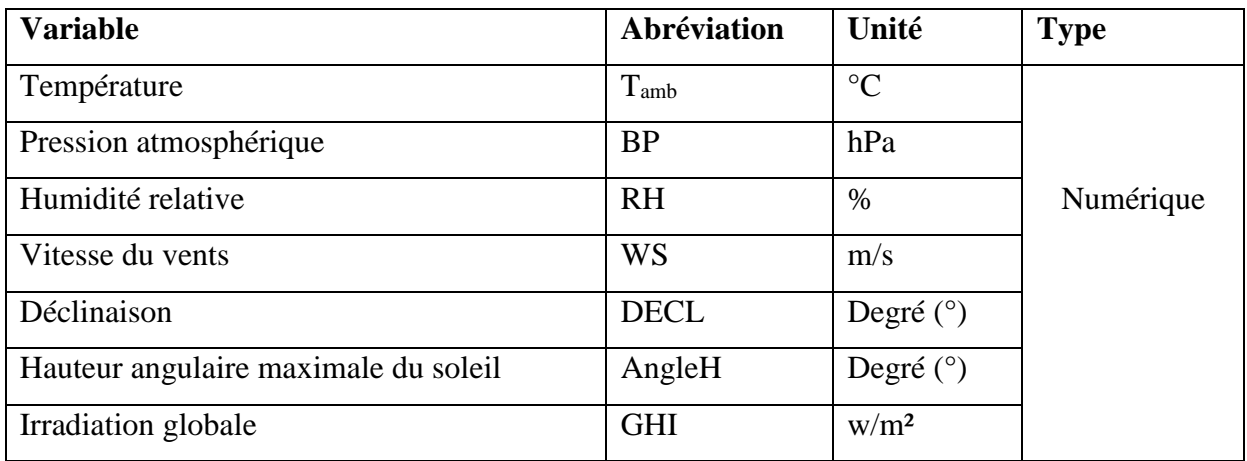

## **Tableau 3.1**: paramètres utilisés .

On a testé plusieurs modèles des paramètres d'entrée afin de trouver les combinaisons de variables d'entrée qui aboutissent à une prédiction efficace. Les entrées utilisées pour ces modèles ont été choisi en se basant sur le calcul du coefficient de corrélation entre l'irradiation solaire et chacune des variables citées.

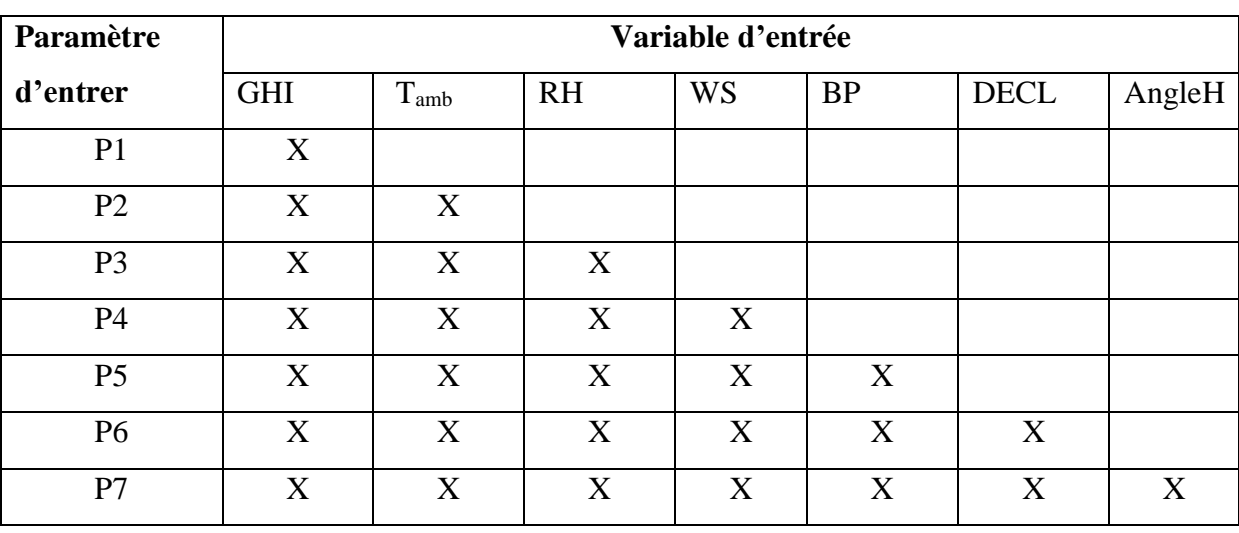

En résumé tableau suivant les modèle qui nous avons jugé être le plus intéressant :

**Tableau 3.2** : Différents modèles utilisé pour l'entrainement du réseau de neurone.

On a les figures suivantes représentent la corrélation ente l'irradiation solaire direct et chacune des variables d'entrées.

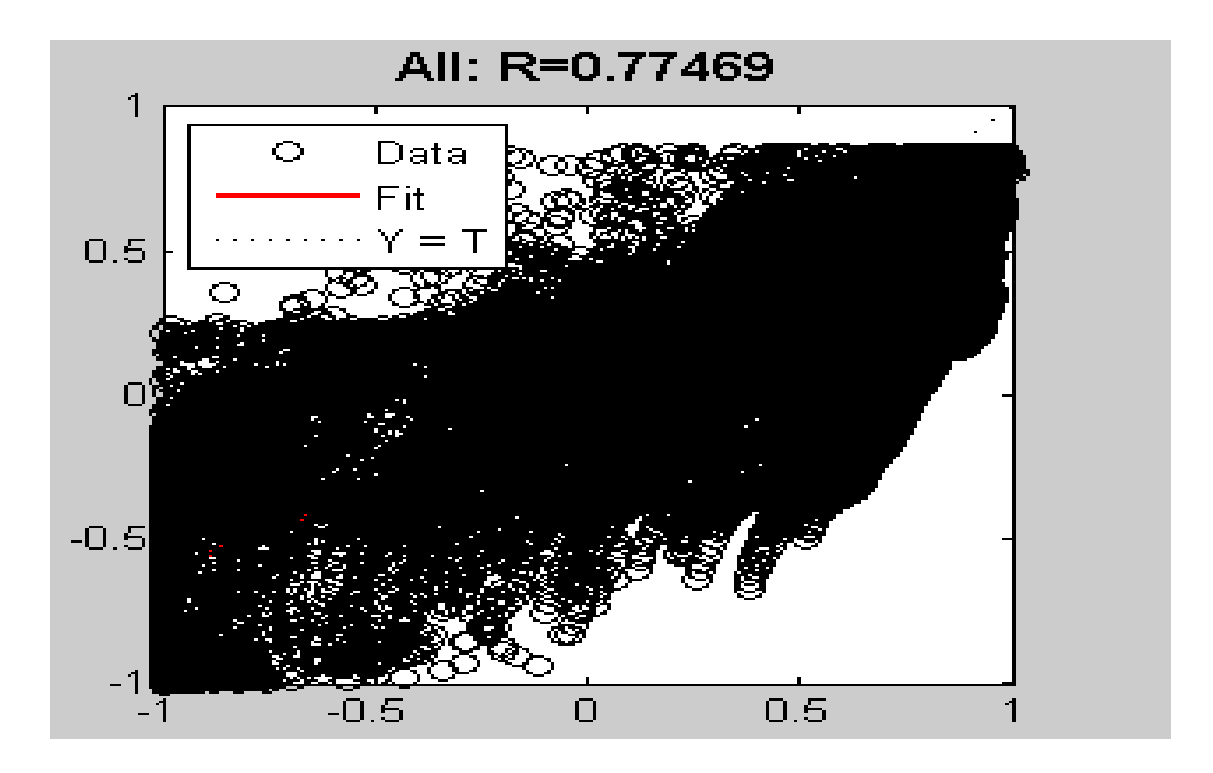

**Figure 3.2** : Coefficient de corrélation de P1.

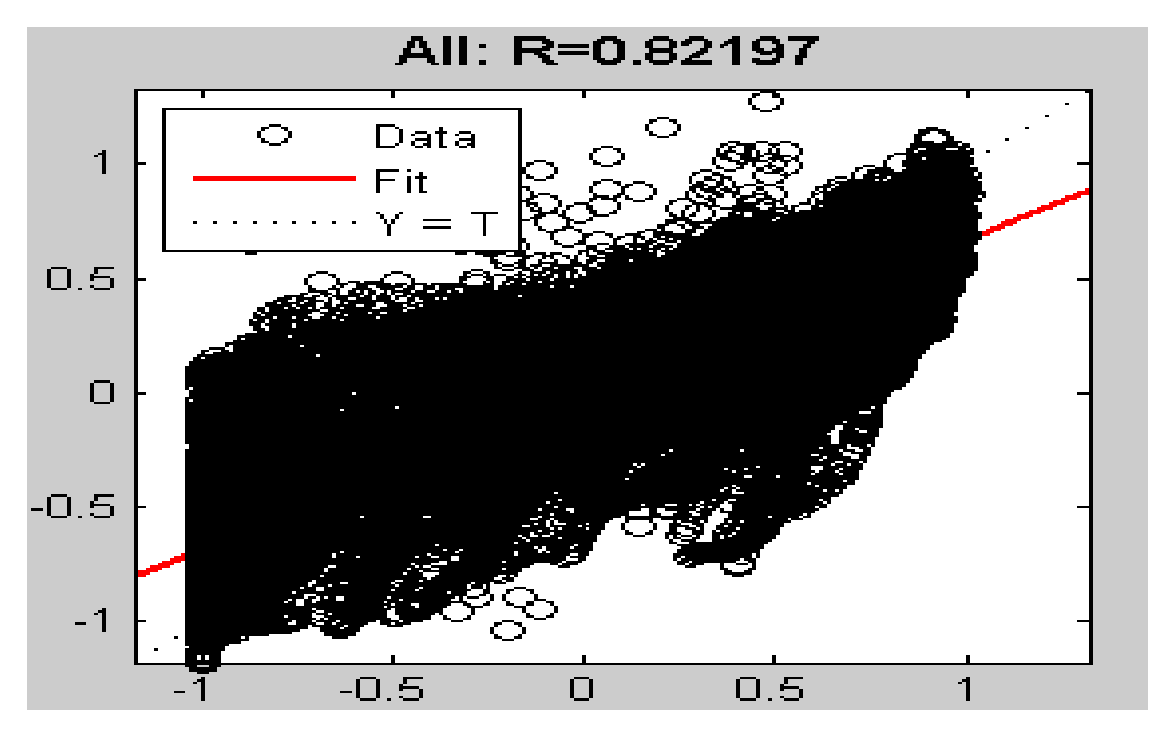

**Figure 3.3 :** Coefficient de corrélation de P2 .

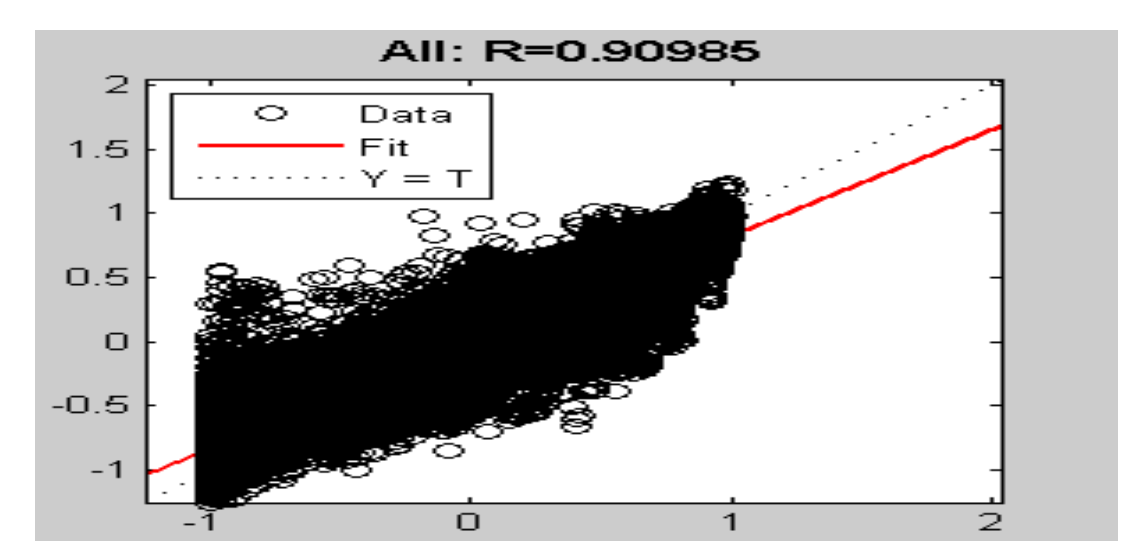

**Figure 3.4** : Coefficient de corrélation de P3.

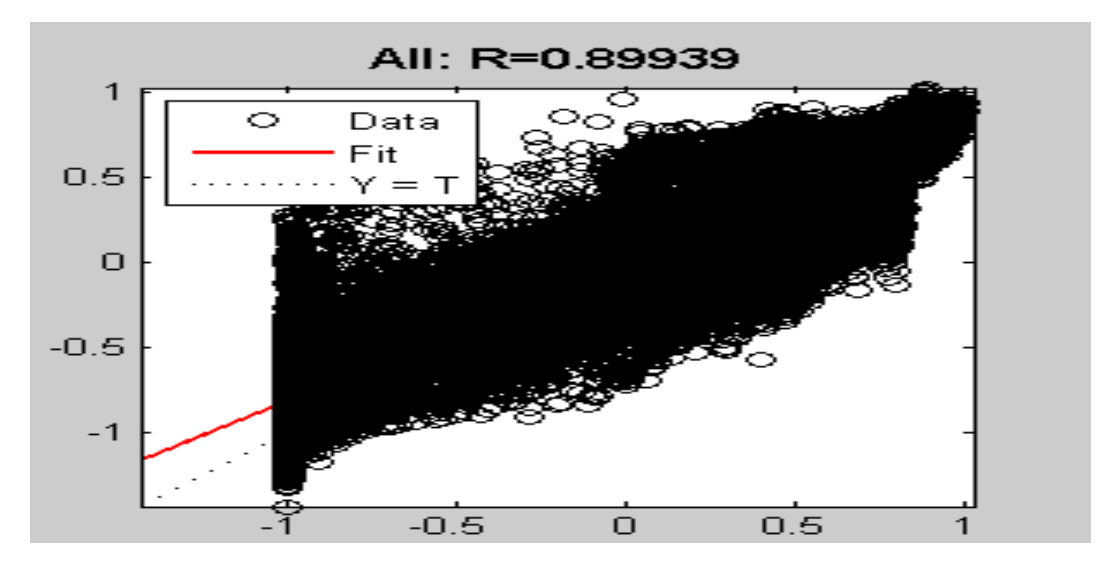

**Figure 3.5** : Coefficient de corrélation de P4.

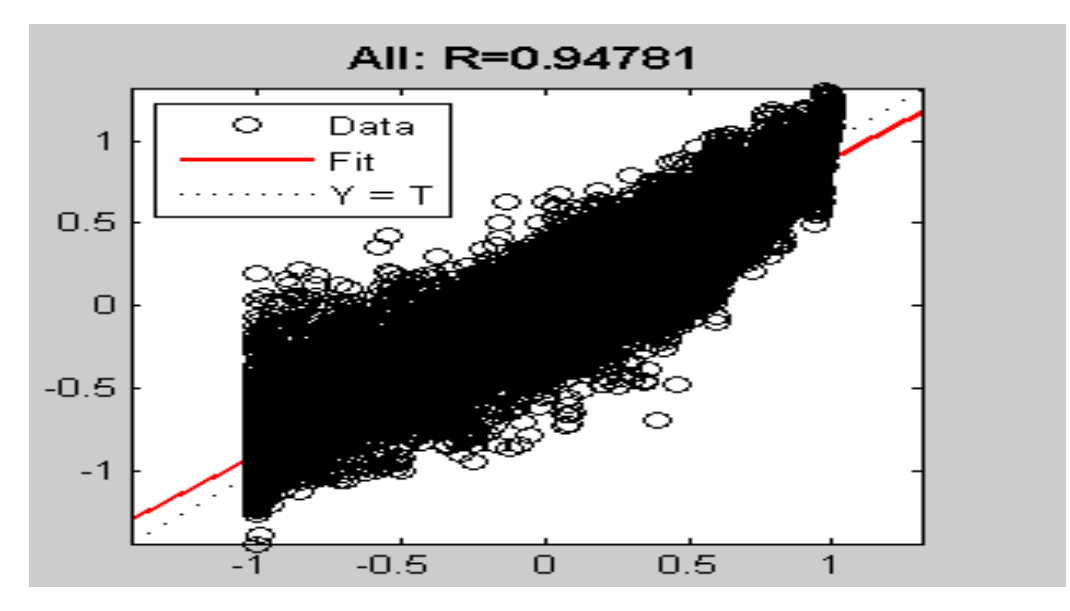

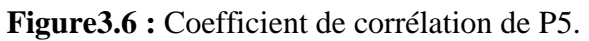

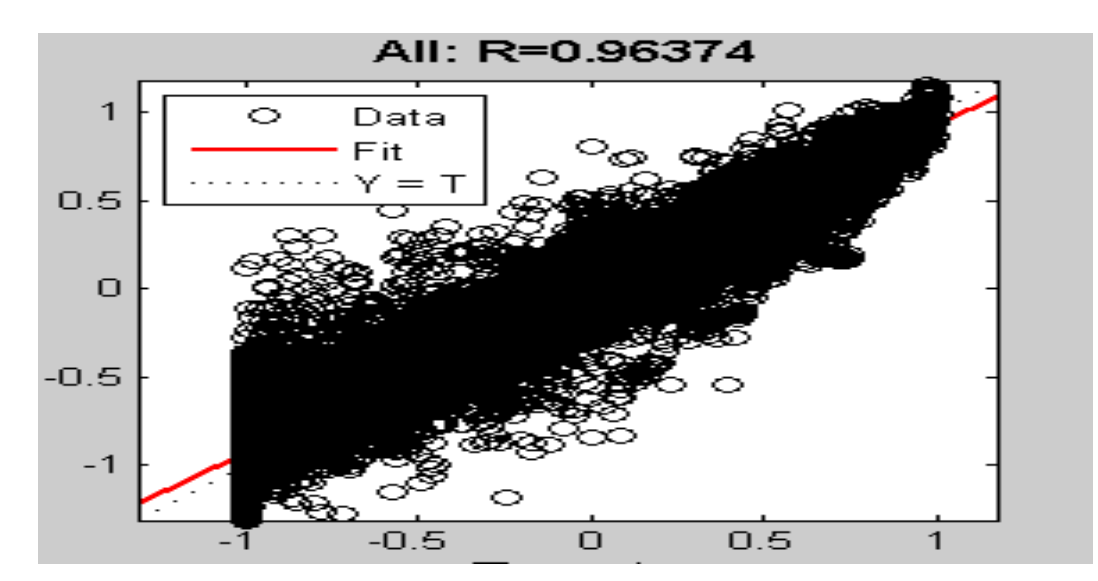

**Figure3.7 :** Coefficient de corrélation de P6.

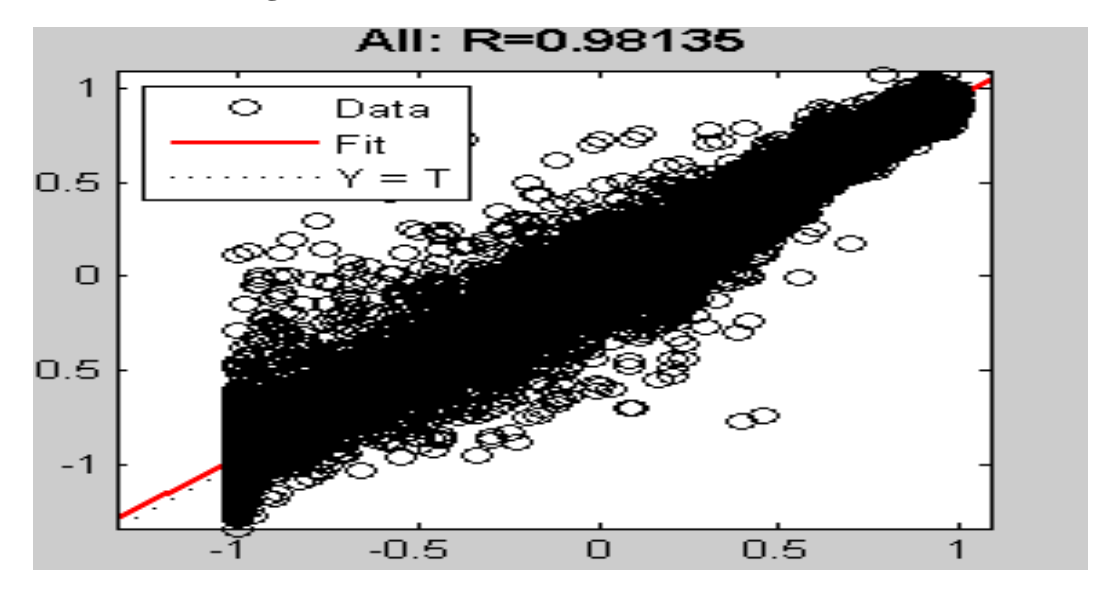

**Figure 3.8 :** Coefficient de corrélation de P7.

Le tableau ci-dessus globale l'information :

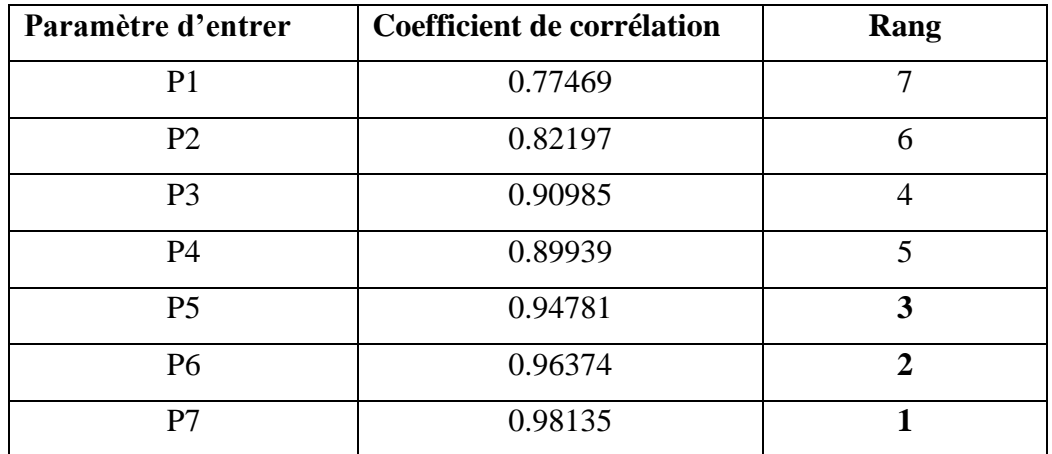

**Tableau 3.3** : Différents Coefficient de corrélation des modèles utilisé pour l'entrainement du réseau de neurone.

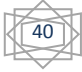

A partir ce tableau on a remarqué que le  $7<sup>eme</sup>$  paramètre d'entrer est le meilleur parce que le Coefficient de corrélation entre les paramètre d'entré et rayonnement direct est plus proche de 1 (0.98135), on peut tester les trois première.

## **4. Crétère utiliser pour l'évaluation des performances des modèles :**

Afin d'évaluer quantitativement la performance des modèles ANN développés et de vérifier s'il existe une tendance sous-jacente de la performance des modèles ANN,

L'analyse impliquant le coefficient de corrélation (R), la racine carrée de l'erreur quadratique moyenne (RMSE), l'erreur moyenne de biais (MBE) et l'erreur absolue moyenne en pourcentage (MAPE) ont été effectuées. Les expressions pour les paramètres statistiques susmentionnés c'est les plus populaire et plus utilisés sont :

• **RMSE** [35] (Root Mean Square Error), la racine carrée de l'erreur quadratique moyenne, RMSE fournit des informations sur la performance à court terme qui est une mesure de la variation des valeurs prédictives autour des données mesurées. Plus le RMSE est bas, plus l'estimation est précise :

$$
RMSE = \sqrt{\sum_{i=1}^{N} (D_{ie} - D_{im})^2 / N}
$$
\n(3.3)

• **MBE** [35] (Mean Baias Error), erreur de biais moyen, MBE est une indication de l'écart moyen des valeurs prédites à partir des données mesurées correspondantes et peut fournir des informations sur la performance à long terme des modèles, plus la MBE est basse, meilleure est la prédiction du modèle à long terme. Une valeur MBE positive indique la quantité de surestimation dans l'irradiation solaire direct prédiqué et vice versa.

$$
MBE = \sum_{i=1}^{N} (D_{ie} - D_{im})/N
$$
\n(3.4)

• **MAPE** [34] (Mean Absolute Pecentage Error), moyenne des erreurs absolues en pourcentage : la MAPES est dans l'ensemble une mesure de la justesse de la prévision. Une valeur de MAPE inférieure à 10% est considérée comme acceptable.

$$
MAPE = \frac{1}{N} \sum_{i=1}^{N} \left( \frac{D_{ie} - D_{im}}{D_{im}} \right) \times 100 \tag{3.5}
$$

• **R** [34] (coefficient de corrélation) : Le coefficient de corrélation mesure combien les valeurs se rapprochent-elles des valeurs. Clairement, une valeur du coefficient de corrélation plus proche de l'unité implique une meilleure prévision.

41

$$
R = \left[ \frac{\sum_{i=1}^{N} (D_{im}(i) - \overline{D_{im}(i)})(D_{ie}(i) - \overline{D_{im}(i)})}{\sqrt{\sum_{i=1}^{N} (D_{im}(i) - \overline{D_{im}(i)})^2} \sum_{i=1}^{N} (D_{ie}(i) - \overline{D_{ie}(i)})^2} \right]
$$
(3.6)

Avec :

N : Nombre d'exemple utilisé dans la base d'entrainement ou de test.

Dim : Irradiation solaire mesurée

Die : Irradiation solaire estimée par le réseau de neurone.

 $\overline{D_{tm}}$  : La valeur moyenne de l'irradiation solaire mesurée

 $\overline{D_{te}}$ : La valeur moyenne de l'irradiation solaire estimée par le réseau de neurone.

Dans notre étude, nous avons utilisé tous les indicateurs cités ci-dessus, pour évaluer la performance de nos modèles sur les deux bases, d'entrainement et de test.

#### **5. Résultat et dicussion :**

# **5.1. Phase d'apprentissage :**

Dons la couche cacher, On peut test le meilleur trois modèles de paramètre dans le tableau 3.3, donc le nombre de paramètre entrée sont 5 ou 6 ou 7 paramètres on a teste chacun, et 3 modèles de fonction (linéaire, Sigmoïde logistique, Tangente hyperbolique) à cet exemple qui on a choisi et on a varier le nombre de neurones dans la couche cachée de 1 à 15, et on a effectué 1000 apprentissages avec chaque fois une initialisation différente pour chaque une de ces architectures, puis on a sauvegardé la valeur des poids synaptiques qui donne le minimum de RMSE sur la base d'entrainement, les résultats obtenus dans les tableaux 3.7, 3.11 et 3.15 après on a choisi le plus efficace dans chaque modèle.

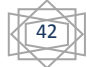

• **Exemple d'interface MLP entrainement de réseau de neurone :**

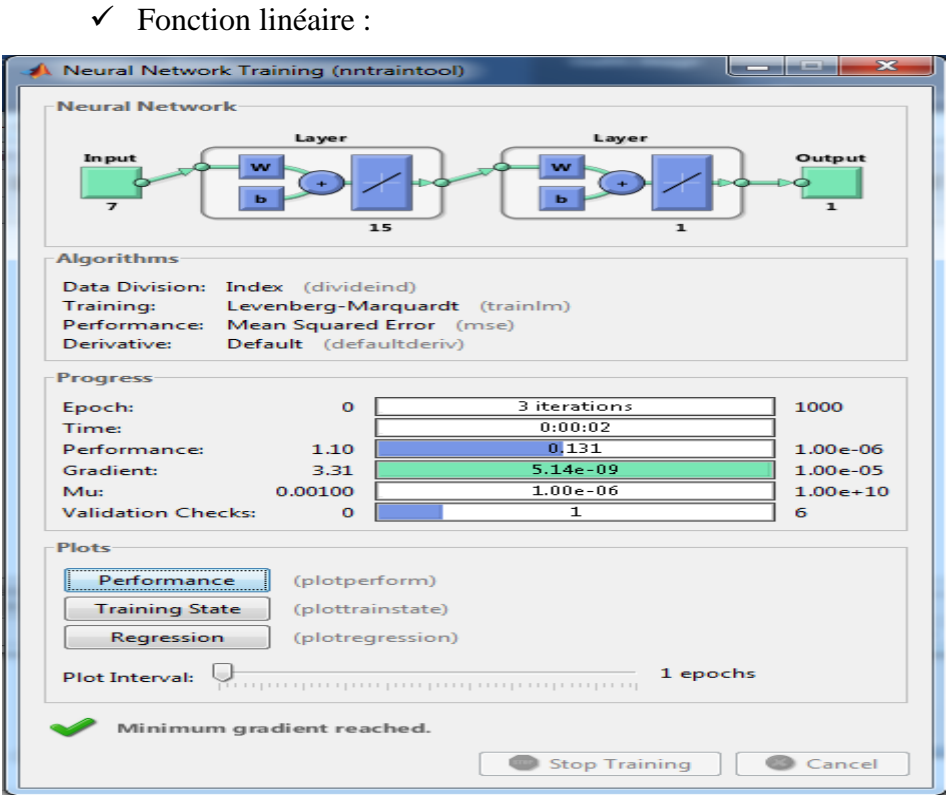

**Figure 3.9 :** Interface de MLP entrainement de réseau de neurone de modèle 1.

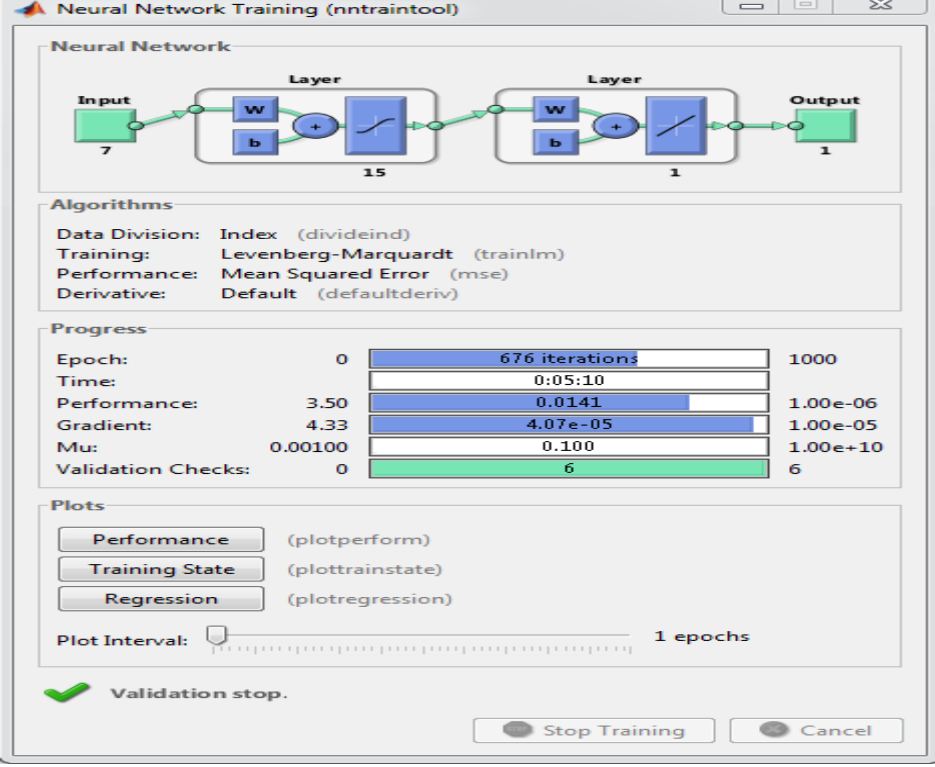

 $\checkmark$  Fonction Sigmoïde logistique :

**Figure 3.10 :** Interface de MLP entrainement de réseau de neurone de modèle 2.

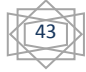

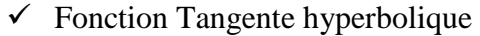

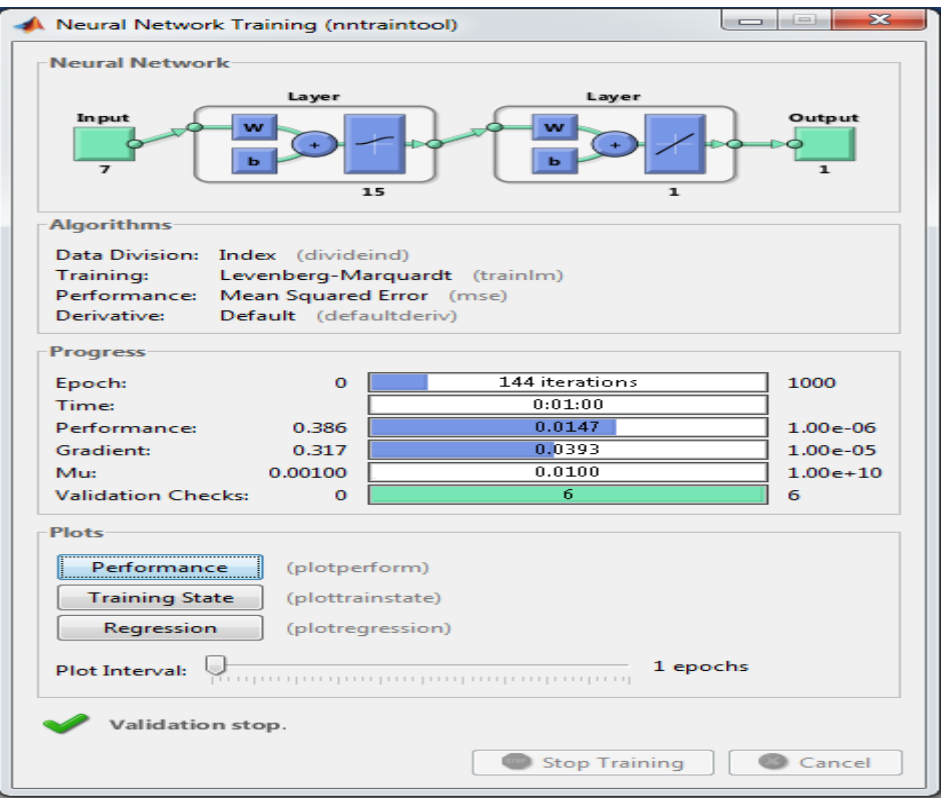

**Figure 3.11:** Interface de MLP entrainement de réseau de neurone de modèle 3.

• **Modèle 1 :** on utiliser la fonction linéaire

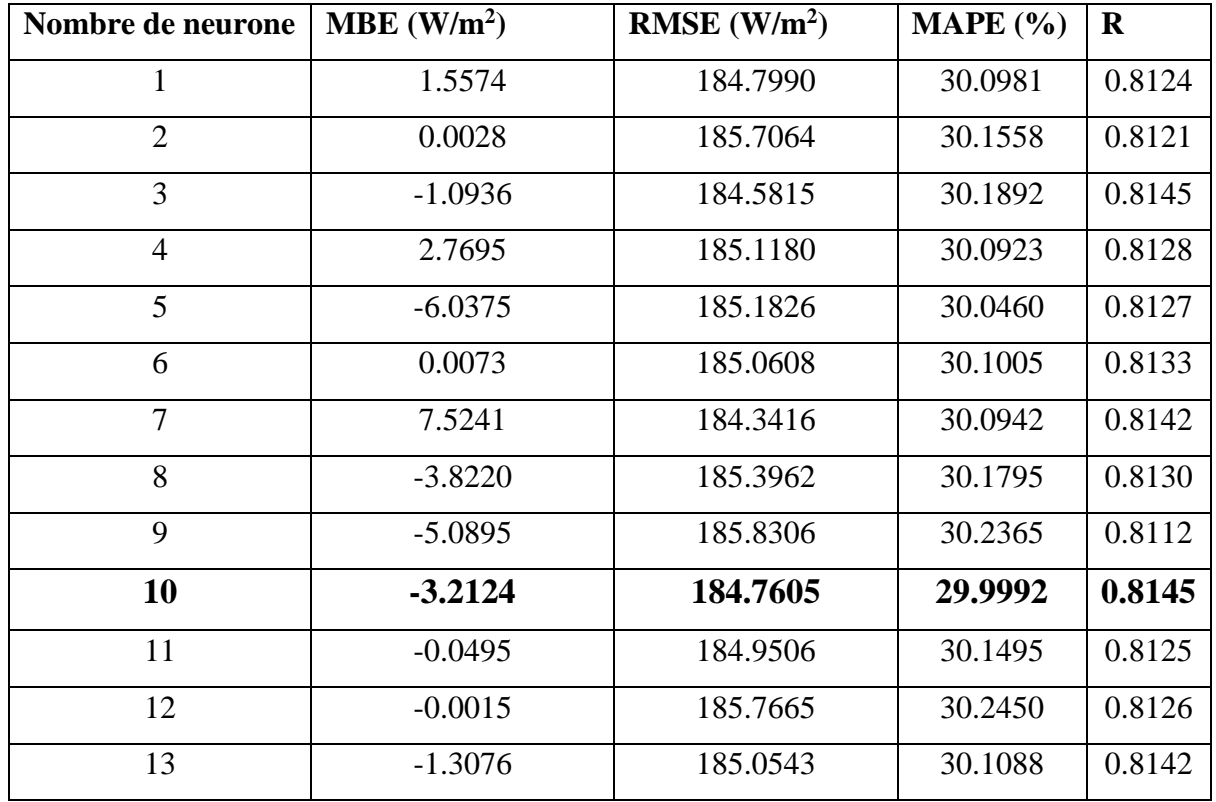

✓ **Paramètre d'entrée P5 :**

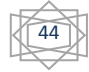

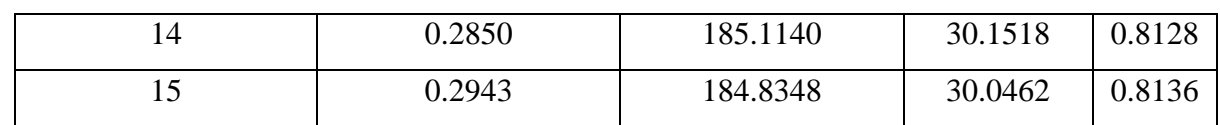

**Tableau 3.4 :**Variation des erreurs en fonction du nombre de neurone dans la couche cachée.

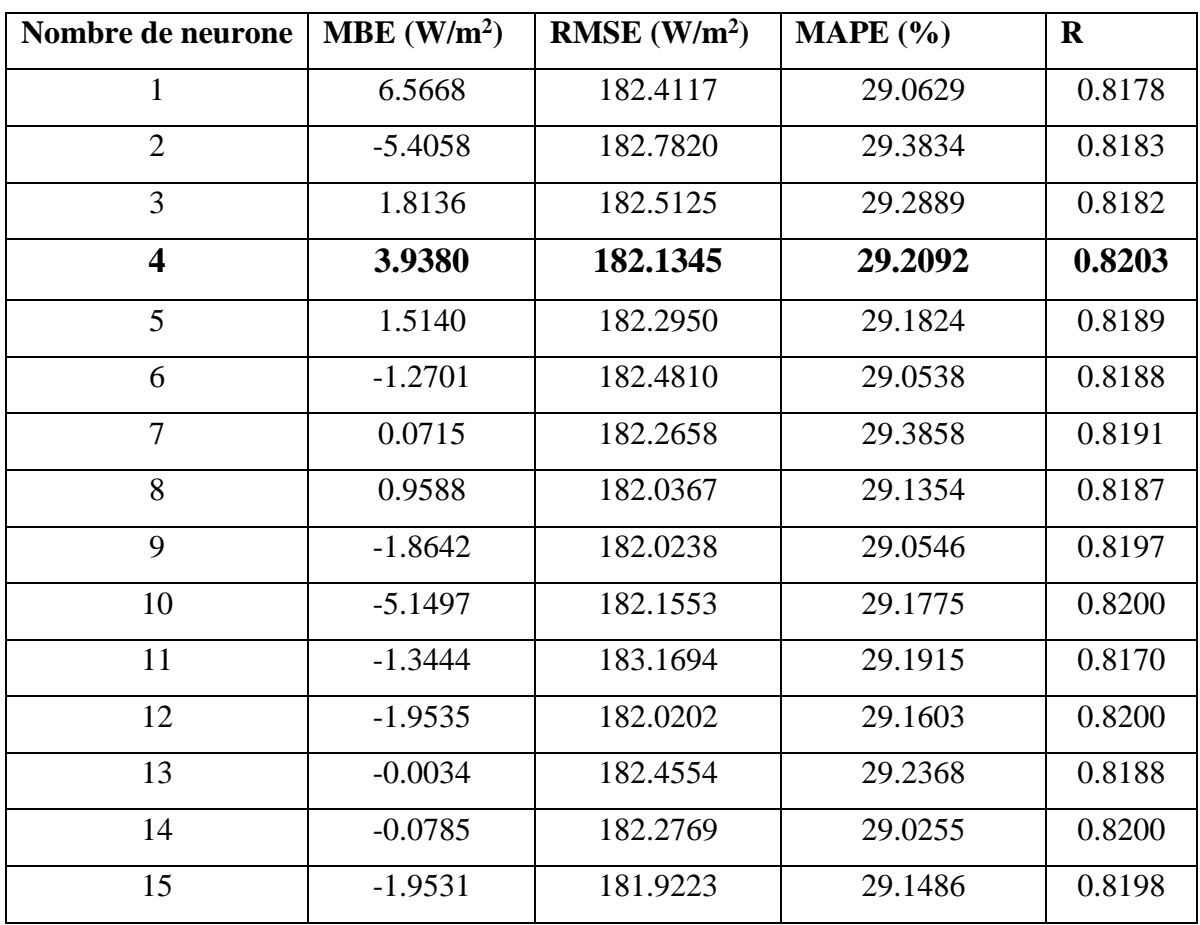

# ✓ **Paramètre d'entrée P6 :**

**Tableau 3.5 :** Variation des erreurs en fonction du nombre de neurone dans la couche cachée.

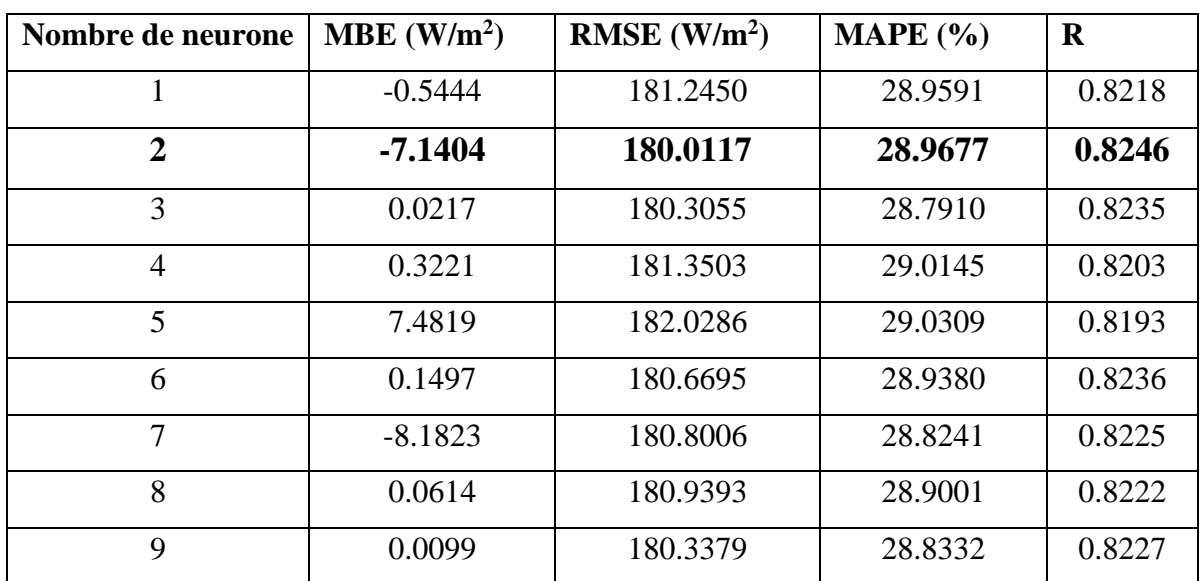

# ✓ **Paramètre d'entrée P7 :**

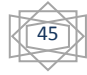

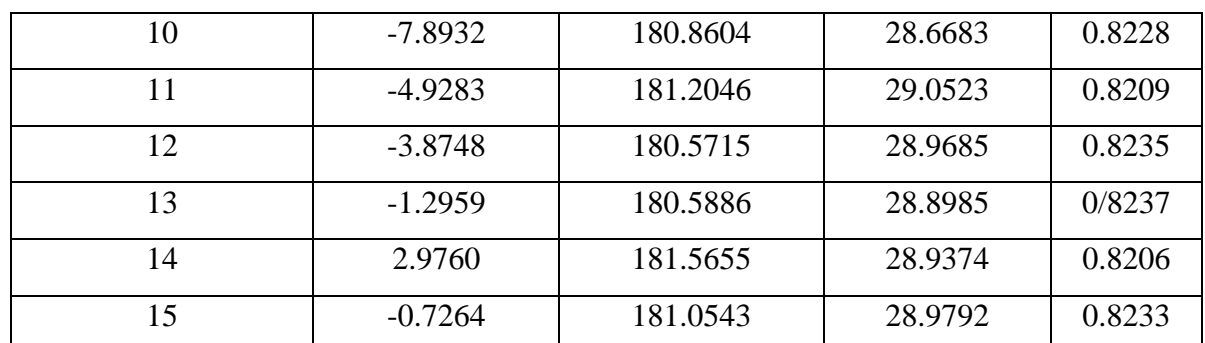

**Tableau 3.6** : Variation des erreurs en fonction du nombre de neurone dans la couche cachée.

À partir des tableau 3.4, tableau 3.5 et tableau 3.6 on a choisi le mieux paramètre d'entrée en fonction des indicateurs statistique (plus la MBE est basse, Plus le RMSE est bas, une valeur de MAPE inférieure à 10% acceptable et le pré de 1 pour R) a résumé les résultats de comparaison entre les paramètre d'entrée de modèle linéaire à chaque nombre des neurones a couche cacher au tableau suivant :

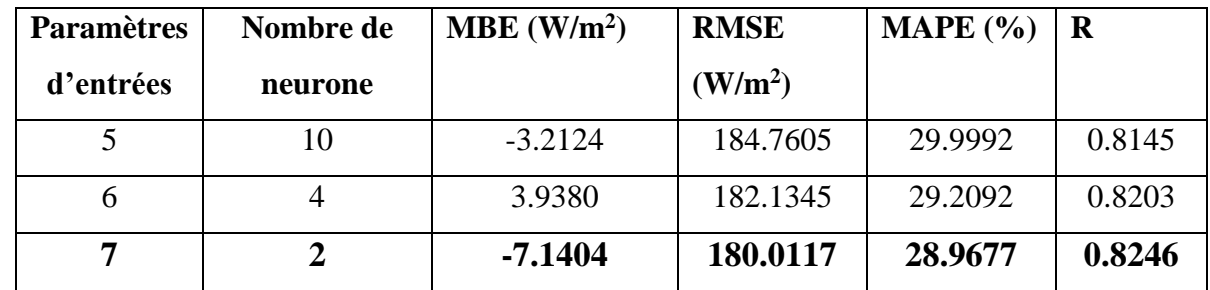

**Tableau 3. 7 :** Variation des erreurs en fonction du nombre de neurone et paramètre d'entrées dans la couche cachée .

• **Modèle 2 :** on utiliser Sigmoïde logistique

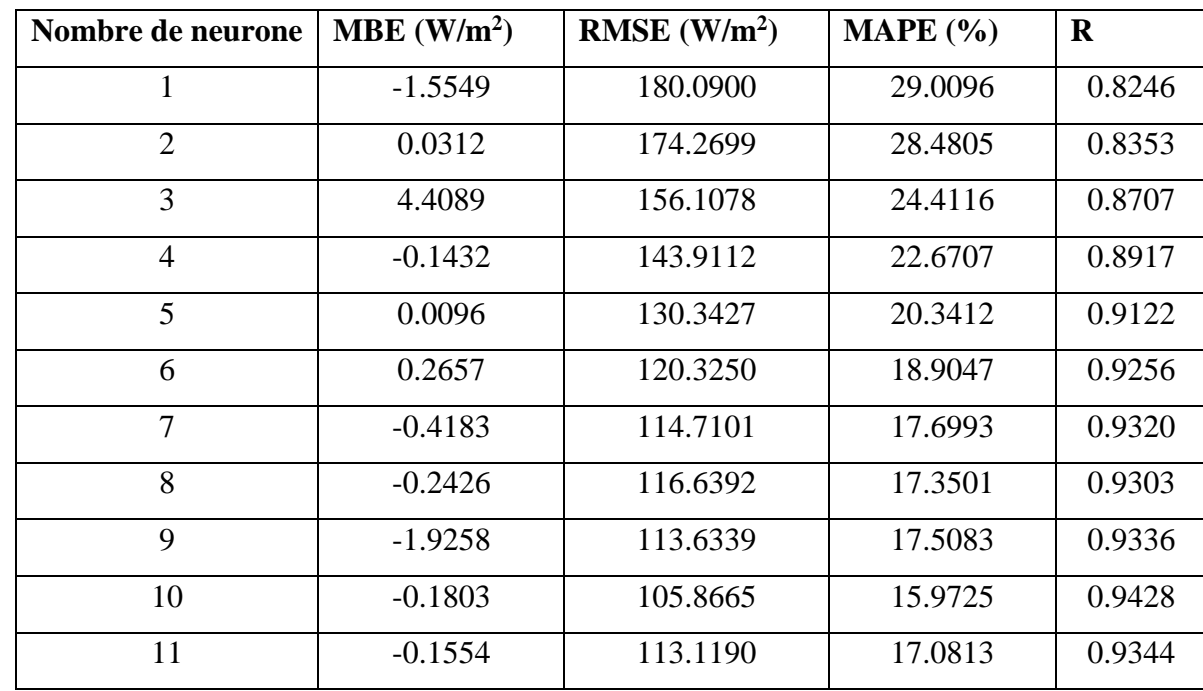

#### ✓ **Paramètre d'entrée P5 :**

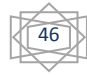

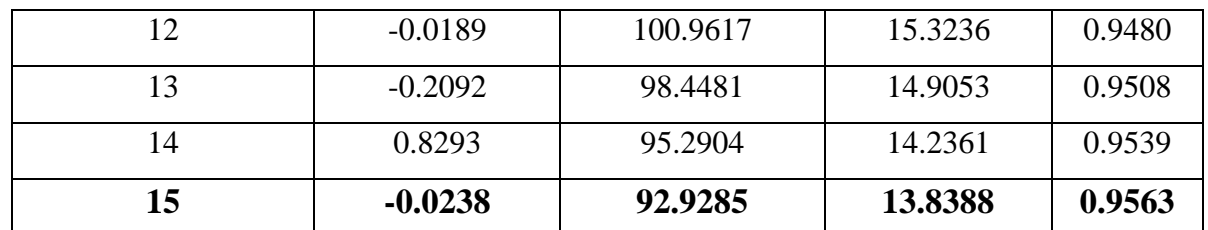

**Tableau 3.8 :**Variation des erreurs en fonction du nombre de neurone dans la couche cachée.

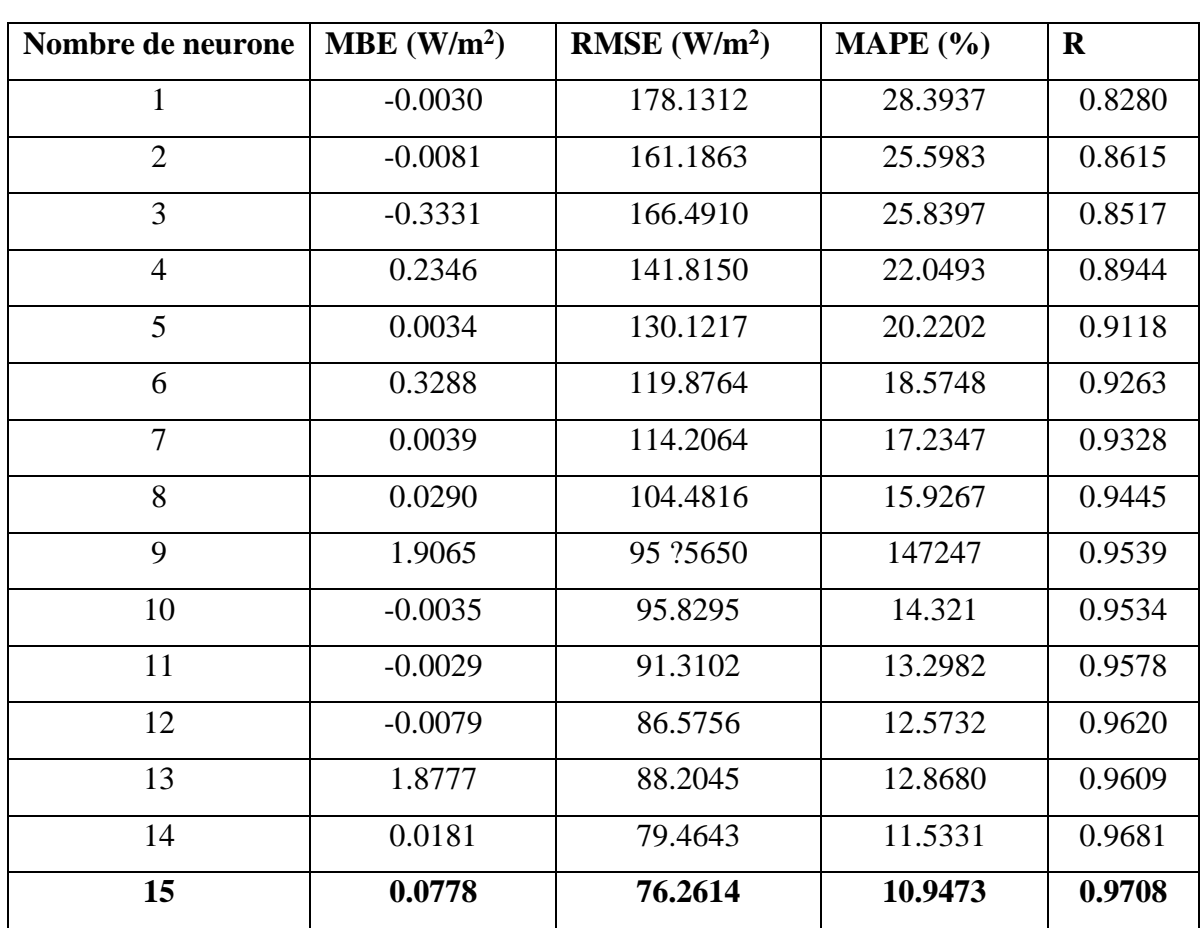

# ✓ **Paramètre d'entrée P6 :**

**Tableau 3.9 :** Variation des erreurs en fonction du nombre de neurone dans la couche cachée.

✓ **Paramètre d'entrée P7 :**

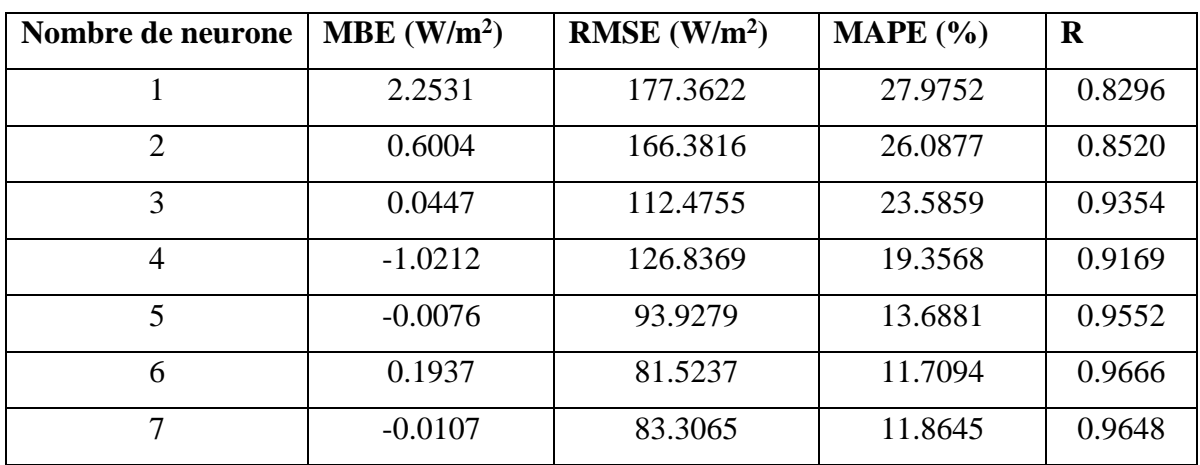

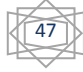

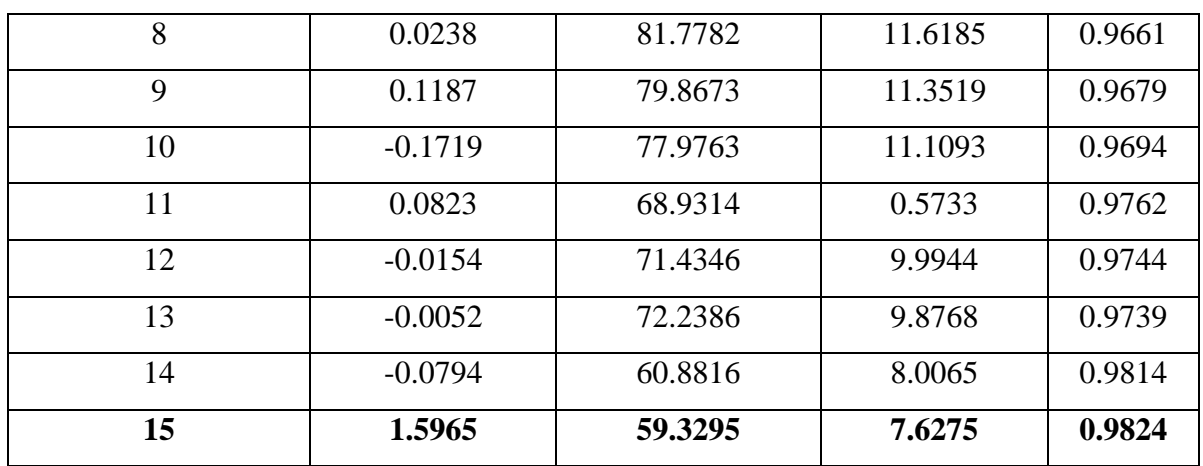

**Tableau 3.10 :** Variation des erreurs en fonction du nombre de neurone dans la couche cachée.

À partir des tableau 3.8, tableau 3.9 et tableau 3.10 on a choisi le mieux paramètre d'entrée en fonction des indicateurs statistique (plus la MBE est basse, Plus le RMSE est bas, une valeur de MAPE inférieure à 10% acceptable et le pré de 1 pour R) a résumé les résultats de comparaison entre les paramètre d'entrée de modèle linéaire à chaque nombre des neurones a couche cacher au tableau suivant :

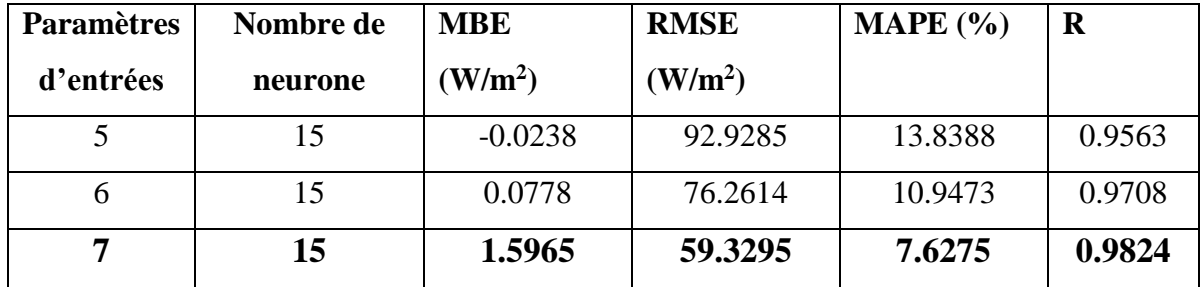

**Tableau 3.11 :** Variation des erreurs en fonction du nombre de neurone et paramètre d'entrées dans la couche cachée

• **Modèle 3 :** on utiliser Tangente hyperbolique

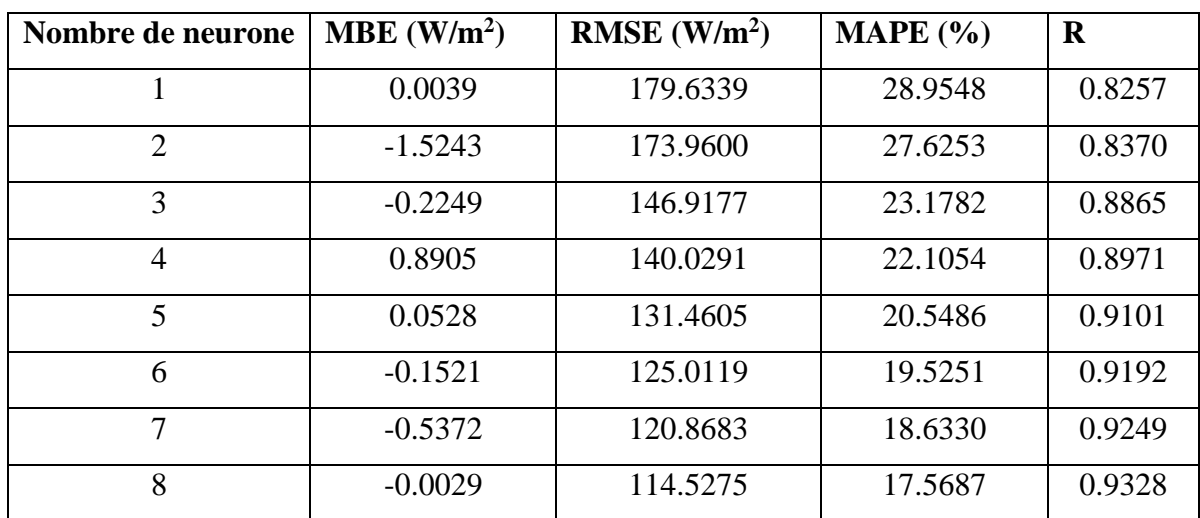

# ✓ **Paramètre d'entrée P5 :**

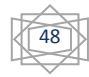

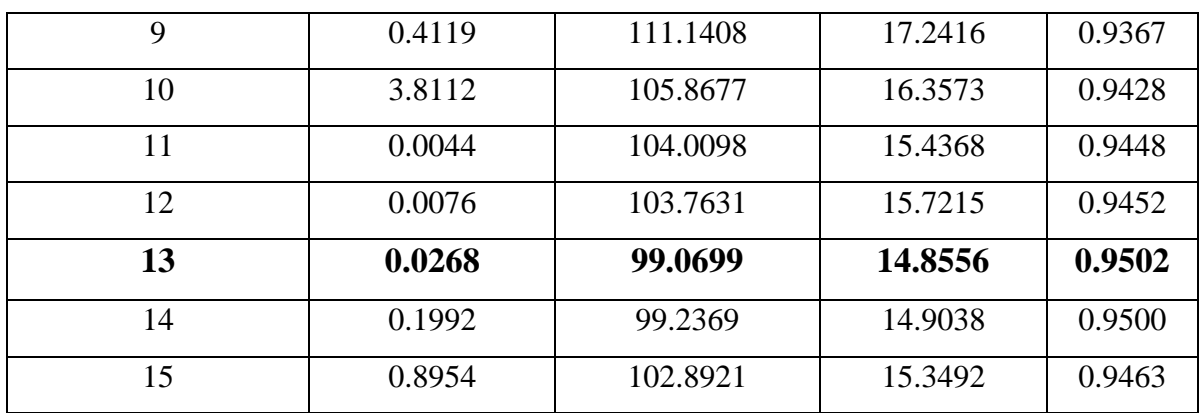

**Tableau 3. 12 :**Variation des erreurs en fonction du nombre de neurone dans la couche cachée.

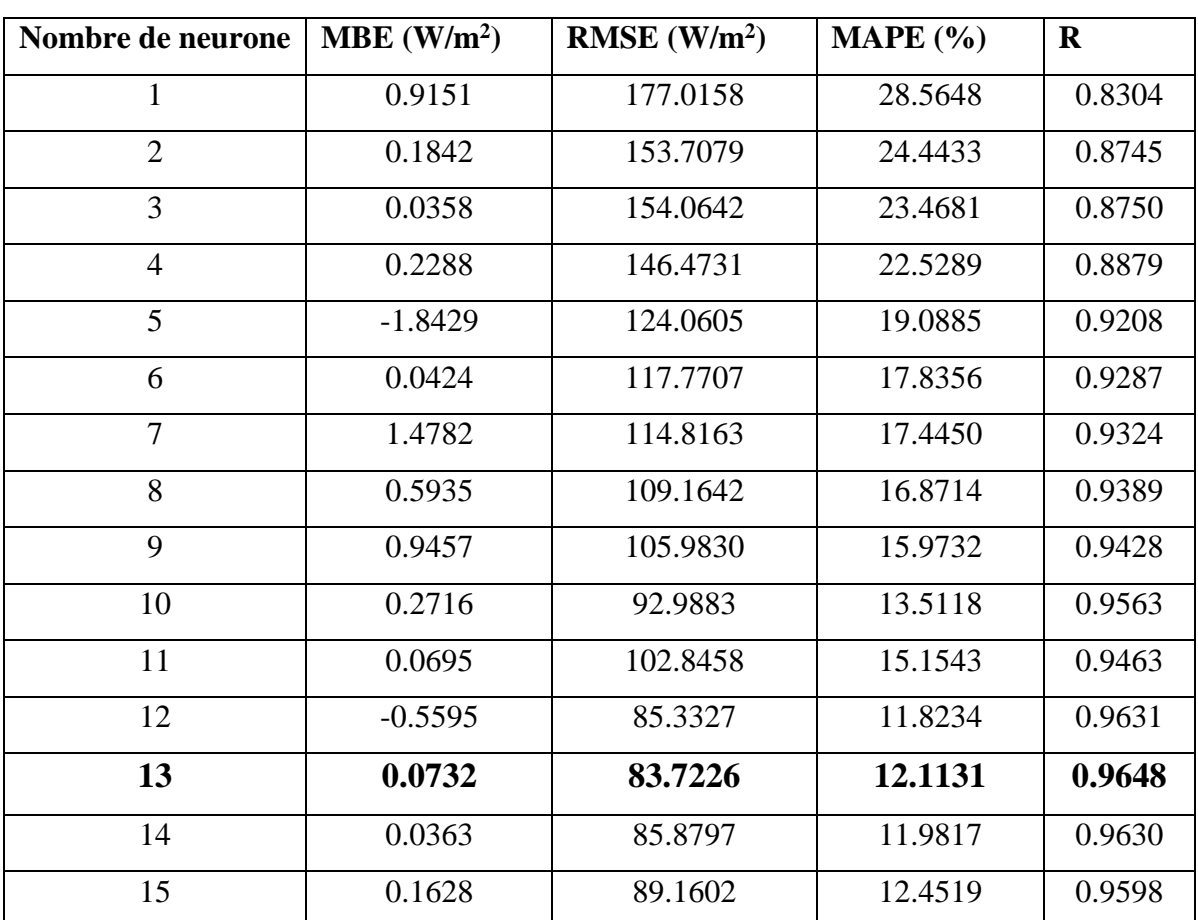

## ✓ **Paramètre d'entrée P6 :**

**Tableau 3.13** : Variation des erreurs en fonction du nombre de neurone dans la couche cachée.

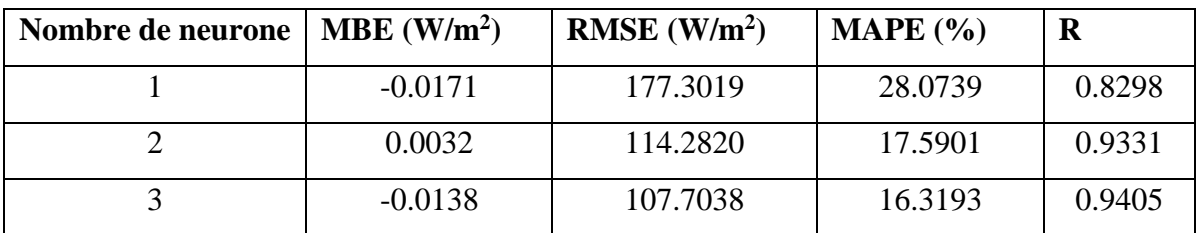

# ✓ **Paramètre d'entrée P7 :**

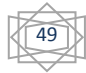

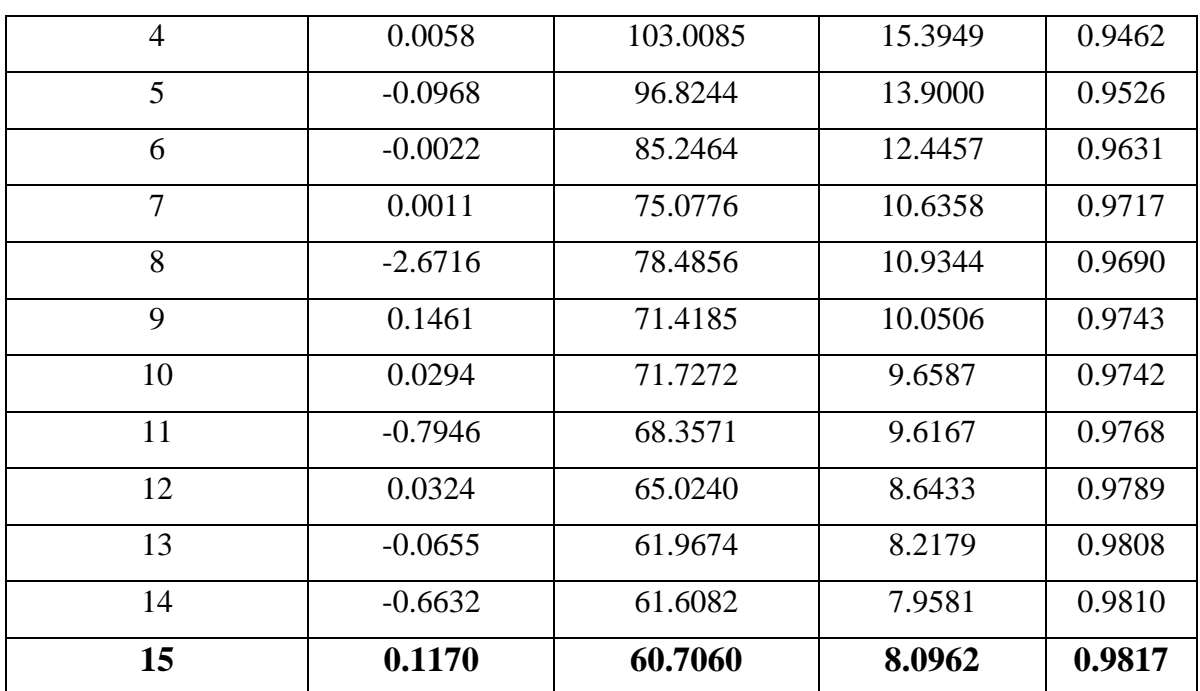

**Tableau 3. 14 :** Variation des erreurs en fonction du nombre de neurone dans la couche cachée.

À partir des tableau 3.12, tableau 3.13 et tableau 3.14 on a choisi le mieux paramètre d'entrée en fonction des indicateurs statistique (plus la MBE est basse, Plus le RMSE est bas, une valeur de MAPE inférieure à 10% acceptable et le pré de 1 pour R) a résumé les résultats de comparaison entre les paramètre d'entrée de modèle linéaire à chaque nombre des neurones a couche cacher au tableau suivant :

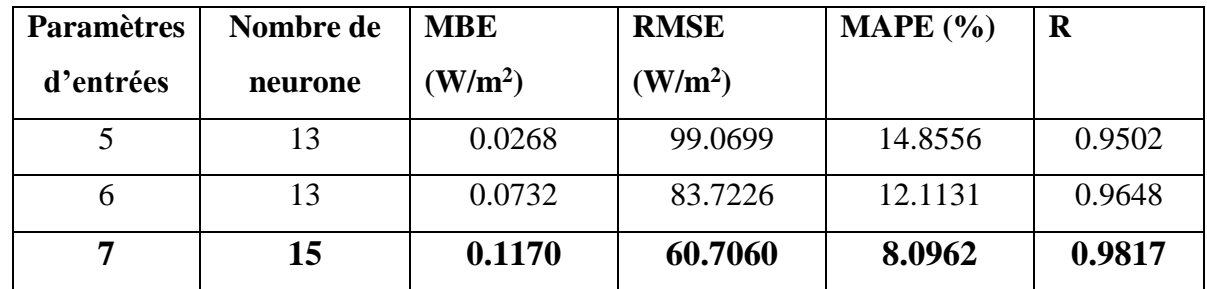

**Tableau 3.15 :** Variation des erreurs en fonction du nombre de neurone et paramètre d'entrées dans la couche cachée.

Après comparaison on remarque d'après chaque tableau le nombre de neurone qui est plus phénomène, le résultat présenter au tableau suivant :

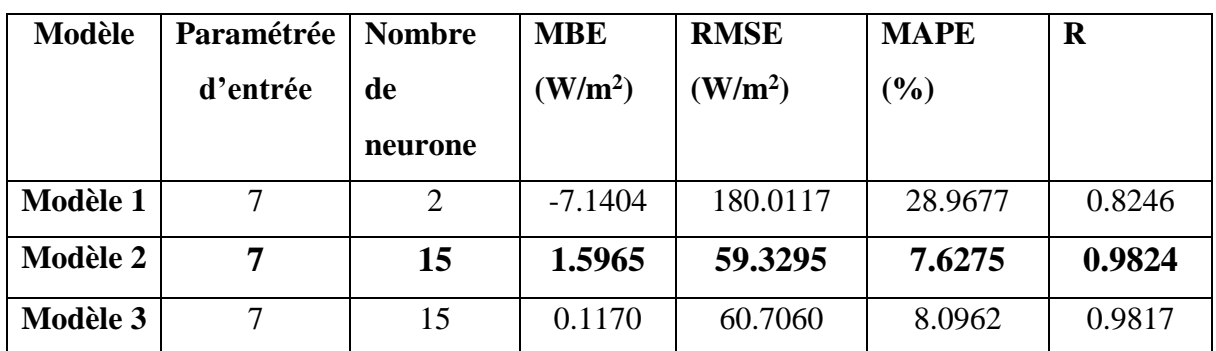

**Tableau 3.16** : résultat de comparision de chaque modèle.

Le modèle 2 (Sigmoïde logistique) c'est le meilleur d'un des autres modèles, donc on a fixé les paramètres d'entrée a 7 qui sont : Température, Pression atmosphérique, Humidité relative, Vitesse du vents, Déclinaison et Hauteur angulaire maximale du soleil Irradiation globale et le modèle 2 qui donner indicateurs statistique efficace, pendant le nombre de neurone, R, RMSE, MAPE et MBE.

#### **5.2. Phase de test :**

A cette phase nous avons adopté sur le tableau 3.16 pour fait le test, les graphes suivants présenter les résultats :

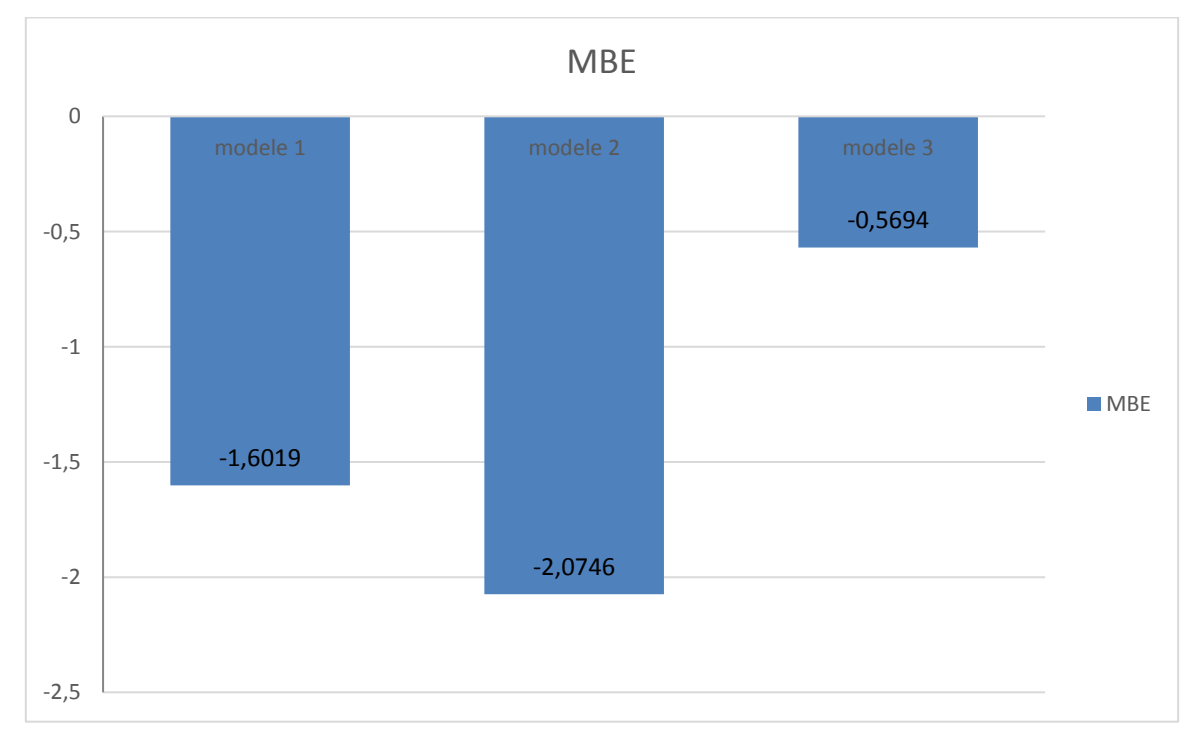

**Figure 3.12 :** Courbe d'indicateur MBE .

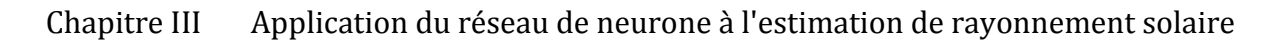

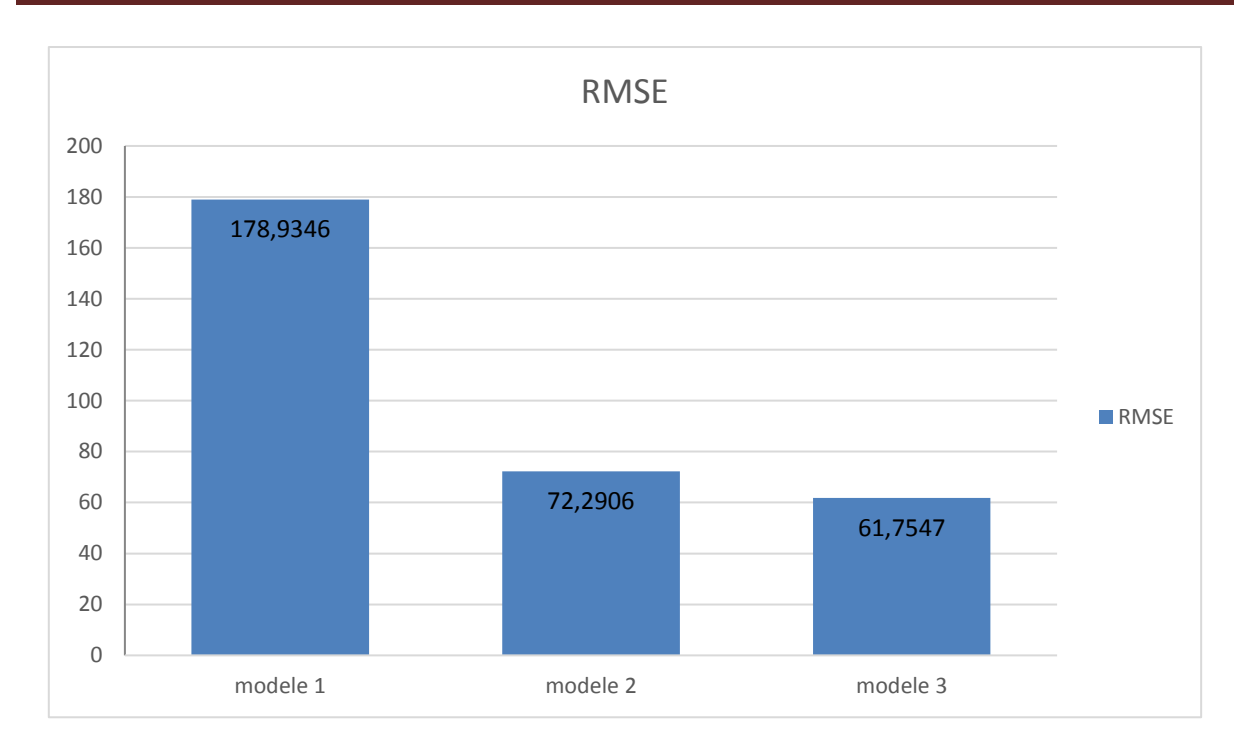

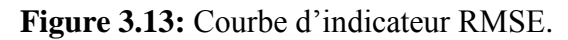

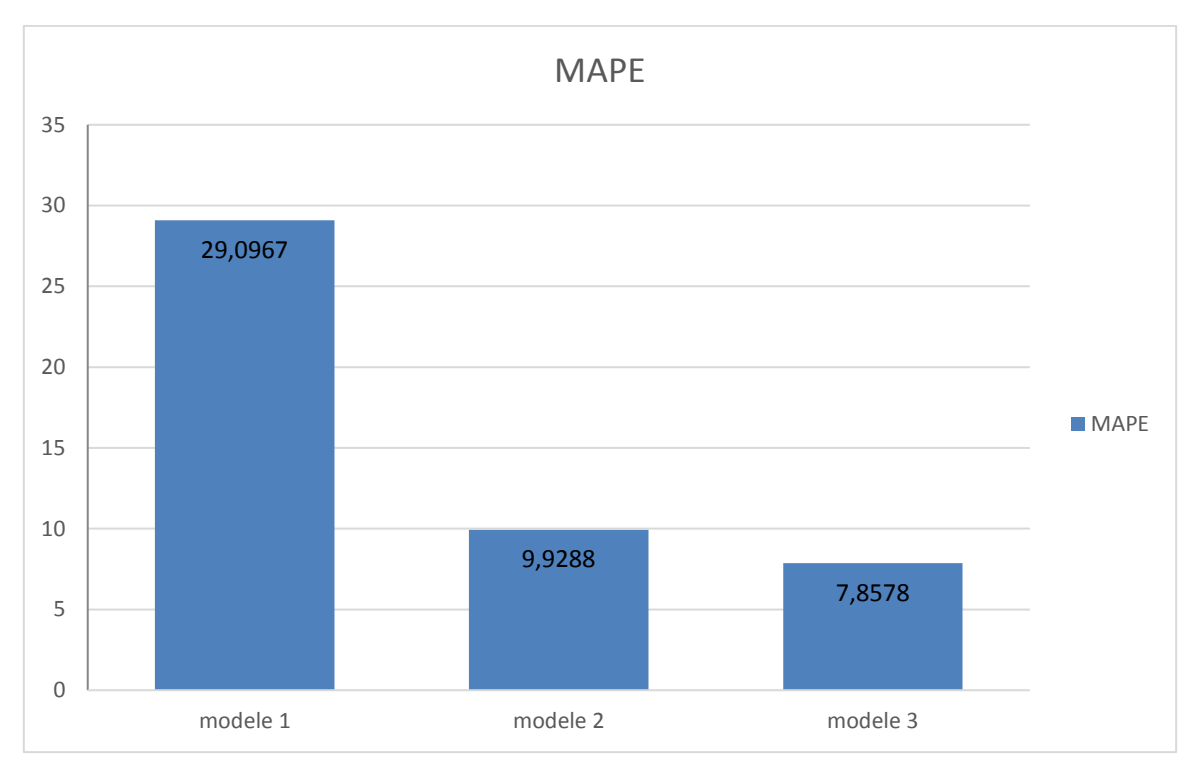

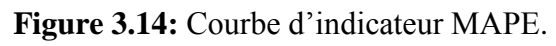

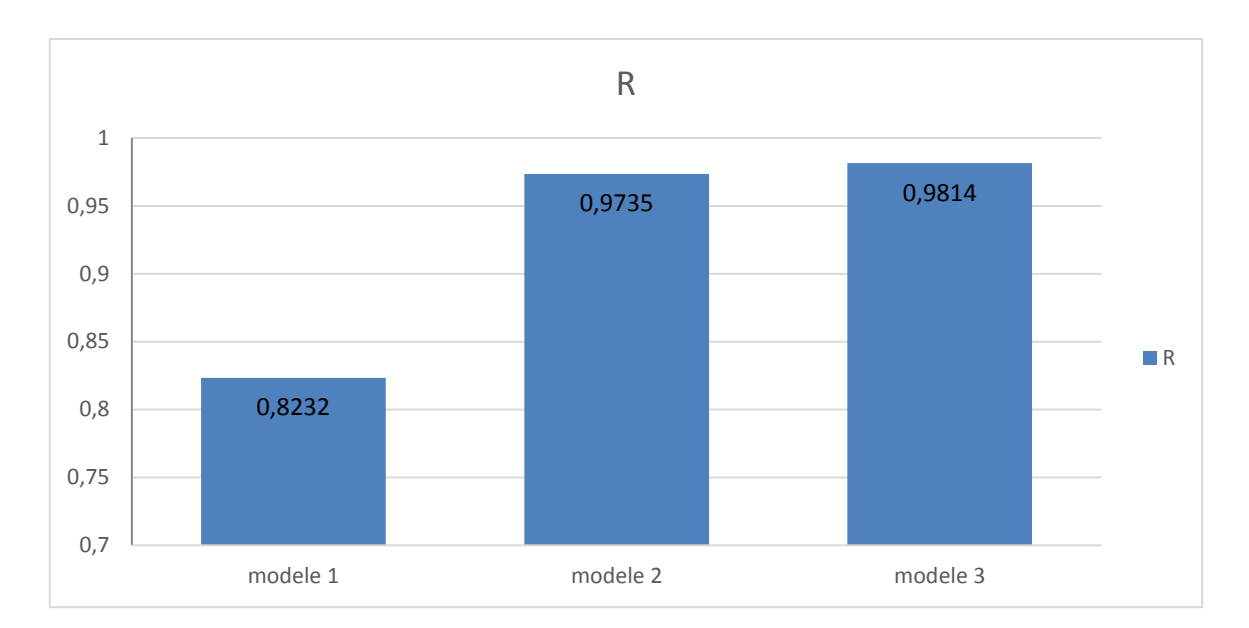

**Figure 3.15 :** Courbe d'indicateur R.

A partir des figures 3.5, 3.6, 3.7 et 3.8 et la comparaison de chaque indicateur statistique dans chaque modèle, on a remarqué que le modèle 3 (Tangent hyperbolique) c'est mieux à d'autre à cause de plus pas de MBE  $(-0.56 \text{ w/m}^2)$ , plus bas de RMSE  $(61.75 \text{ w/m}^2)$ , pourcentage de MAPE plus petit (7,85 %) et R plus proche de 1 (0,98).

Donc on a trouvé le modèle 2 (Sigmoïde logistique) c'est mieux dans la phase l'apprentissage et le modèle 3 dans la phase de test (Tangent hyperbolique).

#### **6. Conclusion**

Dans ce chapitre, on a suivi les procédures de constructions qui sont :

- Collecte d'une base de données
- Séparation de cette base de données
- Choix une meilleure architecture du réseau
- Prétraitement des données
- Phase d'apprentissage et en fin phase de test

Nous avons étudié la corrélation des éléments dans le réseau de neurones et expérimenté l'introduction des paramètres d'entrée 01 à 07 vers le haut et trouvé que 07 paramètre étaient mieux associés à la valeur de sortie.

Nous avons choisi 03 cas d'éléments, à chaque modèle (linéaire, Sigmoïde logistique, Tangente hyperbolique) nous nous sommes appuyés sur le test de changement du nombre des neurones dans chaque modèle afin de savoir lesquels sont les meilleurs, Selon les indicateurs statistique (MAPE, RMSE, MBE, R), afin d'adopter le meilleur modèle dans la zone d'exercice et le point de test.

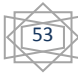

# **Chapitre 04: Application et Résultats**

# **1. Introduction**

Dans le présent chapitre, nous présentons l'interprétation des résultats de série d'expérimentation qui a pour but de tester, simuler et valider, nous les évaluons en utilisant une Fonction Sigmoïde logistique sous le langage MATLAB, qui est très idéal pour la réalisation des programmes et des interfaces utilisateurs graphiques (GUIs) pour les réseaux de neurone.

# **2. Région d'étude**

Nous avons choisi le site d'Adrar (Latitude 27.88°, Longitude -0.18°, Altitude 269m) pour cette étude, le choix de ce site s'est porté sur la disponibilité des données radiométriques recherchées.

 En effet, Adrar est une ville saharienne située au milieu du Sahara, cette région connue par des températures diurnes très élevées en été, et des températures basses en hiver.

 Les données expérimentales du rayonnement solaire utilisées de l'année 2016 proviennent d'unité de recherche en énergies renouvelables en milieu saharien d'Adrar [\(URER.MS\)](http://urer.ms/).

Signalons que, outre l'incidence de l'atmosphère, l'irradiation solaire dépend de :

- ➢ L'orientation et l'inclinaison de la surface,
- ➢ Latitude du lieu et son degré de pollution,
- ➢ La saison ou période de l'année,
- ➢ L'instant considéré dans la journée,
- ➢ Nature des couches nuageuses.
- ➢ Conditions météorologiques (nébulosité, poussière, humidité, vent, température).

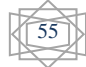

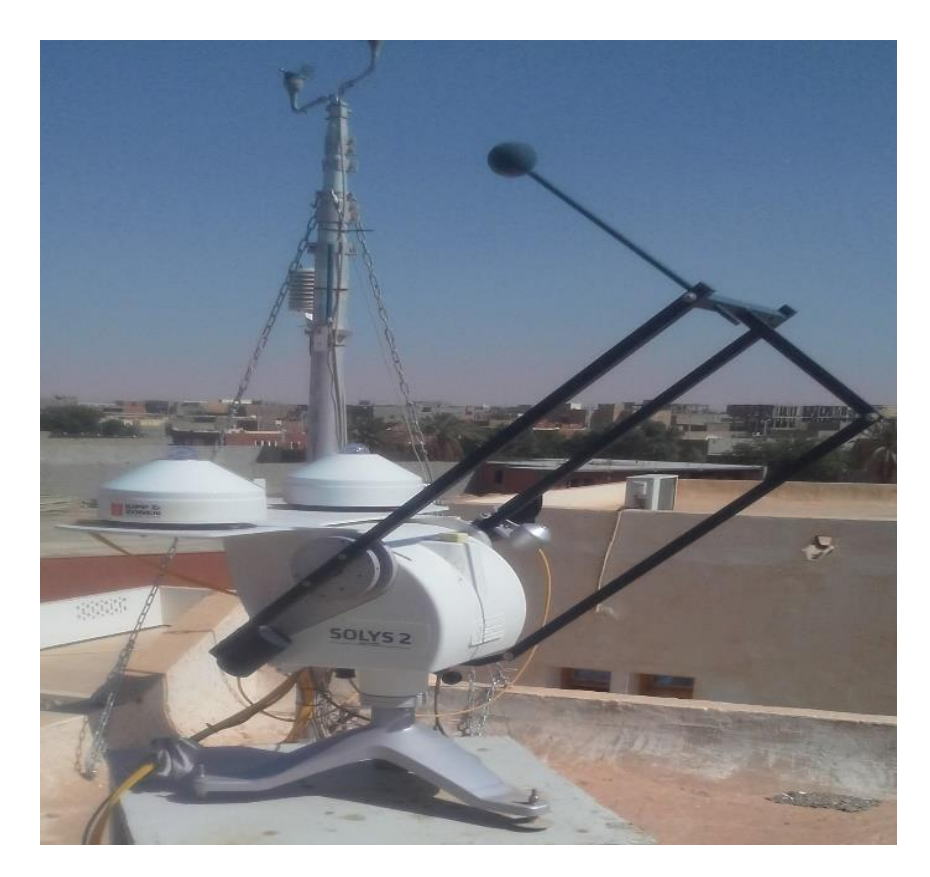

**Figure 4.1 :** Appareil de mesure de l'irradiation direct Pyrhéliomètre.

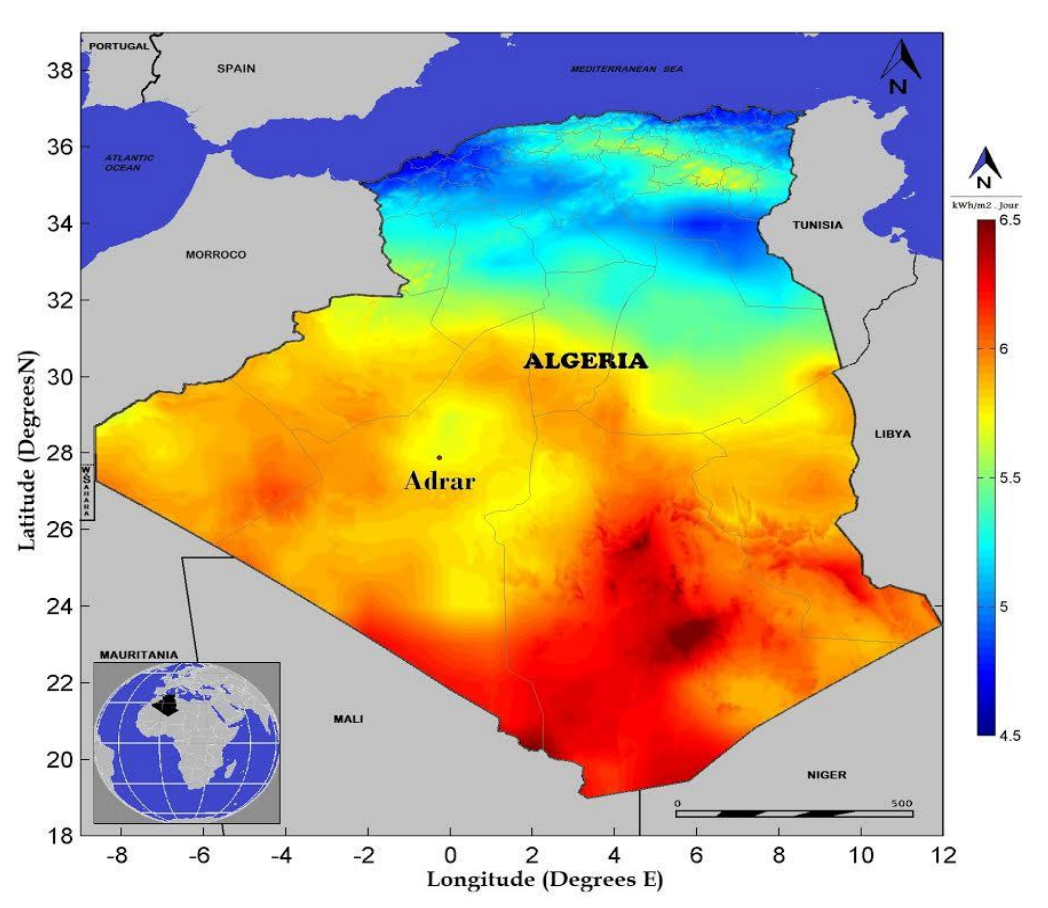

**Figure 4.2 :** Carte de l'irradiation solaire de l'Algérie.

# **3. Ressources matérielles et logicielles :**

Avant de commencer l'implémentation de l'application, il y a lieu d'abord de spécifier les outils utilisés, qu'on a suggéré être le bon choix vu les avantages qu'ils offrent.

# **3.1. Ressources matérielles :**

Nous avons développé notre application sur une machine Intel ® Core™ i3-2367M, avec une vitesse de 1,40 GHz, doté d'une capacité mémoire de 8,00 GB de RAM.

# **3.2. Ressources logicielles :**

Concernant les ressources logicielles un Microsoft Windows 7 professionnel 64 bit est installée sur cet ordinateur, avec Matlab R2011a qui est utilisée pour l'implémentation du travail.

# **3.2.1. Pour quoi on choisir Matlab ?**

Le logiciel Matlab constitue un système interactif et convivial de calcul numérique et de visualisation graphique. Destiné aux ingénieurs, aux techniciens et aux scientifiques, c'est un outil très utilisé, dans les universités comme dans le monde industriel, qui intègre des centaines de fonctions mathématiques et d'analyse numérique (calcul matriciel, le MAT de Matlab, traitement de signal, traitement d'images, visualisations graphiques, donc c'est pour ça on a choisi Matlab pour développer notre application.

# **3.2.2. Les caractéristiques du Matlab :**

- ✓ MATLAB qui est l'abréviation de MATrixLABoratory est un langage dont l'´élément de base est la matrice.
- $\checkmark$  C'est un langage interprété.
- ✓ Il n'est pas nécessaire de faire des déclarations de variables, ni de préciser la taille des matrices utilisées.

## **4. Corpus d'évaluation :**

Pour fait les tests, nous avons utilisé les données de mois de Mai 2016 à chaque minute à 08h00 jusqu'à 18h00 on a choisi aléatoire des jours (03 Mai, 08 Mai et 31 Mai) pour fait le test qui fournit par d'URER-MS (Unité de Recherche en Energies Renouvelables en Milieu Saharien). Les données est globale dans une fichier Excel contient les paramètres météo, l'irradiation global et l'irradiation direct, Toutes ces données est mesurée par des appareilles spéciaux et utiliser pour simuler l'irradiation solaire direct.

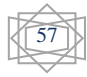

# **5. Les interfaces Graphiques :**

Pour faciliter les traitements on a créé deux interfaces graphiques, la première interfaces (principal) c'est pour fait l'entrainement de réseaux à pour chaque modèles (linéaire, sigmoïde logistique et tangent hyperbolique), après la deuxième interface c'est pour tester et estimer la valeur d'irradiation direct à chaque modèle, et aussi donner les résultats et comparer entre l'irradiation direct estimée et mesurée.

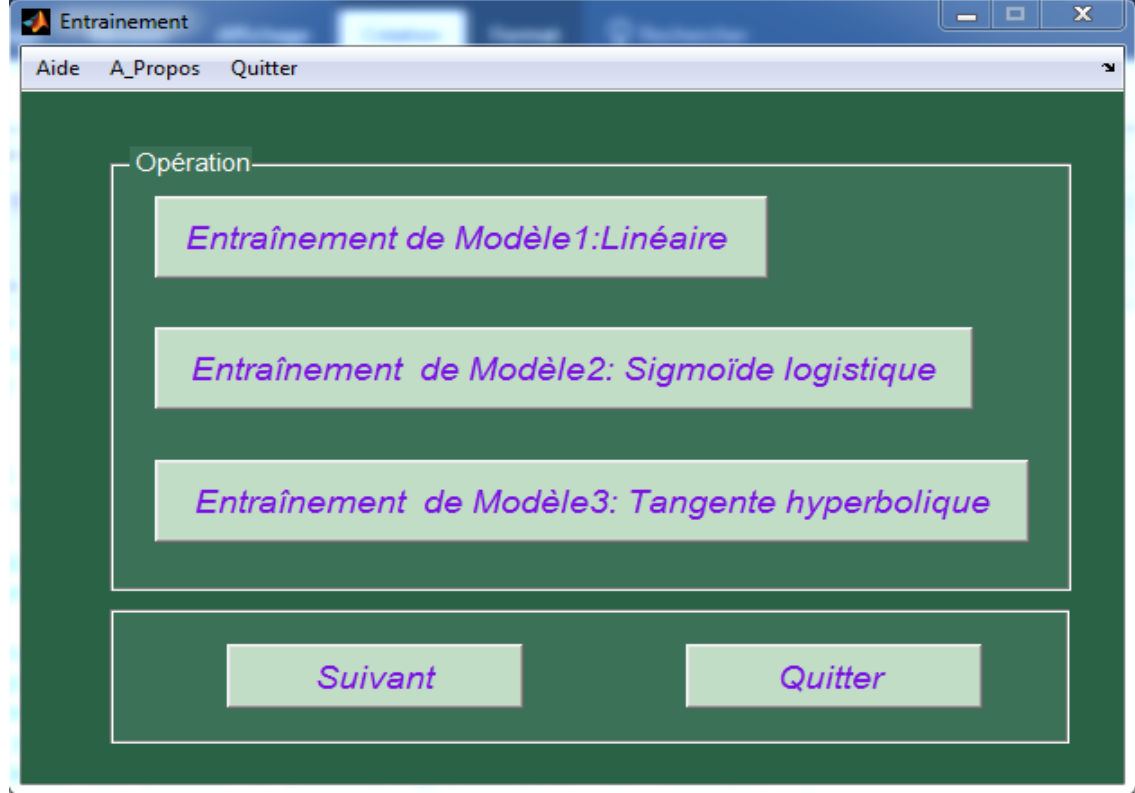

# **5.1. L'interface principale de différant modèle d'entrainement :**

**Figure 4.3:** L'interface principale de projet.

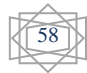

|                                         | $\Sigma$<br>$\Box$<br>$\qquad \qquad \Box$<br>Simulation |    |   |                         |    |                   |                              |                                                                         |  |
|-----------------------------------------|----------------------------------------------------------|----|---|-------------------------|----|-------------------|------------------------------|-------------------------------------------------------------------------|--|
| sauvgarder au fichier Excel<br>$\Delta$ |                                                          |    |   |                         |    |                   |                              |                                                                         |  |
|                                         | <b>JOUR</b>                                              | H  | M | GHI (W/m <sup>2</sup> ) | °C |                   | ISD E (W/m <sup>2</sup> )    | Simulation de Modèle1:Linéaire                                          |  |
| 1                                       | 83.3293                                                  |    |   |                         |    | A<br>$\mathbf{1}$ | 52.823                       | Choisir le jour de test                                                 |  |
| $\overline{2}$                          | 54.8299                                                  |    |   |                         |    | E<br>2            | $54.570 \equiv$              | Irradiation Direct Simuler(w/m <sup>2</sup> )<br>Paramètre de jour test |  |
| 3                                       | 45.3298                                                  |    |   |                         |    | 3                 | 57.201                       |                                                                         |  |
| 4                                       | 54.6204                                                  |    |   |                         |    | 4                 | 58.108                       | les paramètres statistiques                                             |  |
| 5                                       | 54.1893                                                  |    |   |                         |    | 5                 | 56.020                       | 39.838<br>Racine Carrée de l'Erreur Quadratique Moyenne (RMSE) (W/m2)   |  |
| 6                                       | 59.5749                                                  |    |   |                         |    | 6                 | 57.392                       |                                                                         |  |
| $\overline{7}$                          | 51.2737                                                  |    |   |                         |    | $\overline{1}$    | 58.263                       | Moyenne des Erreurs Absolues en pourcentage (MAPE) (%)<br>12.7209       |  |
| 8                                       | 53.1047                                                  |    |   |                         |    | 8                 | 56.773                       | Coefficient de corrélation (R)<br>0.97769                               |  |
| 9                                       | 51.7379                                                  |    |   |                         |    | 9                 | 55.063                       | Erreur de Biais Moyen (MBE) (W/m2)<br>$-3.7959$                         |  |
| 10                                      | 46.5068                                                  |    |   |                         |    | 10                | 55.948                       | Afficher Courbe                                                         |  |
| 11                                      | 46.2373                                                  |    |   |                         |    | 11                | 52.879                       |                                                                         |  |
| 12                                      | 39.4377                                                  |    |   |                         |    | 12                | 52.054                       | Simulation de Modèle2: Sigmoïde logistique<br>Choisir le jour de test   |  |
| 13                                      | 28.2418                                                  |    |   |                         |    | 13                | 52.647                       |                                                                         |  |
| 14                                      | 29.0295                                                  |    |   |                         |    | 14                | 50.643                       | Paramètre de jour test<br>Irradiation Direct Simuler(w/m <sup>2</sup> ) |  |
| 15                                      | 25.4210                                                  |    |   |                         |    | 15                | 55.712                       |                                                                         |  |
| 16                                      | 25.9662<br>23.9061                                       |    |   |                         |    | 16                | 58.584                       | les paramètres statistiques                                             |  |
| 17<br>18                                | 19.0858                                                  |    |   |                         |    | 17                | 59.967<br>63.151             | 33.8374<br>Racine Carrée de l'Erreur Quadratique Moyenne (RMSE) (W/m2)  |  |
| 19                                      | 12.1786                                                  |    |   |                         |    | 18<br>19          | 64.963                       | 8.40361<br>Moyenne des Erreurs Absolues en pourcentage (MAPE) (%)       |  |
| 20                                      | 50.5671                                                  |    |   |                         |    | 20                | 65.031                       |                                                                         |  |
| 21                                      | 61.6064                                                  |    |   |                         |    | 21                | 65.786                       | Coefficient de corrélation (R)<br>0.983858                              |  |
| 22                                      | 70.4312                                                  |    |   |                         |    | 22                | 65.869                       | Erreur de Biais Moyen (MBE) (W/m2)<br>$-0.372191$                       |  |
| 23                                      | 80,6099                                                  |    |   |                         |    | 23                | 60.737                       | Afficher Courbe                                                         |  |
| 24                                      | 85.5475                                                  |    |   |                         |    | 24                | 60.638                       |                                                                         |  |
| 25                                      | 70.9963                                                  |    |   |                         |    | 25                | 59.496                       | Simulation de Modèle3: Tangente hyperbolique                            |  |
| 26                                      | 72.8755                                                  |    |   |                         |    | 26                | 58.059                       | Choisir le jour de test                                                 |  |
| 27                                      | 88.5982                                                  |    |   |                         |    | 27                | 58.069                       | Paramètre de jour test<br>Irradiation Direct Simuler(w/m <sup>2</sup> ) |  |
| 28                                      | 71.4739                                                  |    |   |                         |    | 28                | 61.546                       |                                                                         |  |
| 29                                      | 58.8832                                                  |    |   |                         |    | 29                | 62.320                       | les paramètres statistiques                                             |  |
| 30                                      | 57.5019                                                  |    |   |                         |    | 30                | 64.305                       | Racine Carrée de l'Erreur Quadratique Moyenne (RMSE) (W/m2)<br>29.8601  |  |
|                                         |                                                          | m, |   |                         |    |                   | $\left\langle \right\rangle$ |                                                                         |  |
|                                         |                                                          |    |   |                         |    |                   |                              | 7.84087<br>Moyenne des Erreurs Absolues en pourcentage (MAPE) (%)       |  |
|                                         |                                                          |    |   |                         |    |                   |                              | Coefficient de corrélation (R)<br>0.987454                              |  |
|                                         | Retour                                                   |    |   |                         |    |                   | Quitter                      | Erreur de Biais Moyen (MBE) (W/m2)<br>$-1.92355$                        |  |
|                                         |                                                          |    |   |                         |    |                   |                              | Afficher Courbe                                                         |  |

**5.2. L'interface de test et simulation :**

**Figure 4.4 :** L'interface de simulation et test.

# **6. Résultat de test :**

Dans notre logiciel on a entré les paramètres (Température, Humidité, Vitesse du vents, Pression atmosphérique, Rayonnement global Horizontal, La déclinaison journalière et la hauteur angulaire du soleil) à partir des fichiers Excel pour estimer la valeur d'irradiation direct après appliquer sur elle les paramètres statistiques (RMSE, MAPE, R, MBE), ce travail pour voir l'efficacité de programme.

# **6.1. Présentation des paramètres statistiques RMSE, R, MBE et MAPE :**

On a présenté les paramètres statistiques dans les graphes grâce à modèle linéaire, Sigmoïde logistique et Tangente hyperbolique, ces graphes définir une petite comparaison entre les modèle par rapport les paramètres statistiques.

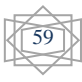
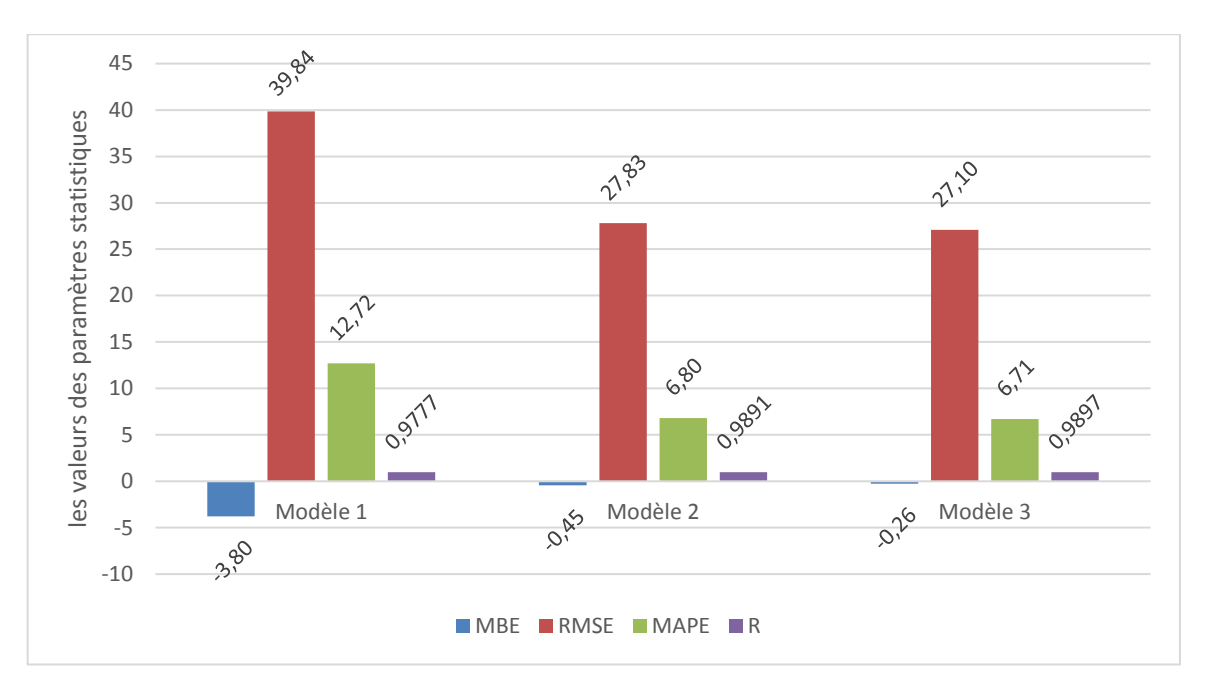

➢ **1 ère jour du test - 03 Mai (jour 124 de l'année 2016) :**

**Figure 4.5 :**Présentation des paramètres statistique de 1 ére jour du test.

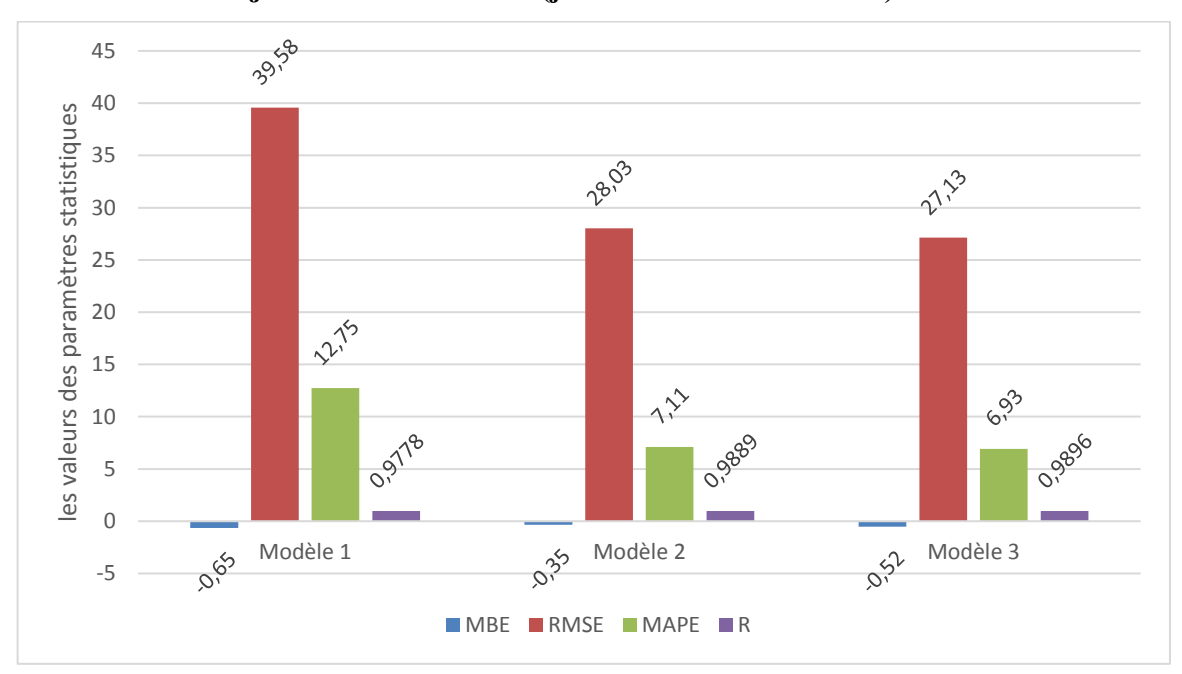

➢ **2 éme jour du test - 08 Mai (jour 129 de l'année 2016):**

**Figure 4.6:** Présentation des paramètres statistique de 2 éme jour du test**.**

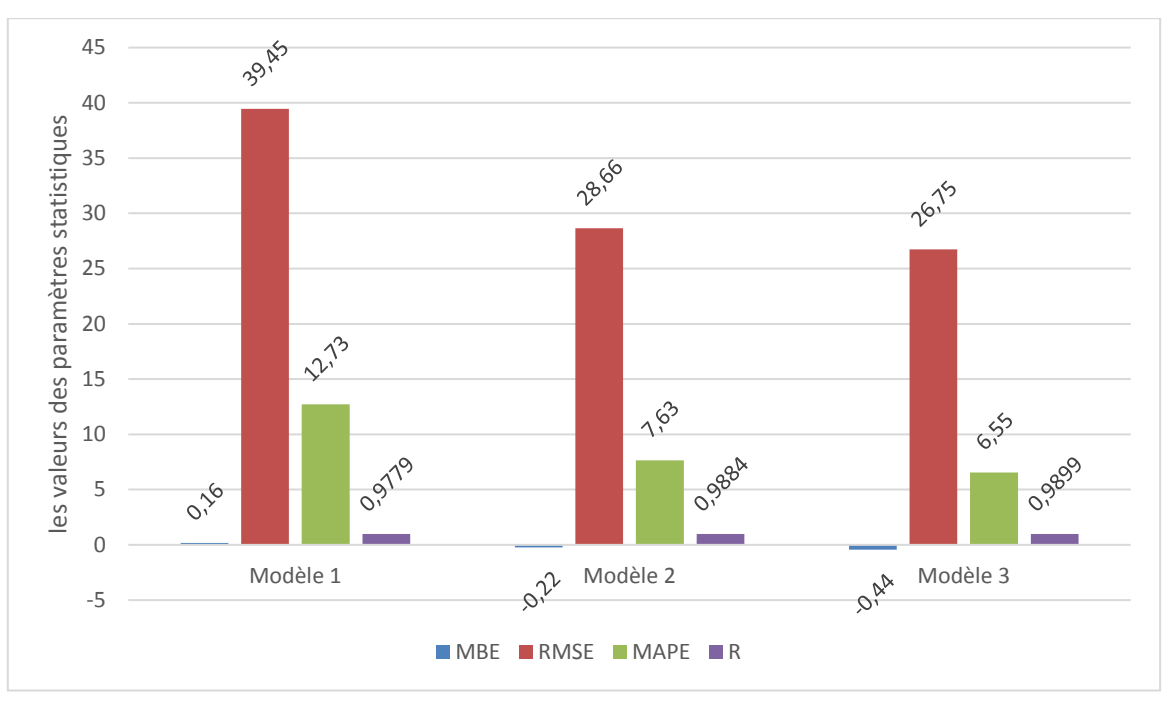

 $\triangleright$ **éme jour du test - 31 Mai (jour 153 de l'année 2016):**

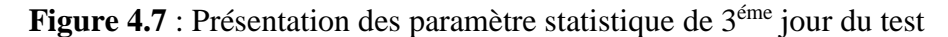

A partie des figures 4.5, 4.6 et 4.7 après appliqué les paramètres statistiques pour chaque jour de test on a remarqué que le coefficient de corrélation est très proche à 1 (R=0,98969 et R=0,98962, R=0,98991, etc) donc la valeur estime c'est presque le même mesurée, et les autres valeurs (RMSE, MAPE et MBE) sont variable,

Le 1<sup>ére</sup> jour de test (03 Mai), on peut dire que le meilleur modèle c'est le modèle 3 (Tangente hyperbolique). Parce que la valeur de R est très proche à 1 par rapport les autres modèles (R=0,98969), le pourcentage de MAPE et très petit (MAPE= 6,70), MBE est négatif et très petit a d'autre modèles (MBE= - 0,25) et aussi RMSE et plus bas par rapport les autres modèles (RMSE= 27,10), on a la même discussion pour les deux jours test reste (08 Mai et 31 Mai).

Donc à partir les trois jours de test de l'année 2016 (03 Mai, 08 Mai et 31 Mai) on peut dire que le meilleur modèle c'est le modèle 3 (Tangente hyperbolique). A cause de la discussion précédent, R plus proche a 1, pourcentage de MAPE et inferieur de 10, MBE est plus petit, RMSE est plus bas.

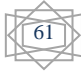

## **6.2. Courbes d'irradiation solaire estimé et mesuré**

Pour présenter les courbes, ont donné un exemple de courbe de jour test par exemple 1 ère jour de test (03 Mai) à chaque modèle et ont remarqué la différence du courbe de modèle par rapport les autres modèles.

## **Modèle 1 :** Linéaire

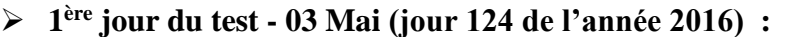

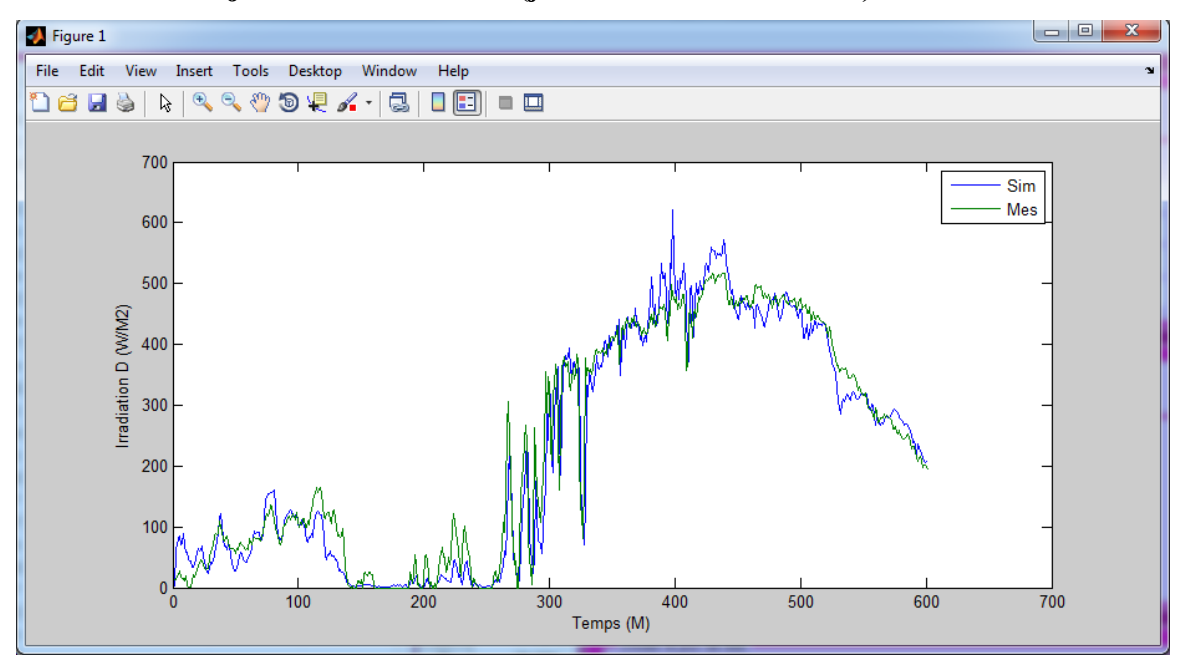

**Figure 4.8 :** Courbe d'iradiation solaire direct simulé et mesuré de la 1ère jour du test .

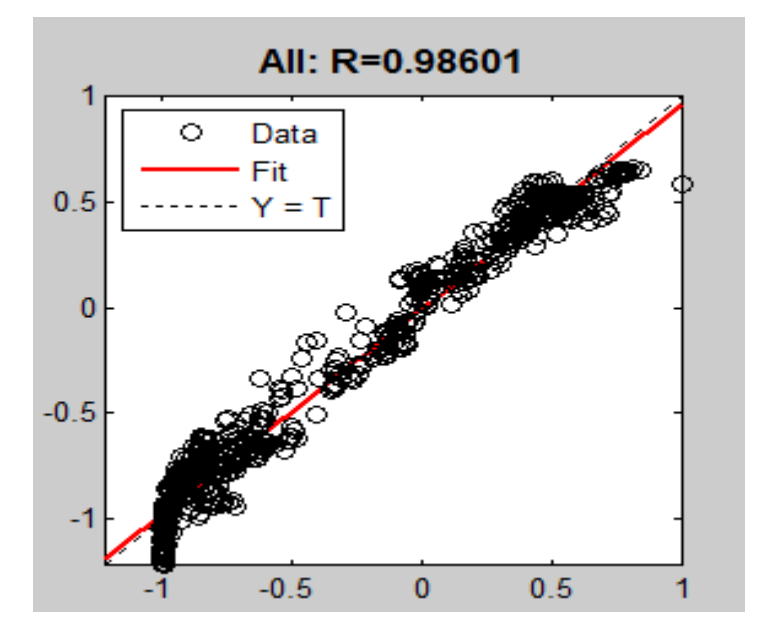

Figure 4.9 : Courbe de régression de la 1<sup>ère</sup> jour du test.

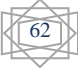

**Modèle 2:**Sigmoïde logistique

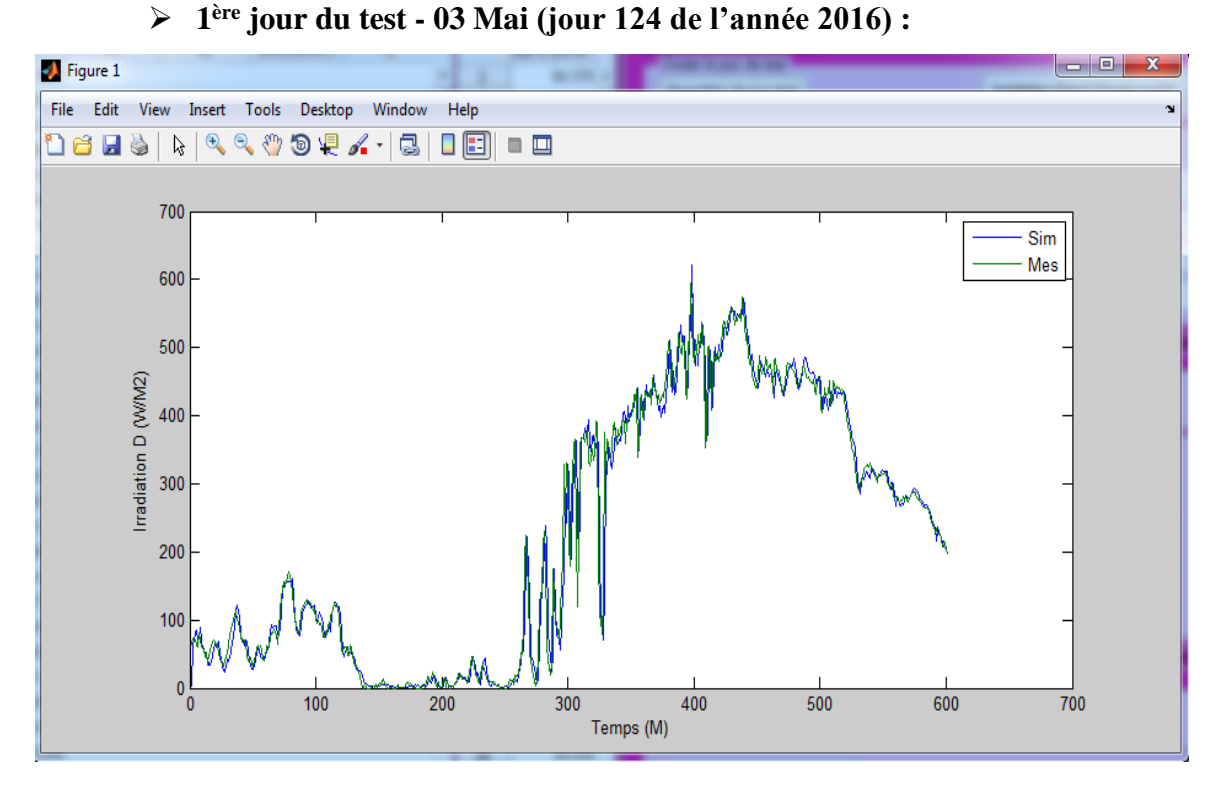

Figure 4.10 : Courbe d'iradiation solaire direct simulé et mesuré la 1<sup>ère</sup> jour du test.

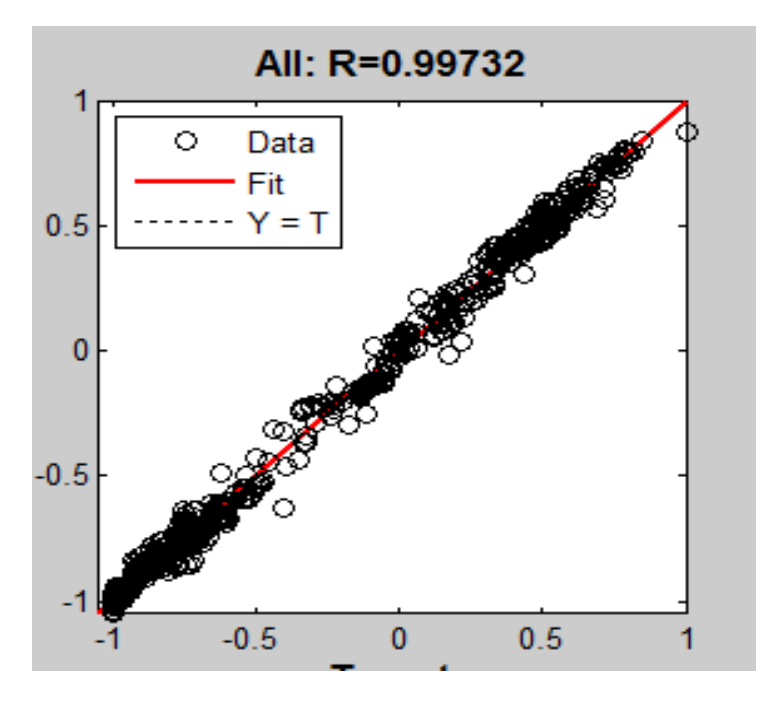

Figure 4.11 : Courbe de régression de la 1<sup>ère</sup> jour du test.

63

**Modèle 3 :** Tangente hyperbolique

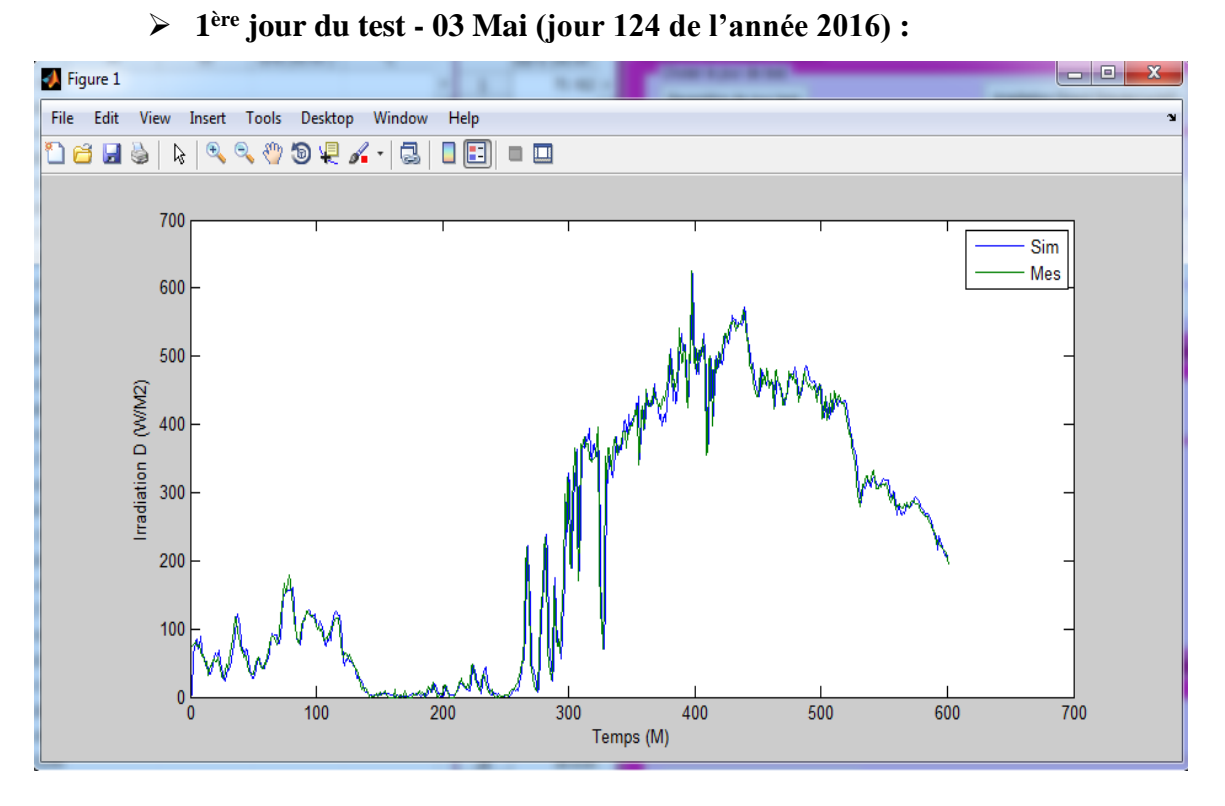

**Figure 4.12 :** Courbe d'iradiation solaire direct simulé et mesuré de la 1<sup>ère</sup> jour du test.

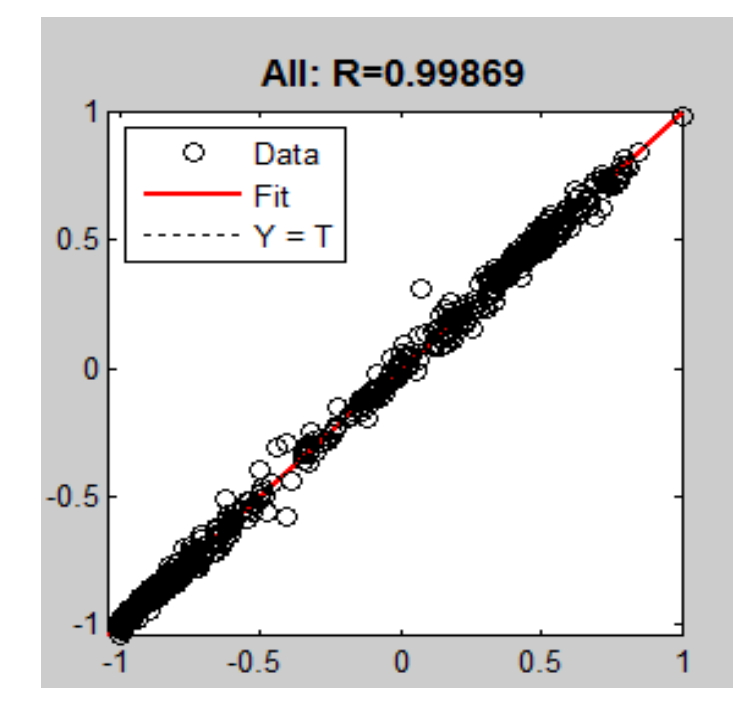

Figure 4.13 : Courbe de régression de la 1<sup>ère</sup> jour du test.

A partir des courbes d'irradiation solaire estimé et mesuré (Figure 4.8 jusqu'à 4.13) de chaque modèle pour le1ère jour du test (03 Mai) qui on a présenté, on a remarqué que la courbe d'irradiation direct estimé est proche à courbe d'irradiation direct mesuré et nous

64

notons que la courbe estimée est plus proche de courbe mesurée du modèle linéaire à la modèle sigmoïde logistique et modèle tangent hyperbolique.

La régression  $1^{$ ère jour du test (03 Mai) plus proche de 1 du modèle linéaire (R= 0,986), modèle sigmoïde logistique (R=0,997), et modèle tangent hyperbolique (R=0,998).

Les résultats et analyses précédentes montrent que le modèle optimal c'est le modèle 3, modèle tangent hyperbolique

## **7. Conclusion :**

Nous avons présenté dans ce chapitre une description détaillée de notre travail. Le programme a deux interfaces, l'une pour l'entrainement (apprentissage) et l'autre pour les tests.

Nous avons choisi trois jours au hasard de l'année 2016 pour le test, nous avons choisi le 03 Mai, 08 Mai et 31 Mai, et en a appliqué les paramètres statistiques pour chaque jour, et présenter le résultat du courbe d'irradiation direct simulée par rapport le courbe d'irradiation direct mesurée. Après donné la discussion des valeurs de résultats.

Notre travail donne des bonnes résultats au test, cela montre l'efficacité de la méthode utilisée pour l'extraction des primitives et aussi la technique utilisé dans la phase d'apprentissage et le test (MLP) et le choix des paramètres (le nombre de neurones dans la couche caché et le nombre d'itération).

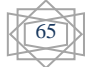

## **Conclusion générale**

Le rayonnement solaire qui arrive au sol se décomposer en deux parties, l'une provient directement du soleil (direct), l'autre a été diffusée par l'atmosphère (diffus). L'atmosphère et la terre possèdent également un rayonnement propre. La connaissance de ces divers rayonnements permet a réussi à bien l'utiliser. L'énergie solaire est l'énergie dérivée du soleil.

La wilaya d'Adrar dispose naturellement d'un potentiel solaire non négligeable. Le nombre d'heures d'ensoleillement peut atteindre jusqu'à 3900 h/an. Ce constat qualitatif favorise l'exploitation et l'épanouissement de cette ressource énergétique. Cependant, l'utilisation de cette énergie exige la connaissance du potentiel de l'irradiation solaire.

L'objectif de notre étude est de développer un modèle neuronal qui pourra être utilisé pour prédire l'irradiation solaire direct. Les données utiliser pour fait l'estimation pris d'URER-MS (Unité de Recherche en Energies Renouvelables en Milieu Saharien).

On a utilisé différents paramètres d'entrées ont été étudié en vue de choisir le plus performent, et utilisée 03 modèle pour estimer l'irradiations solaire direct et ce en comparant l'irradiation solaire direct prédite par chacun des modèles développés avec l'irradiation solaire mesurée. Nous basant pour l'évaluation de la performance de ces modèles sur plusieurs critères des indicateurs statistiques.

Les résultats obtenus indiquent que le température, Pression atmosphérique, humidité relative, vitesse du vents, déclinaison, hauteur angulaire maximale du soleil, irradiation globale utilisant comme paramètres d'entrées, le nombre de neurone joue également un rôle dans l'obtention de résultats, après choisir des paramètres d'entrées et le nombres des neurones optimal qui donne une bonne résultats, nous arrivons le plus performant parmi tous les modèles étudies.

Afin de testé le logiciel qui calculer l'irradiation solaire direct à chaque minute et nous l'avons comparée a l'irradiation solaire direct mesurée pour chaque modèle, on peut dire que notre programme a donné des très bons résultats et les résultats trouvés indiquent que la mèthode appliquée pour l'estimation est trés efficace.

Les perspectives : Cette étude, comme toute autre, comporte certaines limites qui pourraient faire l'objet d'amélioration lors de futurs travaux.

67

➢ L'estimation du rayonnement direct à partir des 07 paramètres d'entrée peut être n'est pas suffisante ou efficace a d'autre region d'Adrar et aussi les nombres des neurones.

- ➢ Utilisé d'autre type de RNN par exemple RBF, les réseaux d'ondelettes ou la logique floue avec les réseaux de neurone
- ➢ Utilise d'autre technique pour l'estimation comme algorithme génétique.
- ➢ Estimer irradiation solaire diffuse ou globale au lieu irradiation solaire direct.
- ➢ Fait l'estimation par d'autre paramétres d'antrée par exemple l'indice de clarté, jour de l'année, duré du jour.

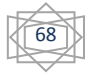

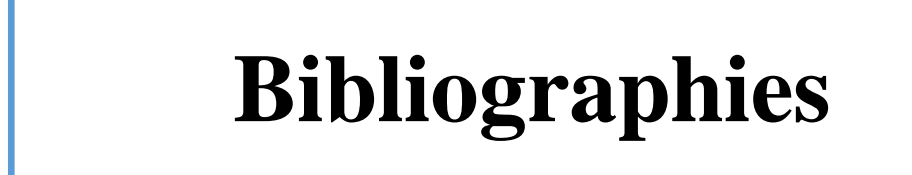

- **[1] C, Fröhlich**. « World radiometric reference. World Meteorological Organization, Commission for instruments and methods of observation, report WMO 490, (1978).
- **[2] Bouzaffa Med**, « Les Capteurs Solaires Plans », mémoire magister en énergétique, université de Ouargla.
- **[3] M, Capderou**. Atlas solaire de l'Algérie, O.P.U, Alger, (1985).
- **[4] Zouache Foudil** « Etude de la concentration solaire sur les performances des systèmes photovoltaïque », mémoire de magister en électronique, université de Constantine, (2009).
- **[5] Anne Labouret et Michel Villoz.** « Energie solaire photovoltaïque », Edition Le moniteur, (2005).
- **[6] Meziani Fariza** « Détermination du gisement solaire par traitement d'images MSG », mémoire de magister en électronique, université Mouloud Maameri de Tizi Ouzou.
- **[7] J, Bernard**. « Energie solaire calculs et optimisation », Ellipse Edition Marketing, (2004).
- **[8] Daoudi Ahmed, Hadadji Moustafa,** « Calcule du rayonnent solaire pour une surface inclinée (cas d'un site situé à Ouargla) », mémoire d'ingénieur d'état, Université Kasdi Merbah Ouargla, (2009).
- **[9] Raud René, «** Capteur solaire thermique concentrateur a conduite manuelle », Association SOLEIL & VAPEUR, (2007).
- **[10] Yves Jannot. «** Thermique solaire ». Paris (2007).
- **[11] M.R. Yaïche, S.M.A. Bekkouche, «** Conception et Validation d'un Programme sous Excel pour L'estimation du Rayonnement Solaire Incident en Algérie ». Cas d'un Ciel Totalement Clair, Revue des Energies Renouvelables Vol, (2008).
- **[12] P.Bessemoulin, J. Oliviéri,** « le rayonnement solaire et sa composante ultraviolette », la météorologie 8e série, (2000).
- **[13] Claude Delorme,** « Gisement solaire » G.D.T.A (1987), texte imprimé à partir du site : http://catalogue-bibliothèque.upmc.fr (Sorbonne Université), consulté le 25/05/2018 à 21 h 11. .
- **[14] Chiba Younes,** « Etude de l'utilisation d'un bassin d'eau comme capteur solaire », mémoire magister en génie climatique, université M'entouré Constantine, (2005).
- **[15] Omari Abdallah, «** Approche hybride Réseau de neurones Dempster Shafer, pour la classification des images satellitaires, en intégrant les données Radar », memoire magister en Informatique, université d'Oran Mohamed Boudiaf, (2013).

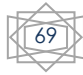

- **[16] Harendi Amine et Arbaoui Ali. «** Calcul de l'MPPT par réseaux de neurone pour un système photovoltaïque », Mémoire master académique, université Kasdi Merbah Ouargla, (2015).
- **[17] S.Michelle**, «Réseaux de neurones », support de cours, (2001).
- **[18] P.Wira**, « Réseaux de neurones artificiels: applications et architectures », Université de haute alsac laboratoire MIPS, Modélisation, Intelligence, Processus, Systèmes , (2009).
- **[19] Hadjab Moufdi,** « Développement des performances d'un système photovoltaïque », université Djilali Liabess Sidi Bel Abbes, Ecole Doctorale \_ Matériaux et Composants, (2011).
- **[20] Kadous Djamila***,* Utilisation des réseaux de neurones comme outil du datamining : Génération de modèle comportemental d'un processus physique à partir de données, Université de Tlemcen, (2012).
- **[21] H.A. Beghdadi et M. Senouci**, Réseaux de neurones, théorie et pratique, Office Des Publications Universitaire, (2005).
- **[22] Othmani Marabout**, « Utilisation des réseaux de neurones dans l'estimation des paramètres de la distribution Ki-2 Non Centrale Gamma », Université de Mentouri-Constantine, (2005).
- **[23] S.Fayssl et B.Abdrrahmane** « Reconnaissance des chiffres manuscrits par les SVM » mémoire de licence, Université Ahmed Draïa D'Adrar, (2015).
- **[24] A. Rebiai**, «Une Approche Hybride Pour La Reconnissance D'ecriture Arabe Manuscrite », mémoire de magister. Universite de Constantine, (2007).
- **[25] Hebb, «** The organization of behavior : A neuropsychological theory », Wiley,(1949)
- **[26] Othmani marabout farouk** « Utilisation des réseaux de neurones dans l'estimation des paramètres de la distribution Ki-2 Non Centrale Gamma» mémoire Présenté pour l'obtention du diplôme de Magister en électronique université de mentouri-Constantine, (2005).
- **[27] Miloudi Lalia**, « Méthodes heuristiques appliquées à l'optimisation du contrôle de l'orientation d'un panneau solaire photovoltaïque », thèse présenté pour l'obtention du diplôme de doctorat en université M'Hamed Bougara -Boumerdes, (2017).
- **[28] C. Louis,** « Etude prospective des applications possibles des réseaux de neurones formels dans le traitement des données psychométriques », (2001).
- **[29] F.Elie**, « Conception et réalisation d'un système utilisant des réseaux de neurones pour l'identification et la caractérisation, à bord de satellites, de signaux transitoires de type sifflement », thèse de doctorat en électronique, Université d'Orléans, (1997).

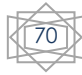

- **[30] K.Hornik,** «Approximation capabilities of multilayer feedforwad networks », neural networks, (1991).
- **[32] Y.Jiang**, « Prediction of monthly mean daily diffuse solar radiation using artificial neural networks and comparison with other empirical models », Energy Policy, (2008).
- **[33] F.S. Tymvois, C.P.Jacovides, S.C. Michaelides, C. Scouteli,** « Comparative study of Angströms and atificial neural networks metodologies in estimationg global solar radiation » Solar Energy, (2005).
- **[34] Tarahi Fatiha**, « prédiction de l'irradiation solaire globale pour la région de Tizi-Ouzu par les réseaux de neurones artificiels », mémoire présenté pour l'obtention du diplôme de magister en université Mouloud Mammeri- Tizi-ouzu, (2011).
- **[35] Hao Yang ,Yingni Jiang ,Jingbo Liu, Zhengguo Gong,** « Comparison between Measurements and Models For Daily Global Solar Radiation of Urumuqi », Architecture Engineering Department, Logistics University of PAP, Tian'jin, china
- **[36]** URL: [http://udes.cder.dz/adrar.php,](http://udes.cder.dz/adrar.php) Mise-à-jour le :24/05/2018, consulté le 25/05/2018 à 21h11.

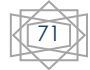